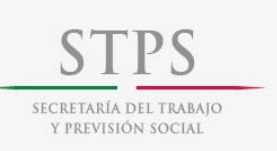

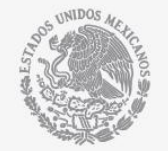

# **Manual de Procedimientos del Programa de Apoyo al Empleo**

Subprograma Bécate

**Vigente a partir 1 de abril del 2013**

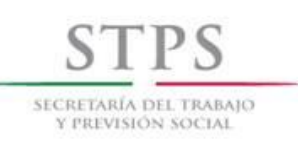

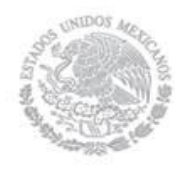

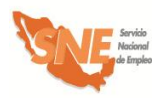

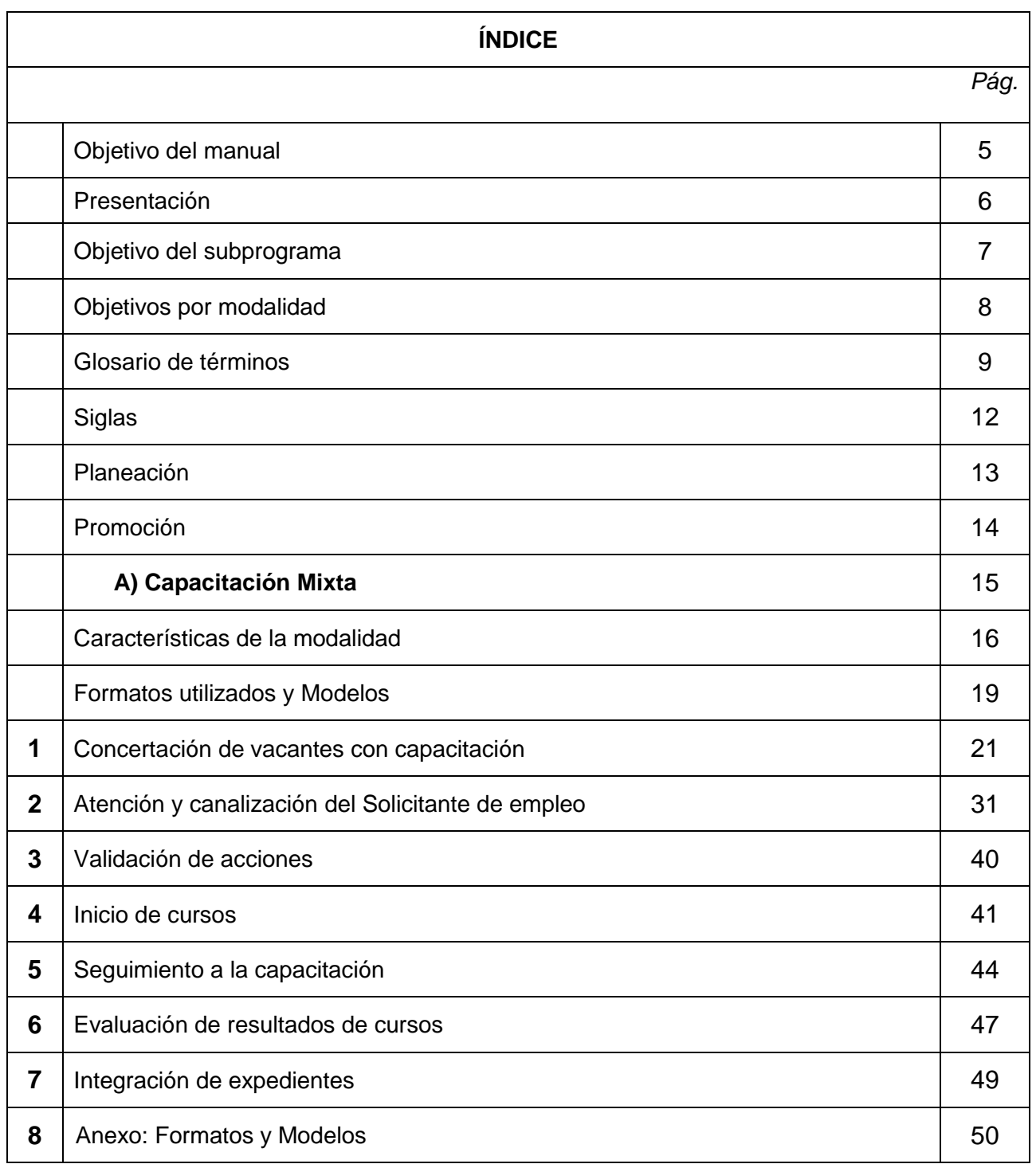

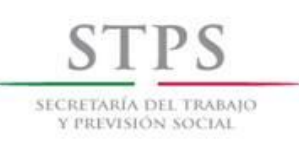

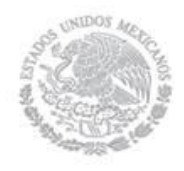

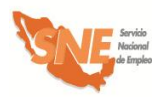

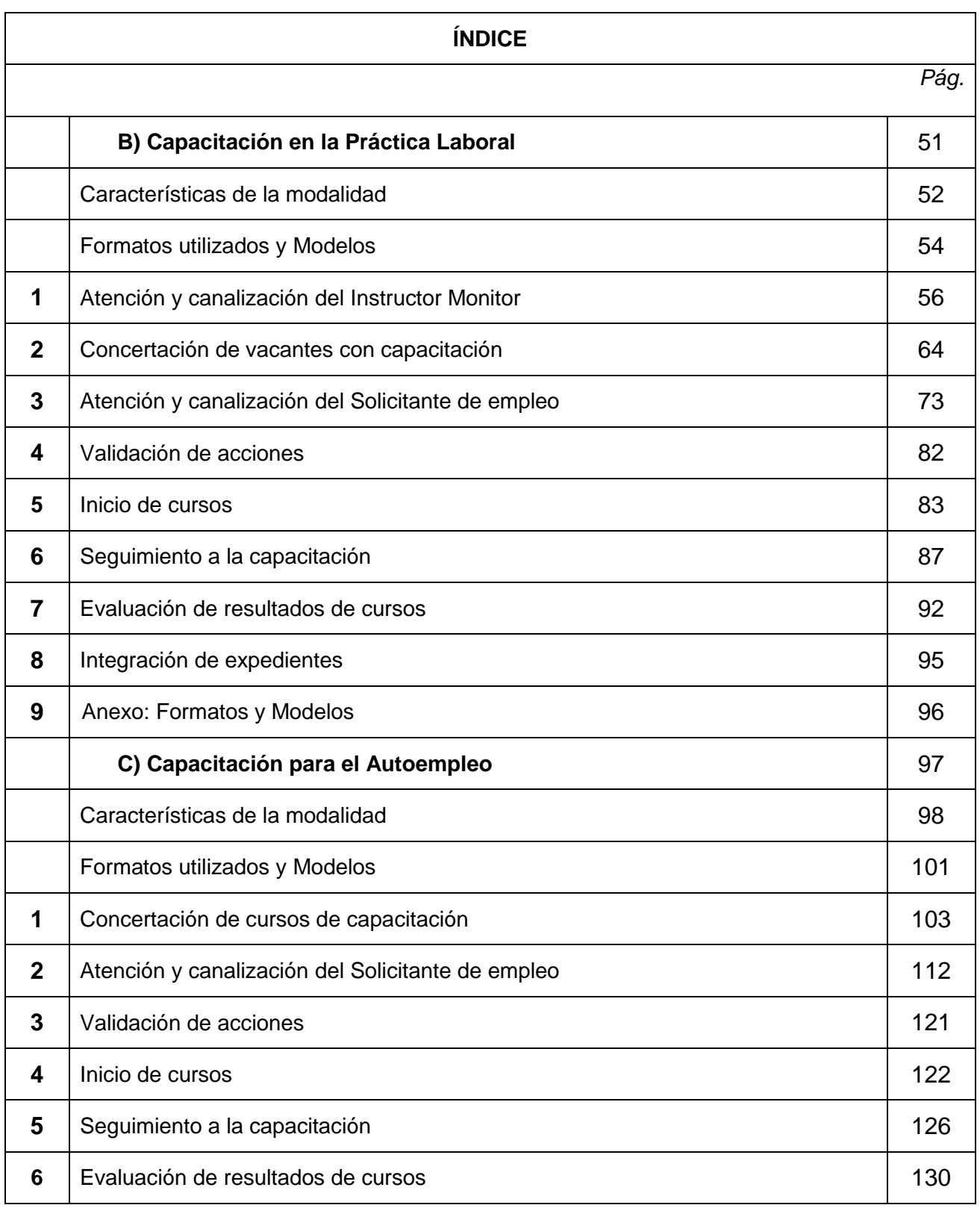

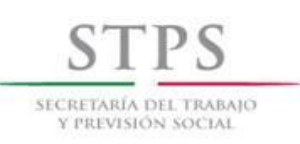

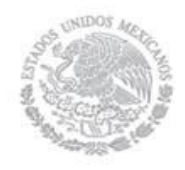

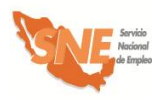

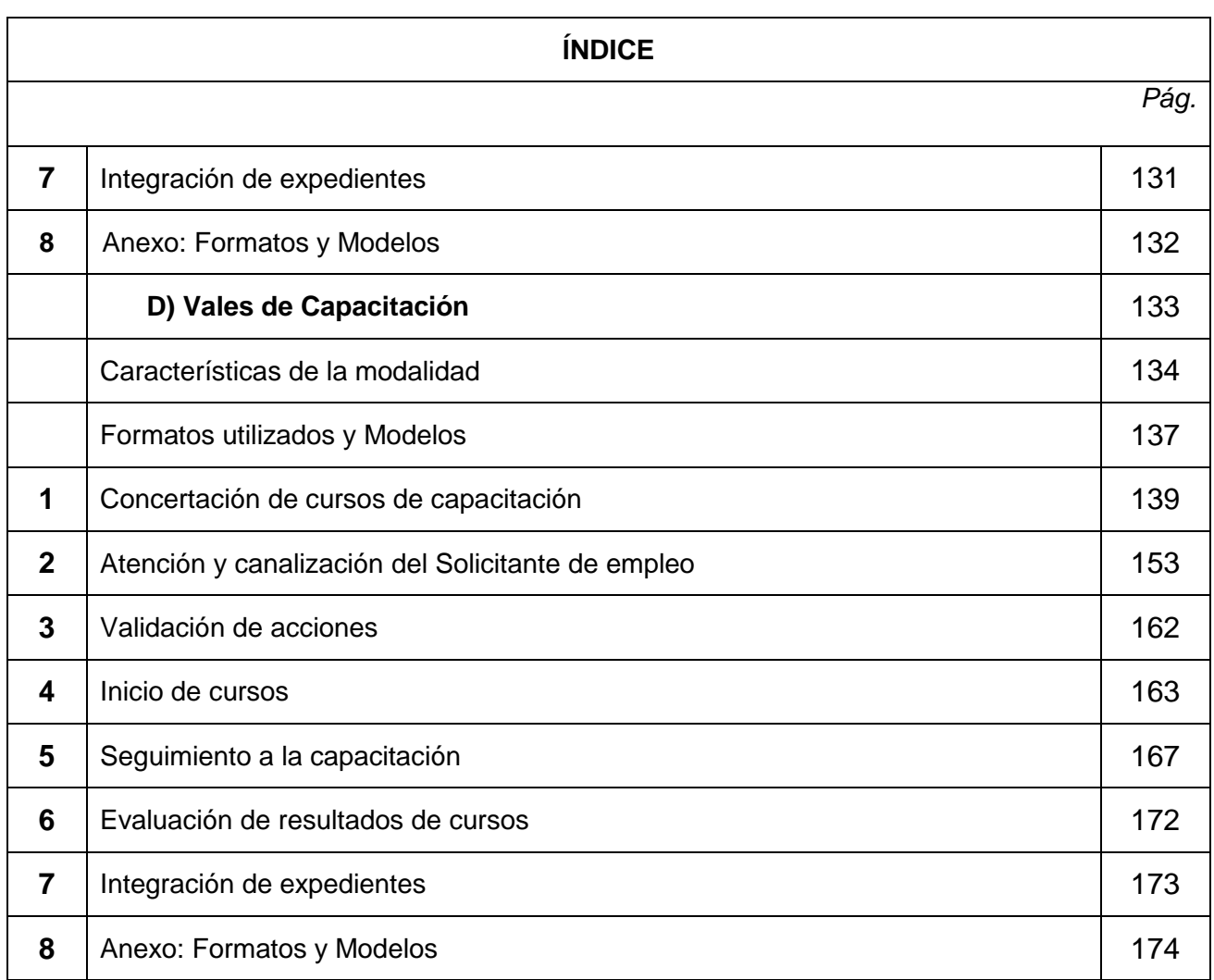

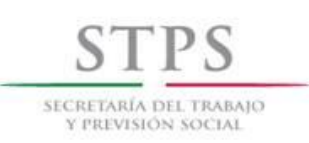

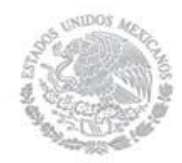

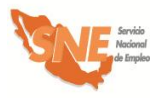

### Objetivo del manual

El presente Manual tiene como objetivo dar a conocer al personal de las Oficinas del Servicio Nacional de Empleo de las entidades federativas (OSNE), involucrado en la operación del subprograma Bécate, los procedimientos que deberá observar para la ejecución, control, seguimiento y evaluación de las acciones de apoyo a los beneficiarios, en apego a lo establecido en las Reglas de Operación del Programa de Apoyo al Empleo (PAE) vigentes.

Se incluyen los objetivos y características del subprograma; así como las actividades y evaluación que se instrumentan en la operación, a fin de asegurar la aplicación eficiente, eficaz, equitativa y transparente de los recursos públicos destinados al subprograma.

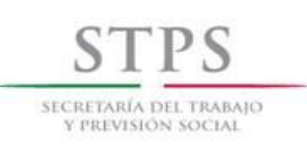

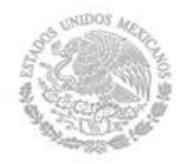

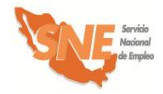

### Presentación

El subprograma Bécate es una política activa de empleo que otorga apoyos económicos y propicia condiciones favorables para la capacitación de la población objetivo, en función de los requerimientos del mercado laboral.

Actualmente, el subprograma Bécate opera las modalidades: Capacitación Mixta, Capacitación en la Práctica Laboral, Capacitación para el Autoempleo y Vales de Capacitación. A través de estas modalidades, se atiende a la población de todo el país, la cual tiene la posibilidad de recibir capacitación para el trabajo, una beca mientras dura el curso, seguro de accidentes y ayuda de transporte.

Cabe mencionar que el subprograma Bécate promueve la participación de jóvenes entre 16 y 30 años o recién egresados de los niveles técnico o profesional, en todas sus modalidades, preferentemente en las que la capacitación se desarrolle directamente en el proceso productivo; incluye también la atención de población vulnerable como personas discapacitadas, adultos mayores y preliberados.

En el marco del Sistema Nacional de la Cruzada contra el Hambre y del Programa Nacional de Prevención Social de la Violencia y la Delincuencia, se dará prioridad de atención a los buscadores de empleo que radiquen en los municipios identificados en ambas estrategias.

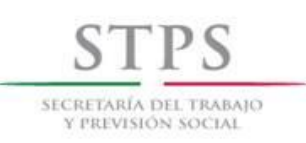

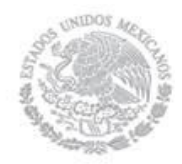

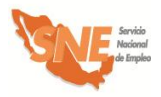

# Objetivo del subprograma

Este subprograma apoya a Buscadores de empleo que requieren capacitarse para facilitar su colocación o el desarrollo de una actividad productiva por cuenta propia.

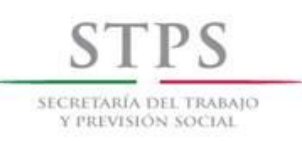

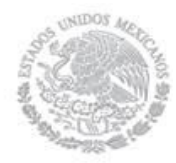

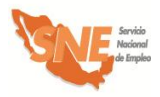

# Objetivo de cada modalidad

Este subprograma se implementa a través de las siguientes modalidades de capacitación:

#### **A) Capacitación Mixta**

Son cursos esencialmente prácticos y orientados a la adquisición, fortalecimiento o reconversión de habilidades laborales de los buscadores de empleo, que les permitan favorecer su colocación en un puesto de trabajo. Se imparten a petición de empresas o empleadores que requieren personal capacitado en una ocupación, actividad o puesto específico y que están dispuestas a facilitar sus instalaciones para que en ellas se lleven a cabo.

#### **B) Capacitación en la Práctica Laboral**

Es el proceso de aprendizaje que se desarrolla en la práctica laboral, directamente en el proceso productivo de los centros de trabajo, que facilita la colocación de los buscadores de empleo que requieren adquirir o fortalecer competencias laborales.

#### **C) Capacitación para el Autoempleo**

Es la capacitación orientada a la adquisición o fortalecimiento de habilidades laborales de los buscadores de empleo que no logran vincularse a un puesto de trabajo y deseen desarrollar una actividad productiva por cuenta propia. Se imparte en Centros de Capacitación que cuentan con la infraestructura necesaria.

#### **D) Vales de Capacitación**

Cursos de capacitación para buscadores de empleo que requieren actualizar, mejorar y/o reconvertir sus competencias, habilidades y/o destrezas laborales con la finalidad de incrementar sus posibilidades de contratación debido a que enfrentan dificultades para colocarse en un empleo. Los cursos se imparten en instituciones educativas.

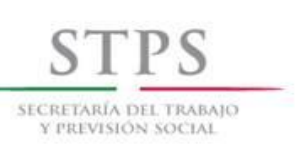

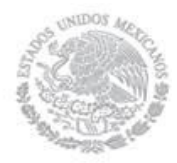

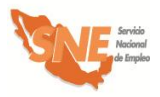

### Glosario de términos

**Acción(es).-** Registro(s) en el Sistema de información de un evento que programa la Oficina del Servicio Nacional de Empleo de la entidad federativa y es validado por la Coordinación General del Servicio Nacional de Empleo, a través del(los) cual(es) se comprometen recursos para proporcionar servicios o apoyos a beneficiarios y/o pagos a proveedores.

**Beneficiario.-** Solicitante de empleo canalizado que recibió apoyos económicos o en especie del Programa de Apoyo al Empleo.

**Buscador de empleo.-** Persona que busca activamente un empleo u ocupación productiva, debido a que se encuentra desocupado, o bien que aun estando ocupado, dispone de tiempo para tener un segundo empleo o mejorar el que actualmente tiene.

**Capacitación para el trabajo.-** Proceso de enseñanza-aprendizaje que facilita el desarrollo de conocimientos, habilidades y destrezas sobre una ocupación o puesto de trabajo.

**Confirmación de participación de la empresa o empleador.-** Es el documento que elabora la OSNE de la entidad federativa, mediante el cual el empresario confirma su participación en la modalidad Capacitación en la Práctica Laboral y manifiesta su compromiso de realizar las actividades para la impartición del curso de capacitación en sus instalaciones.

**Contraloría Social.-** Es la participación de manera organizada o independiente, en un modelo de derechos y compromisos de los beneficiarios del Programa de Apoyo al Empleo, para supervisar y vigilar que los apoyos que se reciben a través de este Programa, se proporcionen con transparencia y oportunidad.

**Convenio de capacitación.-** Es el documento que elabora la Oficina del Servicio Nacional de Empleo de la entidad federativa, que firma en la modalidad de Capacitación Mixta, donde se establecen las obligaciones que adquieren cada uno de ellos para la impartición del curso de capacitación.

**Egresado.-** Beneficiario inscrito en una acción de capacitación que concluyó el proceso de capacitación.

**Empleos Permanentes con Acceso a Seguridad Social.-** Se refiere a los empleos de carácter permanente que cumplen con los cinco seguros del régimen obligatorio del Seguro Social (Artículo 11 de la Ley del Seguro Social): I. Riesgos de trabajo; II. Enfermedades y maternidad; III. Invalidez y vida; IV. Retiro, cesantía en edad avanzada y vejez; y V. Guarderías y prestaciones sociales.

**Empleos Eventuales con Acceso a Seguridad Social.-** Se refiere a los empleos de carácter eventual que cumplen con los cinco seguros del régimen obligatorio del Seguro Social (Artículo 11 de la Ley del Seguro Social): I. Riesgos de trabajo; II. Enfermedades y maternidad; III. Invalidez y vida; IV. Retiro, cesantía en edad avanzada y vejez; y V. Guarderías y prestaciones sociales.

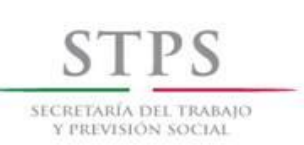

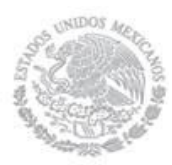

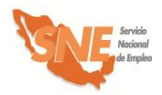

**Identificación oficial.-** Credencial para votar vigente expedida por el Instituto Federal Electoral o cédula profesional o pasaporte vigente o Cartilla del Servicio Militar Nacional. En caso de menores de 18 años y personas repatriadas, se acepta una identificación con fotografía y firma, expedida por el gobierno federal, estatal o municipal. Tratándose de personas preliberadas, se acepta también la carta de preliberación que emita el Centro de Readaptación Social correspondiente.

**Inscrito.-** Solicitante de empleo canalizado y asociado a una acción registrada y validada por el Servicio Nacional de Empleo, que genera un compromiso de recursos.

**Instructor monitor.-** Persona encargada de realizar actividades relacionadas con la modalidad de Capacitación en la Práctica Laboral.

**Lineamientos para Administrar el Presupuesto de los Programas del Servicio Nacional de Empleo.-** Documento que regula la administración de los recursos de subsidios que la Secretaría del Trabajo y Previsión Social asigna a las Oficinas del Servicio Nacional de Empleo de las entidades federativas para que lleven a cabo la operación de los servicios y programas del Servicio Nacional de Empleo.

**Padrón de empresas.-** Relación de empresas que son registradas por la OSNE en el Sistema de información.

**Perfil del participante.-** Conjunto de características (edad, sexo, experiencia laboral, etc.) que deben reunir los solicitantes para participar en algún curso de capacitación del subprograma Bécate, de acuerdo a lo establecido en el programa de capacitación respectivo.

**Programa de capacitación.-** Es el documento donde se especifica el perfil del Solicitante de empleo, así como las características y temas del curso de capacitación a desarrollar en el subprograma Bécate.

**Salario bruto**.- El total de ingreso que recibe una persona por el trabajo que desempeña antes que al mismo se le efectúen las correspondientes retenciones y cotizaciones, que se practican en cada nómina.

**Sistema.-** Sistema de información que la Coordinación General del Servicio Nacional de Empleo determina para el registro y control de servicios y apoyos del Servicio Nacional de Empleo.

**Solicitante de empleo.-** Usuario del Servicio Nacional de Empleo registrado en el Sistema de información para la búsqueda de un empleo, mejorar el que ya posee o para mejorar sus competencias laborales a través de orientación, capacitación o apoyo al empleo.

**Solicitante de empleo canalizado.-** Solicitante de empleo que se somete a la aplicación de un cuestionario de diagnóstico cuyo resultado lo hace elegible para recibir apoyos.

**Solicitante de empleo colocado.-** Solicitante de empleo que obtuvo un empleo o una ocupación productiva como consecuencia de la intervención del Servicio Nacional de Empleo.

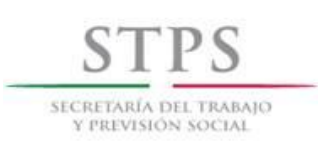

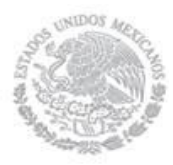

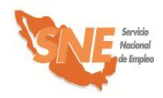

**Usuario del SNE.-** Son todas aquellas personas físicas o morales que acuden al Servicio Nacional de Empleo para solicitar un servicio o apoyo y proporcionan datos básicos para ello como la CURP o RFC y Nombre.

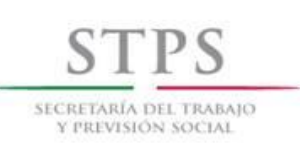

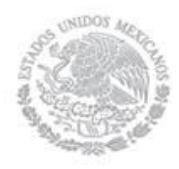

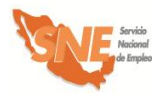

### **Siglas**

- **CGSNE.-** Coordinación General del Servicio Nacional de Empleo.
- **CURP.-** Clave Única de Registro de Población.
- **DADS.-** Dirección de Apoyos a Desempleados y Subempleados.
- **IMSS.-** Instituto Mexicano del Seguro Social.
- **IM.-** Instructor Monitor.
- **OEC.-** Órgano Estatal de Control.
- **OSNE (Oficina del Servicio Nacional de Empleo).-** Unidad Administrativa adscrita al gobierno de la entidad federativa, facultada para llevar a cabo la operación de los servicios y programas del Servicio Nacional de Empleo.
- **PAE.-** Programa de Apoyo al Empleo.
- **RFC.-** Registro Federal de Contribuyentes.
- **SFP.-** Secretaría de la Función Pública.
- **STPS.-** Secretaría del Trabajo y Previsión Social.
- **UR.-** Unidad Regional.
- **UC.-** Unidad Central.

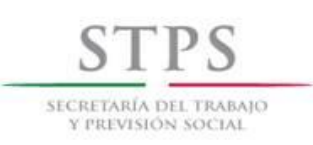

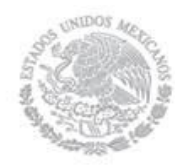

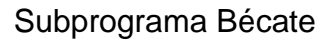

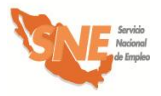

### Planeación

#### **OSNE. Identifica sectores y ramas de actividad**

La OSNE identifica los sectores y ramas de actividad del mercado laboral local, municipal y regional con mayor dinamismo y crecimiento, así como las necesidades de capacitación a través de la información obtenida en su área de vinculación; así como en las cámaras u organismos empresariales y el gobierno del estado, entre otras fuentes de información.

Con base en la información anterior, la OSNE define los mecanismos de intervención para capacitar a la población que lo requiera en el marco del subprograma Bécate del PAE a fin de incrementar las posibilidades de su incorporación a un empleo o actividad productiva.

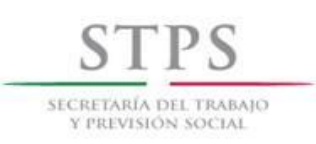

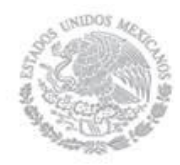

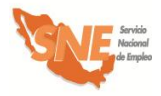

### Promoción

#### **OSNE. Promueve el subprograma**

La OSNE promueve el subprograma y sus diferentes modalidades entre la población; así como en las cámaras u organismos empresariales y otras dependencias gubernamentales. La promoción debe ser enfocada principalmente a aquellas empresas que generen empleos formales, con el propósito de identificar mayores y mejores oportunidades de empleo para la población.

#### **OSNE. Realiza convocatoria**

La OSNE publica durante los treinta días hábiles posteriores a la publicación de las Reglas de Operación, una convocatoria abierta en los medios de comunicación locales para fomentar la participación de la población objetivo del subprograma. En forma complementaria, la OSNE puede emitir las convocatorias necesarias a fin de contar con candidatos y empresas que generen empleos formales.

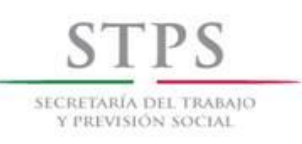

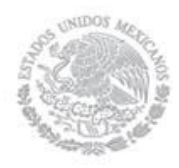

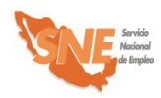

# A) Capacitación Mixta

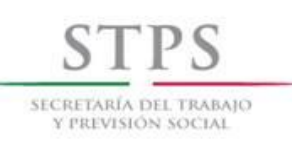

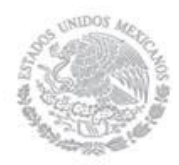

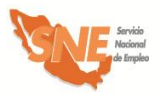

# Características de la modalidad

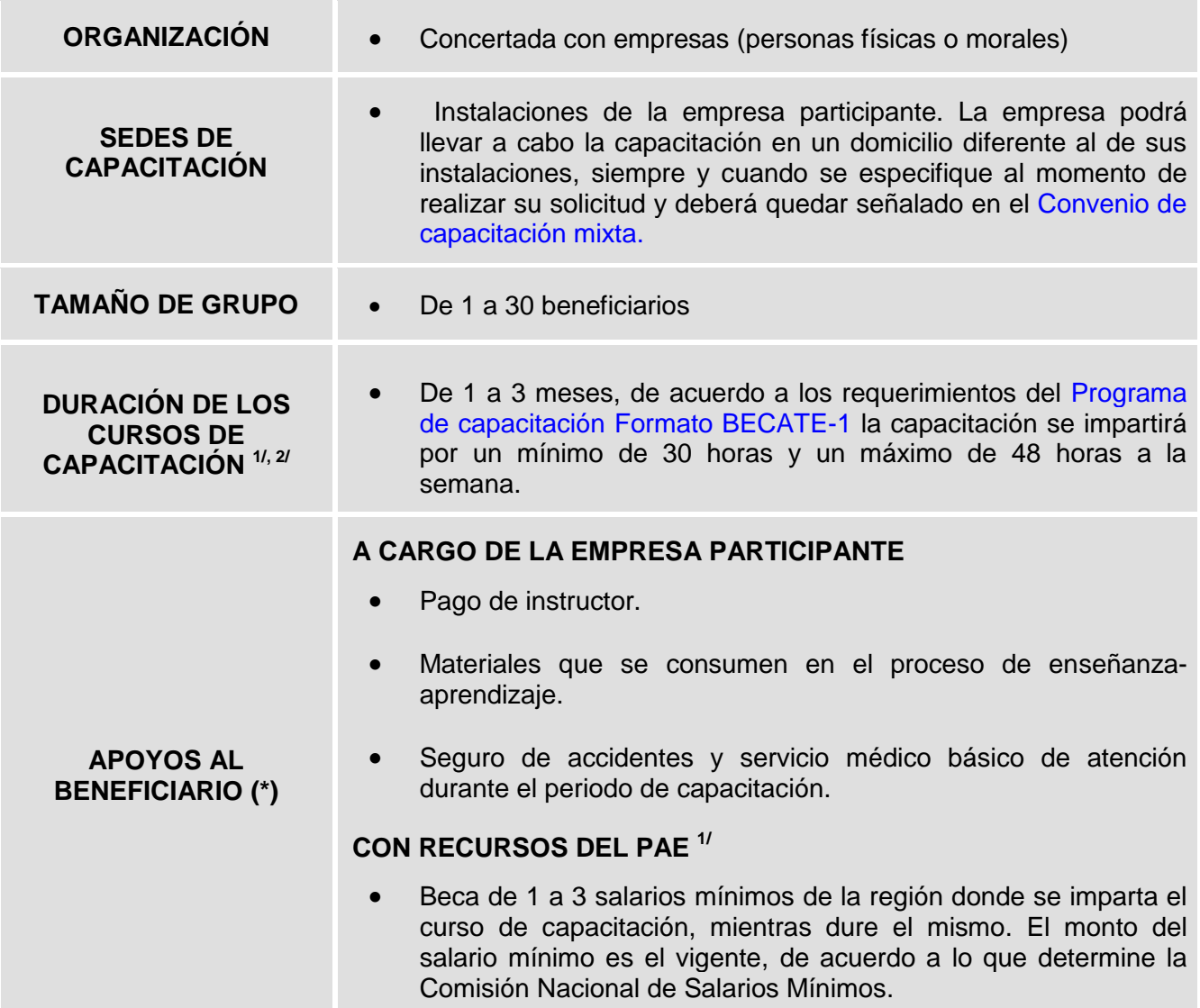

 $1/$  Cuando se programen cursos con duración mayor a dos meses, o becas con monto mayor a dos salarios mínimos mensuales, se deberá obtener autorización expresa de la CGSNE, para lo cual la OSNE deberá presentar la justificación detallada que incluya información relativa al nivel técnico de la capacitación, el perfil salarial de los puestos, y el tipo de contratación, a los cuales podrán acceder los beneficiarios. Dicha justificación, así como la respuesta emitida por la CGSNE deberán incluirse en el expediente operativo.

 $2/$  Los cursos que se propongan en el marco del Programa para la Creación de Empleo en Zonas Marginadas, se atenderán bajo las características de esta modalidad.

(\*) Los apoyos otorgados en esta modalidad a los beneficiarios no generarán relación laboral o contractual alguna con las empresas.

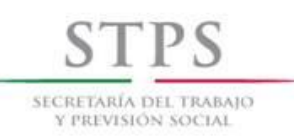

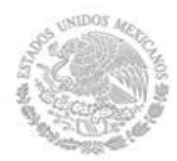

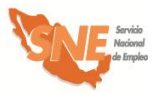

### Características de la modalidad

El pago de la beca se determinará multiplicando el número de salarios que se establezcan, por el número de días efectivos de capacitación y se otorgará de forma quincenal o mensual, de acuerdo a la capacidad operativa de la OSNE.

El monto del apoyo y duración del curso serán informados a los Solicitantes de Empleo por la OSNE, al momento de llevar a cabo la inscripción en el curso, de acuerdo a los requerimientos del Formato BECATE-1.

Ayuda de transporte por un monto de \$20.00 (Veinte pesos 00/100 M. N.) por cada día que el beneficiario asista al curso de capacitación. La empresa otorgará este apoyo a los beneficiarios cuando así se establezca y debe quedar estipulado en el Convenio de capacitación mixta.

(\*) Los apoyos otorgados en esta modalidad a los beneficiarios no generarán relación laboral o contractual alguna con las empresas.

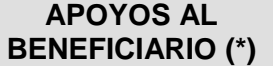

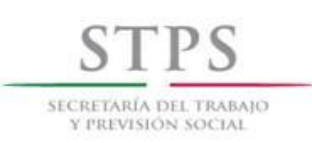

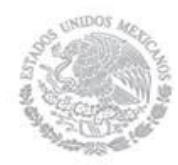

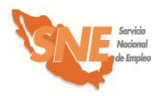

Para fines del registro de acciones, se considerará la duración de los cursos tomando en cuenta los días efectivos en que se imparta la capacitación, de acuerdo a lo siguiente:

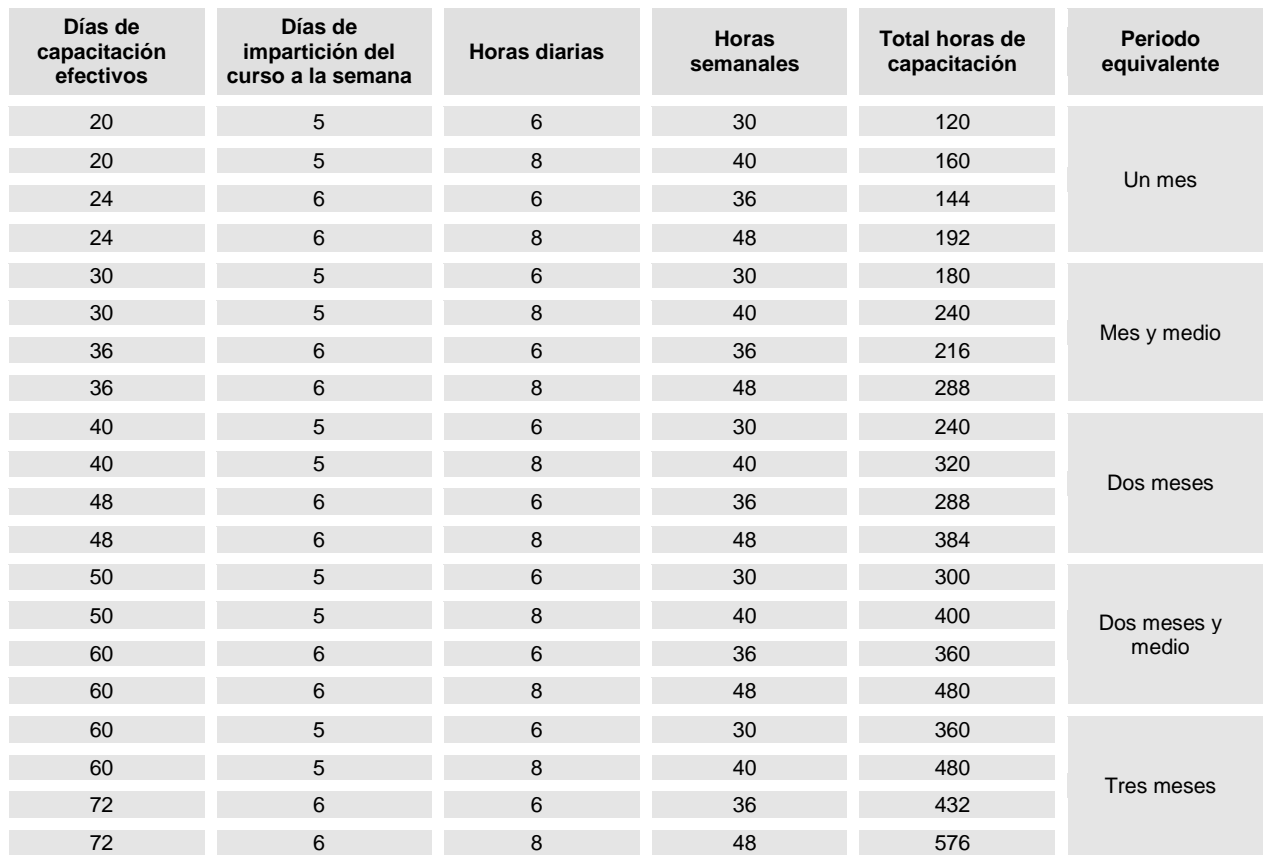

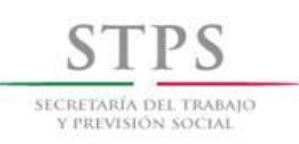

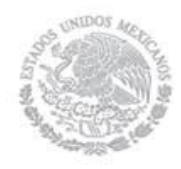

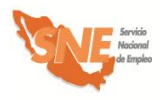

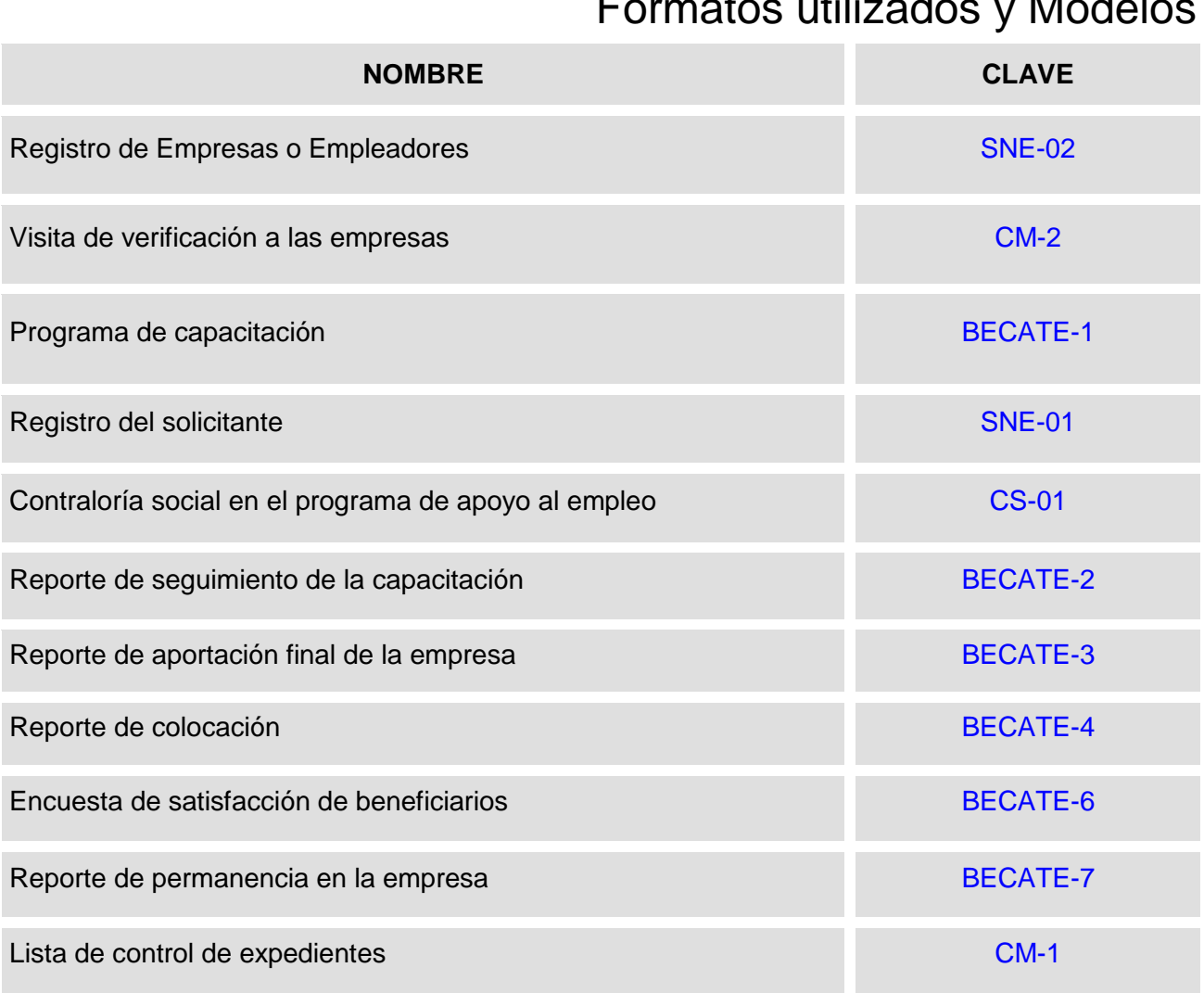

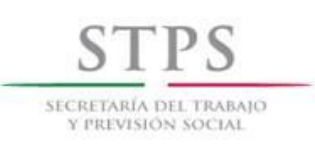

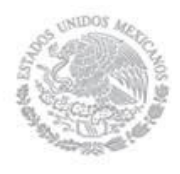

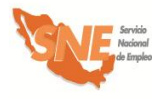

# Formatos generados por el Sistema de Información

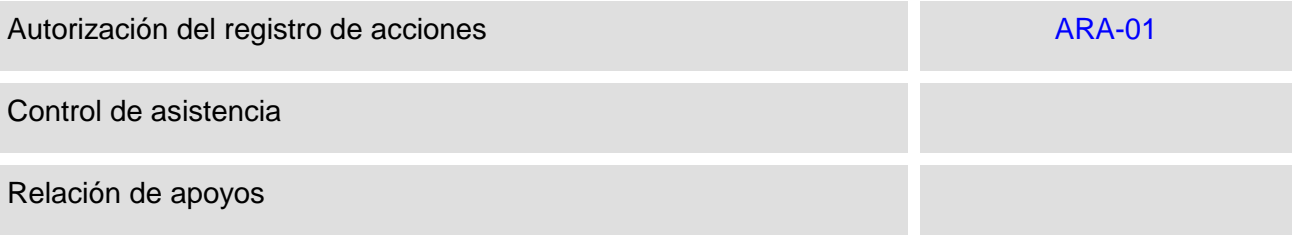

### Modelos

#### **NOMBRE**

Convenio de capacitación mixta

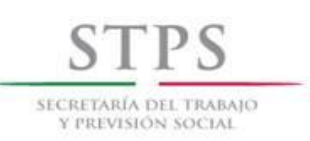

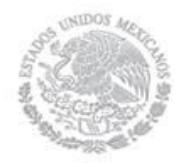

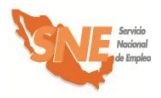

### 1. Concertación de vacantes con capacitación

#### **UR. Identifica empresas interesadas**

El personal de la OSNE atiende a las empresas interesadas que como resultado de las convocatorias emitidas, se registraron previamente de manera remota a través del Portal del empleo [\(www.empleo.gob.mx\)](http://www.empleo.gob.mx/), con quienes acordará una visita para darles a conocer los servicios de vinculación y apoyos del PAE, revisar y analizar la información registrada, y determinar su participación.

Asimismo, el persona de la OSNE atiende de manera personalizada a las empresas que acuden directamente a alguna de sus unidades, donde personal especializado le informará sobre el procedimiento a seguir para cubrir sus vacantes de colocación inmediata o con capacitación.

En este sentido, la OSNE es responsable de la atención, selección y registro de las empresas interesadas en capacitar personas desempleadas para incorporarlas a un curso de capacitación y a sus procesos de producción para posteriormente contratarlas. Por lo que se establece el siguiente procedimiento específico a seguir para su atención, selección y registro, sin importar la manera en que hayan realizado su solicitud.

#### **Empresa. Solicita información**

La empresa solicita información sobre los servicios de vinculación y/o apoyos del PAE, para lo cual el personal especializado de la OSNE, identifica si la empresa ya registró o no su información a través de los medios establecidos para tal fin e identifica cuál es su requerimiento específico.

#### **UR. Informa requisitos de participación**

Si la empresa solicitó información sobre el proceso y requisitos para capacitar a personas desempleadas en sus instalaciones y procesos, el personal de la OSNE la visita y mediante entrevista, la empresa requisita el Formato SNE-02, con lo cual la OSNE conoce sus requerimientos de capacitación. Asimismo, el personal de la OSNE le informa los siguientes requisitos que debe cumplir para poder participar:

- Requerir personal capacitado y disponer de un número de plazas vacantes igual o mayor a la cantidad de Solicitantes de empleo requeridos a la OSNE;
- Presentar original (para su cotejo) y entregar copia simple legible de la siguiente documentación:
	- **i)** Registro Federal de Contribuyentes;
	- **ii)** Identificación oficial vigente del dueño o representante de la empresa;

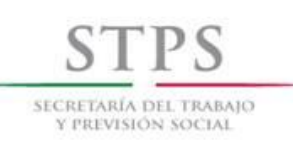

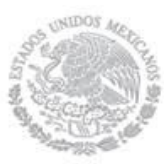

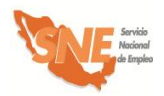

- **iii)** En su caso, documento que acredite la personalidad del representante legal de la empresa. Sólo las fojas del acta constitutiva donde se señale el número del acta, fecha de constitución, objeto social y el nombre del representante o apoderado legal.
- **iv)** Registro patronal ante el IMSS.
- **v)** Adicionalmente a los requisitos anteriores, el personal de la OSNE podrá solicitar a la empresa copia simple legible de un comprobante de domicilio reciente (recibos de luz, teléfono, agua o predial) con un máximo de tres meses de haber sido expedido y el croquis de localización de la misma, señalando los principales puntos de referencia. En caso de que la capacitación se lleve a cabo en un domicilio diferente al de la empresa, ésta también deberá presentar original (para su cotejo) y copia simple legible del comprobante de dicho domicilio con su respectivo croquis.
- Elaborar y entregar un BECATE-1
- Acordar y firmar con la OSNE el Convenio de capacitación mixta.
- Recibir visita del personal de la OSNE para verificar que cumpla con la infraestructura necesaria para llevar a cabo la capacitación.
- Capacitar a los Solicitantes de empleo mediante su integración al proceso productivo de acuerdo al BECATE-1
- Proporcionar a los beneficiarios un seguro de accidentes y servicio médico básico de atención. Con respecto a este último, se refiere a que la empresa debe de otorgar a los beneficiarios, durante el periodo de capacitación, la atención médica básica en caso de requerirlo, precisando en el Convenio de capacitación mixta cuál es el esquema que utilizará y que puede ser alguno de los siguientes:
	- a) Servicio médico permanente dentro de la empresa.
	- b) Convenir con un médico particular la atención a los beneficiarios.
	- c) Cualquier otro que cumpla con atención médica a los beneficiarios, en caso de requerirse.

La empresa podrá optar por brindar el seguro de accidentes y el servicio médico básico a través de la inscripción de los beneficiarios al IMSS, siempre y cuando el alta ante este Instituto se realice en la misma fecha en que inicia la capacitación.

 Proporcionar el material, instructores y equipo necesarios para el desarrollo del curso de capacitación. Cabe mencionar que la capacitación puede darse en Centros de Capacitación externos, siempre y cuando la empresa cubra los costos de ésta y se establezca en el Convenio de capacitación mixta*.*

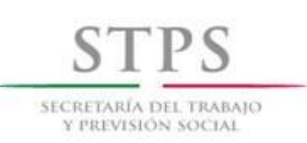

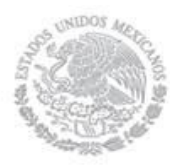

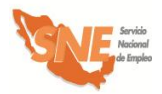

- Emitir y entregar de manera conjunta con la OSNE un comprobante que acredite la participación de los beneficiarios en el curso.
- Contratar al menos al 80% del total de los beneficiarios egresados del curso o cursos de capacitación, con un salario bruto igual o mayor al monto de la beca otorgada. De manera particular, en el sector turismo, debido a las características de temporalidad de sus actividades, el periodo de contratación de los egresados será el doble de la duración del curso de capacitación.
- Informar por escrito a la OSNE, al concluir el curso de capacitación, mediante el Formato BECATE-5, el nombre de los beneficiarios que serán contratados, así como el nombre del puesto, temporalidad y el monto del salario bruto que percibirán; y
- Reportar a la OSNE de la entidad federativa a los tres, seis, nueve y doce meses, la permanencia en el empleo de los beneficiarios contratados Formato BECATE-7.

Es importante señalar a la empresa que los cursos de capacitación en esta modalidad se integran en grupos de hasta 30 personas; por lo que el personal de la OSNE debe informar a la empresa que cuando en su solicitud señale que requiere capacitar a un número mayor de personas, debe conformar grupos de manera homogénea por tipo de vacante, es decir, agruparlos por especialidades, por nivel salarial, por horarios, por planta donde se estarán capacitando, etc.

La empresa podrá solicitar su participación para capacitar a personas desocupadas, más de una vez en un mismo ejercicio fiscal, siempre y cuando haya cumplido los compromisos asumidos en el Convenio de capacitación de su solicitud anterior.

#### **UR. Verifica la información del Formato SNE-02 mediante entrevista**

Si la empresa ya registró su información en los medios establecidos para tal fin, se debe imprimir el formato para que el personal de la OSNE, mediante entrevista lo verifique y en su caso, corrija los errores. O bien, si la empresa no ha registrado sus datos, el personal de la OSNE le entrega el Formato SNE-02 para su llenado. La empresa recibe el formato, lo llena con letra legible y lo entrega a la OSNE para su revisión, mediante entrevista y en su caso, corrija los errores.

Durante la entrevista el personal de la OSNE verifica junto con la empresa que la información esté completa, sea congruente y coherente, considerando que el Formato SNE-02 contiene los datos generales de la empresa o persona física y servirán para determinar su participación en el PAE.

La revisión del Formato SNE-02 se realizará considerando los siguientes criterios generales y en caso de tener errores u omisiones, se hará del conocimiento de la empresa para su corrección:

#### A. INFORMACIÓN COMPLETA

El personal de la OSNE debe revisar que los campos de información del Formato SNE-02 estén llenos y la información contenida en ellos esté completa. Asimismo, que dicho formato contenga el nombre y firma del dueño o representante de la empresa.

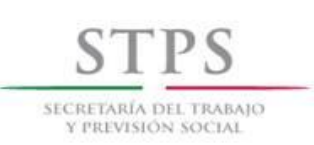

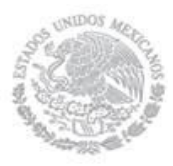

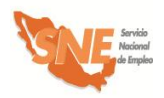

Asimismo, es importante destacar que dicho formato se deberá llenar por cada vacante que la empresa requiera cubrir mediante cursos de capacitación. Por ejemplo si la empresa cuenta con 100 plazas para la vacante señalada, esto implicaría la organización de cinco cursos de veinte personas cada uno.

B. CONGRUENCIA Y COHERENCIA DE LA INFORMACIÓN

Los campos de información del formato deben ser congruentes entre sí y debe existir coherencia en los datos proporcionados. De manera particular se revisará lo siguiente:

- i) Que *la fecha de registro* en el formato, corresponda con el día de entrega del mismo a la OSNE.
- ii) Que los 13 caracteres alfanuméricos del *Registro Federal del Contribuyente* estén distribuidos de la siguiente manera:
	- Los primeros tres o cuatro campos, según corresponda, deben ser alfabéticos.
	- Los campos 5 al 10, deben contener sólo caracteres numéricos, y
	- Los campos 11 al 13, deben ser alfanuméricos.
- iii) En el apartado I. DATOS GENERALES DE LA EMPRESA O PERSONA FÍSICA, revisar:
	- Si la empresa es persona física, deben estar anotados su *Nombre(s), Primer Apellido y Segundo Apellido*. En caso de ser persona moral debe estar anotada la Razón Social de la empresa.
	- Si la empresa está dada de alta ante el RFC, como persona física, debe anotar su *fecha de nacimiento* y si está dada de alta como persona moral, se debe anotar la fecha de creación de la empresa de acuerdo a lo señalado en su acta constitutiva.
	- Que el campo relativo a *Descripción general de la empresa***,** anotar los datos relevantes que caracterizan y dan prestigio y relevancia a los servicios y/o productos que ofrece. Como por ejemplo, es una empresa dedicada a la panificación más grande de mundo ofrece más de 150 marcas a sus consumidores, líder en el continente americano, cuenta con más de 180 plantas y 900 centros de distribución, ubicados en varios países del globo.
	- Que el campo relativo a *Tipo de empresa***,** se anote invariablemente **"**Empresa privada"
	- Que los campos relativos al *Nombre Comercial, Actividad Económica principal* y *No. de empleados* sean requisitados, tanto por las personas físicas como morales.

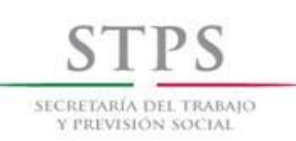

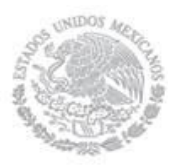

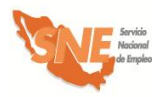

 Que esté escrito el *nombre de vialidad* y también se señale el *tipo de vialidad,* conforme a lo establecido en la "Norma Técnica sobre Domicilios Geográficos" emitida por el Instituto Nacional de Estadística y Geografía (INEGI).

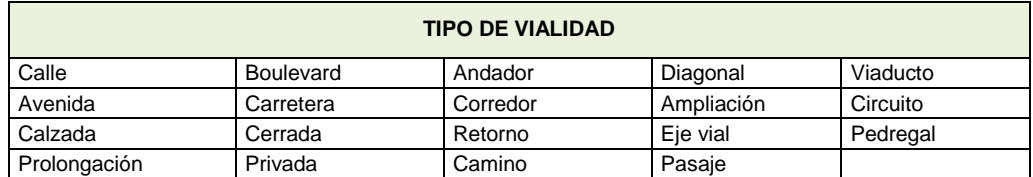

 Que esté escrito el *nombre de asentamiento* y también se señale el *tipo de asentamiento,* conforme a lo establecido en la "Norma Técnica sobre Domicilios Geográficos" emitida por el INEGI.

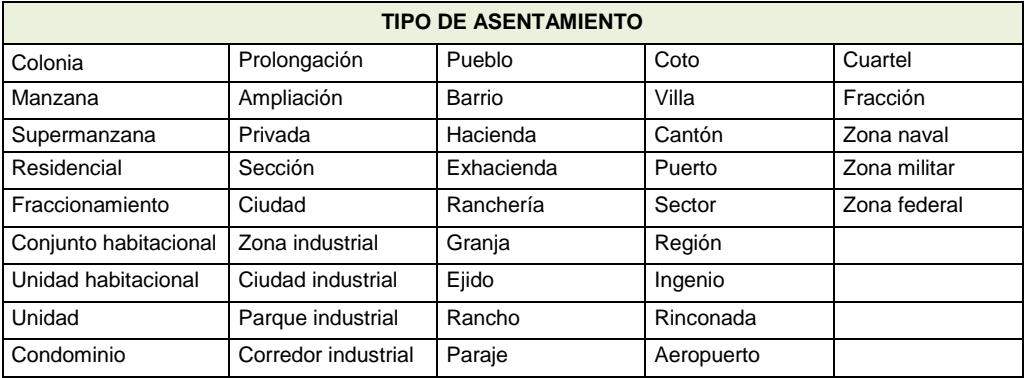

 Que el número del *teléfono fijo* esté compuesto por 12 dígitos, de la siguiente manera:

El campo (Clave) *Lada* esté integrado por 2 o 3 dígitos, de acuerdo a la ciudad. Cuando el número de teléfono sea de 8 dígitos, la (Clave) *Lada* de la ciudad deberá ser de 2 dígitos. Si el número de teléfono es de 7 dígitos, la (Clave) *Lada* de la ciudad debe ser de 3 dígitos.

 Que el número del *teléfono celular* esté compuesto por 13 dígitos, de la siguiente manera:

Los primeros tres espacios corresponden a la (Clave) de *Celular*, la cual invariablemente es 044. En los siguientes espacios se anota el número de teléfono completo, el cual ya incluye la (Clave) *Lada* de la ciudad.

- iv) En el apartado II. DATOS DE LA VACANTE CON CAPACITACIÓN/ OFERTA DE EMPLEO, revisar:
	- Que en el campo *Funciones y actividades a realizar* estén descritas, lo más ampliamente posible y requieren desarrollarse en el puesto vacante.

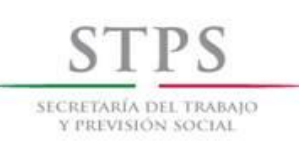

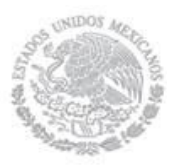

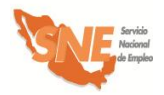

- Que en el campo *Vigencia de la vacante con capacitación* se señale la opción que la empresa determina para indicar el tiempo que dicha vacante estará publicada en el Portal del empleo, dicha vigencia no podrá ser posterior a la fecha de inicio del curso de capacitación.
- v) En el apartado IV. LA EMPRESA OFRECE, revisar:
	- Que en el campo *Salario neto mensual ofrecido,* esté anotado el monto del ingreso que la empresa ofrece al mes y éste no incluya centavos.
	- Que en el campo *La empresa ofrece,* si los hubiese, estén anotados los beneficios adicionales que la empresa otorga a sus trabajadores, como por ejemplo, uniformes, transporte, etc.
- vi) En el apartado V. DATOS DEL CONTACTO DE LA VACANTE CON CAPACITACIÓN, revisar:
	- Que el número del *teléfono fijo* esté compuesto por 12 dígitos, de la siguiente manera:

El campo (Clave) *Lada* esté integrado por 2 o 3 dígitos, de acuerdo a la ciudad. Cuando el número de teléfono sea de 8 dígitos, la (Clave) *Lada* de la ciudad deberá ser de 2 dígitos. Si el número de teléfono es de 7 dígitos, la (Clave) *Lada* de la ciudad debe ser de 3 dígitos.

 Que el número del *teléfono celular* esté compuesto por 13 dígitos, de la siguiente manera:

Los primeros tres espacios corresponden a la (Clave) de *Celular*, la cual invariablemente es 044. En los siguientes espacios se anota el número de teléfono completo, el cual ya incluye la (Clave) *Lada* de la ciudad.

Una vez que el personal de la OSNE haya revisado y corregido la información del Formato SNE-02 durante la entrevista con el empresario, dicho formato debe ser firmado bajo protesta de decir verdad por el dueño o representante de la empresa con quién se sostuvo la entrevista.

Una vez que el personal de la OSNE determine con el empresario en que modalidad de capacitación va a participar, el personal de la OSNE, deberá solicitarle la documentación requerida, asegurándose que las copias presentadas sean legibles y correspondan con el original. Asimismo, una vez recibida la documentación, el personal de la OSNE verificará que los datos registrados en el Formato SNE-02 correspondan con la documentación presentada por la empresa.

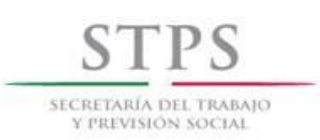

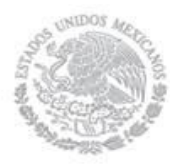

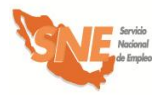

#### **Empresa. Entrega Formato SNE-02 firmado**

La empresa entrega a la OSNE el Formato SNE-02, firmado bajo protesta de decir verdad, para su análisis y posterior aprobación. El personal de la OSNE debe dar preferencia a aquellas empresas solicitantes que, cumpliendo con los requisitos, hayan realizado primero su solicitud.

#### **UR. Registra en el Sistema de información a la empresa**

El personal de la OSNE registra a la empresa en el Sistema de información, mediante la captura de los datos que anotó en el Formato SNE-02. Dicha información servirá como base para la actualización del *Padrón de empresas.*

#### **UR. Verifica participaciones previas de la empresa**

En el caso de que la empresa haya participado anteriormente, se analizan los resultados de sus participaciones de acuerdo al Formato BECATE-7 y verifica que haya cumplido con lo estipulado en el Convenio de Capacitación.

Si la empresa no cumplió con lo establecido en el Convenio de Capacitación, el personal de la OSNE le notifica por escrito las razones por las cuales ya no puede participar.

Si la empresa cumplió con lo establecido en el Convenio de Capacitación, el personal de la OSNE le solicita la documentación antes mencionada y le entrega o envía por correo el Formato BECATE-1 para su llenado.

Si es la primera vez que la empresa participa, el personal de la OSNE le reitera que deberá entregar la documentación antes mencionada y le entrega o envía por correo electrónico el Formato BECATE-1, asesorándolo en el llenado del mismo.

#### **Empresa. Llena y entrega Formato BECATE-1**

La empresa llena el Formato BECATE-1 y lo entrega a la OSNE.

#### **UR. Recibe y revisa el Formato BECATE-1**

El personal de la OSNE revisa en el Formato BECATE-1, que los contenidos y los periodos de capacitación teórica y práctica correspondan a los procesos productivos de la empresa, si fuera necesario se solicita a la empresa los ajustes pertinentes.

Cuando el Formato BECATE-1 contenga errores u omisiones, inmediatamente se hace del conocimiento del empresario para que los subsane.

#### **UR. Agenda visita de verificación**

Una vez que la empresa ha entregado correctamente requisitado Formato BECATE-1, el personal de la OSNE, agenda con la empresa una visita de verificación de sus instalaciones e infraestructura disponible para capacitación.

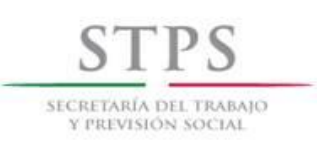

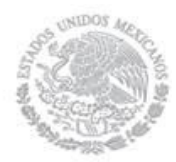

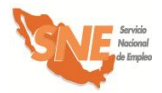

#### **UR. Realiza visita de verificación**

El personal de la OSNE visita a la empresa dentro de los diez días hábiles, a partir de la fecha de recepción de su solicitud realizada mediante el Formato SNE-02, con el fin de verificar la información asentada en la misma y que la empresa cuente con las condiciones para impartir la capacitación.

Adicionalmente el personal de la OSNE podrá verificar a través de las autoridades correspondientes, si la empresa cuenta con las condiciones laborales y de seguridad e higiene establecida en la normatividad para tal efecto.

#### **UR. Llena [Formato CM-2](file:///H:/Documents%20and%20Settings/poliveros/AppData/AppData/Local/Datos%20de%20programa/Microsoft/Word/FORMATOS%202005%20DEFINITIVOS/CBNCL,%20COCL%20Y%20CM/CE-01%202005%20Criterios%20de%20Elegibilidad%20Empresas%20Anverso%20y%20Reverso.doc)**

Durante la visita a la empresa y con el representante de la misma, el personal de la OSNE debe llenar el [Formato CM-2,](file:///H:/Documents%20and%20Settings/poliveros/AppData/AppData/Local/Datos%20de%20programa/Microsoft/Word/FORMATOS%202005%20DEFINITIVOS/CBNCL,%20COCL%20Y%20CM/CE-01%202005%20Criterios%20de%20Elegibilidad%20Empresas%20Anverso%20y%20Reverso.doc) con la finalidad de poder dictaminar la viabilidad o la continuidad de su participación en el subprograma; asimismo, verificar lo asentado en el Formato SNE-02.

En caso de que la empresa haya participado anteriormente, el personal de la OSNE debe poner especial atención en los resultados de la colocación de los egresados y la permanencia de los mismos, para decidir si continúa su participación en el subprograma.

Si el personal de la OSNE que realizó la visita de verificación, considera que la empresa cuenta con las condiciones adecuadas para la capacitación de los Buscadores de empleo, en cuanto a espacio físico, disponibilidad del equipo y/o herramienta e instructores y, en su caso, cumplió con el porcentaje de colocación y permanencia en el empleo, debe asentarlo en el apartado de Criterios de Participación del Formato CM-2.

#### **UR. Responde a la empresa**

De acuerdo al resultado de la visita de verificación, si el personal de la OSNE detectó que la empresa tiene las condiciones para llevar a cabo la capacitación, el personal de la OSNE responde mediante oficio, en un plazo no mayor a 10 días hábiles contando, a partir de la fecha del acuse de recibo de la solicitud por parte de la empresa, su aceptación y está acusará de recibo. Dicha respuesta estará sujeta a la disponibilidad de recursos. En dicho oficio se le solicitará también la documentación que debe entregar en un plazo máximo de cinco días hábiles y le entrega el modelo de Convenio de capacitación.

Cuando el personal de la OSNE identifique que la empresa no tiene las condiciones adecuadas para llevar a cabo la capacitación, responde mediante oficio, en el plazo establecido, explicando las causas del no cumplimiento y en caso de que se pueda subsanar entonces tiene que volver a realizar el trámite para solicitar el apoyo.

La empresa puede considerar aceptada su solicitud en caso de no recibir respuesta dentro de este plazo señalado.

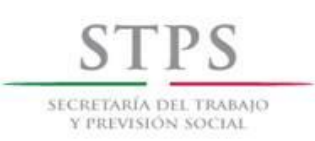

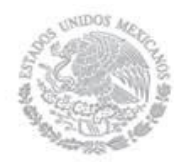

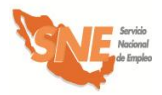

#### **Empresa. Entrega documentación**

La empresa entrega a la OSNE la documentación señalada anteriormente.

#### **UR. Recibe y revisa documentación**

El personal de la OSNE revisa que la documentación sea la solicitada y coteja las copias con los documentos originales, una vez cotejada dicha documentación, el personal de la OSNE le devuelve los documentos originales en ese momento y acusa recibo en una copia del Formato SNE-02, anotando la fecha, hora de recepción, el nombre y firma de la persona que recibe y lo entrega a la empresa.

El personal de la OSNE revisa y verifica que la información contenida en el Convenio de capacitación, así como la documentación entregada por la empresa sea acorde con los formatos entregados previamente, en caso de que se requiera, se realizaran los ajustes necesarios. Cabe hacer mención que las declaraciones y cláusulas contenidas se pueden modificar siempre y cuando no se contravenga con lo establecido en las Reglas de Operación del PAE vigentes.

Dicho Convenio deberá incluir el monto programado de la aportación de la empresa para la capacitación, desglosado en los siguientes conceptos: instructores, materiales para la capacitación, transporte y otros (servicios de comedor, uniformes, vales, etc.)

#### **UR y Empresa. Revisan y validan el Convenio de Capacitación para firma**

La empresa y el personal de la OSNE revisan y validan el Convenio de capacitación que contiene lo estipulado para iniciar los cursos de capacitación correspondientes, para firma de la empresa y UC.

#### **UC. Firma Convenio de capacitación**

La UC firma el Convenio de capacitación, a más tardar el quinto día hábil de la respuesta de aceptación y lo turna a la UR para que esta a su vez lo haga llegar a la empresa.

#### **Empresa. Recibe y Firma Convenio de capacitación**

La empresa recibe y firma el Convenio de capacitación y lo devuelve a la UR, quién a su vez lo envía a la UC y conserva una copia para integrarla al expediente correspondiente.

#### **UR. Registra y valida acción**

Una vez que la OSNE acordó con la empresa los términos para atender su solicitud de contar con personal capacitado y capturó la información de la empresa en el Sistema de información, el personal de la OSNE procede a registrar las acciones de capacitación necesarias para atender dicha solicitud.

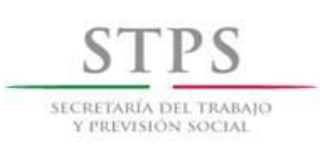

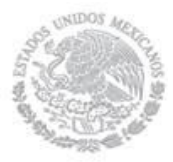

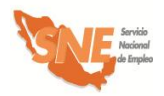

Es importante mencionar que cada acción puede estar integrada de 1 a 30 personas por cada vacante solicitada. Por ejemplo si la empresa cuenta con 100 plazas para una vacante, esto implicaría la organización y registro de cinco acciones y grupos integrados por veinte personas cada uno.

El plazo para registrar una acción y su respectiva validación por parte de la OSNE, es de hasta 5 días antes y hasta 5 días hábiles después, con respecto a la fecha de inicio del curso de capacitación. Una vez registrada la acción la UR puede inscribir a los beneficiarios que cumplen con el perfil establecido para el curso.

#### **UC. Revisa información y valida acción**

El personal de la UC de la OSNE identifica las acciones que se encuentran en la bandeja "Validada UR" del Sistema de información, mismas que puede validar, por lo que debe revisar la congruencia y consistencia de los siguientes campos: origen del recurso, fecha de inicio y termino, duración, modalidad, número de apoyos, municipio, localidad, horario del curso, días de impartición del curso, horas diarias, horas semanales, total de horas de capacitación, nombre del curso y de la empresa, así como los montos de cada concepto de gasto. Si la información es correcta procede a su validación. Si la información no es correcta registra en el apartado de observaciones las causas por las cuales la acción se rechaza, para que sea corregida o en su caso cancelarla.

#### **UR. Genera formato ARA-01**

El personal de la OSNE genera a través del Sistema de información el Formato ARA-01 para su firma y archivo correspondiente.

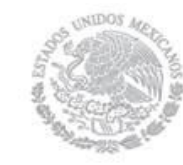

SECRETARÍA DEL TRABAIO Y PREVISIÓN SOCIAI

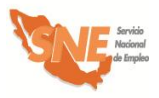

Subprograma Bécate

# 2. Atención y canalización del Solicitante de empleo

El personal de la OSNE es responsable del reclutamiento, atención, selección, registro y canalización de solicitantes de empleo para incorporarlos a un curso de capacitación. El reclutamiento puede realizarse fuera de las instalaciones de la OSNE como en empresas, planteles o en los lugares donde se llevará a cabo la capacitación.

El personal de la OSNE debe dar preferencia a aquellos solicitantes que, cumpliendo con los requisitos, hayan realizado primero su solicitud, mediante el llenado del Formato SNE-01 Registro del solicitante.

El personal de la OSNE atiende a los buscadores de empleo que se registraron previamente de manera remota a través del Portal del empleo [\(www.empleo.gob.mx\)](http://www.empleo.gob.mx/), a quienes entrevistará para revisar y analizar la información registrada y determinar su canalización.

Asimismo, el personal de la OSNE atiende de manera presencial a los buscadores que asisten directamente a alguna de sus unidades. O bien, acudiendo al lugar que determine la OSNE, donde personal especializado lo atenderá e informará sobre el procedimiento a seguir para realizar su solicitud de apoyo.

El procedimiento específico a seguir para la atención, selección y canalización del Solicitante de empleo, sin importar la manera en que éste se registró, es el siguiente:

#### **Buscador de empleo. Acude a solicitar información**

El Buscador de empleo acude a la OSNE, donde el personal de la misma identifica si la persona ya registró o no su información a través de los medios que se establezcan para tal fin. Asimismo, le proporciona información general sobre los servicios de vinculación laboral y las alternativas de apoyo para facilitar su incorporación al mercado de trabajo en un empleo formal u ocupación productiva.

#### **UR. Entrega formato de registro al Buscador de empleo**

- **a)** Si el Buscador de empleo ya registró su información en los medios establecidos para tal fin, el personal de la OSNE, verifica mediante entrevista los datos capturados y en su caso, corrige los errores.
- **b)** Si el Buscador de empleo no ha registrado su información en los medios establecidos para tal fin, el personal de la OSNE le entrega el Formato SNE-01 para su llenado. El Buscador de empleo recibe el formato, lo llena con letra legible y lo entrega a la OSNE para su revisión mediante entrevista.

#### **UR. Realiza entrevista y verifica la información con el Solicitante de empleo**

El personal de la OSNE verifica mediante entrevista con el Solicitante de empleo que la información registrada en el Formato SNE-01 o en los medios establecidos para tal fin esté

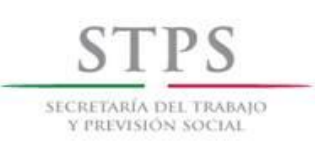

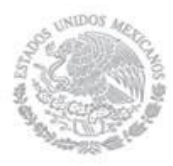

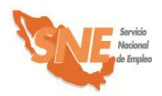

completa, sea congruente y coherente, considerando que el Formato SNE-01 contiene los datos generales del Solicitante de empleo, que servirán para realizar el análisis de su perfil y determinar su canalización a la opción más viable.

La revisión del Formato SNE-01 se realizará considerando los siguientes criterios generales y en caso de tener errores u omisiones, se devolverá al Solicitante de empleo para su corrección:

#### A. INFORMACIÓN COMPLETA

El personal de la OSNE debe revisar que los campos de información del Formato SNE-01 estén llenos y la información contenida en ellos esté completa. Asimismo, que dicho formato contenga el nombre y la firma del Solicitante de empleo.

#### B. CONGRUENCIA Y COHERENCIA DE LA INFORMACIÓN

Los campos de información del formato deben ser congruentes entre sí y debe existir coherencia en los datos proporcionados. De manera particular se revisará lo siguiente:

- i) Que *la fecha de registro* en el formato, corresponda con el día de entrega del mismo a la OSNE.
- ii) Que los 18 caracteres alfanuméricos de la *CURP* estén distribuidos de la siguiente manera:
	- Los primeros cuatro campos deben ser alfabéticos.
	- Los campos 5 al 10, deben contener sólo caracteres numéricos.
	- Los campos 11 al 16, deben ser alfabéticos.
	- Los dos últimos espacios (17 y 18) deben ser numéricos.
- iii) En el apartado I. DATOS PERSONALES revisar:
	- Que la *fecha de nacimiento* del solicitante coincida con los datos de su *CURP* (campos 5 al 10).
	- Que esté escrito el *nombre de vialidad* y también se señale el *tipo de vialidad,* conforme a lo establecido en la "Norma Técnica sobre Domicilios Geográficos" emitida por el Instituto Nacional de Estadística y Geografía (INEGI).

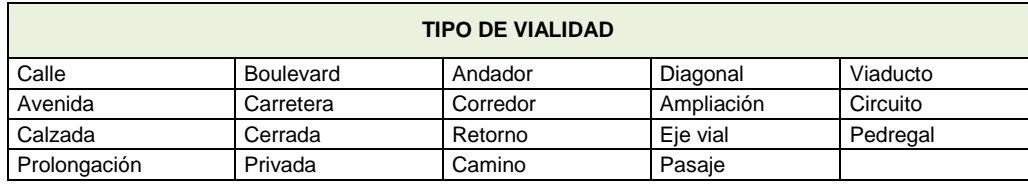

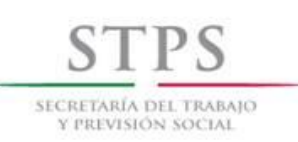

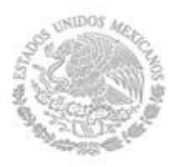

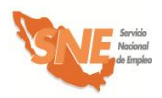

 Que esté escrito el *nombre de asentamiento* y también se señale el *tipo de asentamiento,* conforme a lo establecido en la "Norma Técnica sobre Domicilios Geográficos" emitida por el INEGI.

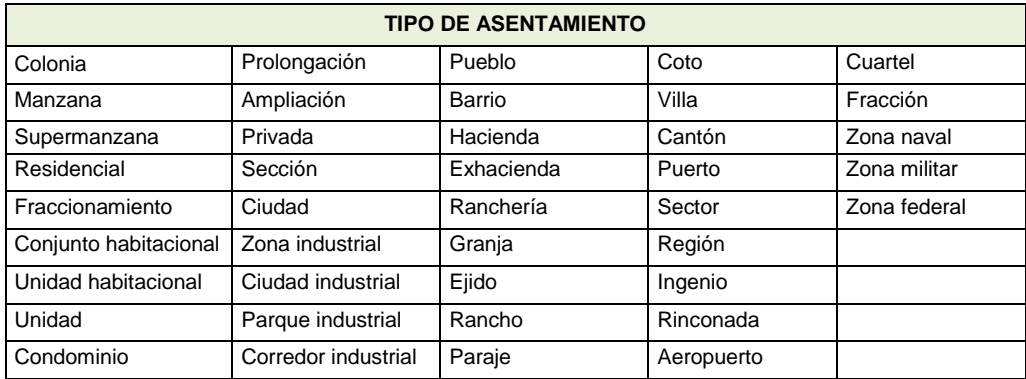

iv) En el apartado II. DATOS DEL CONTACTO revisar:

Que el número del teléfono fijo esté compuesto por 12 dígitos, de la siguiente manera:

 El campo (Clave) *Lada* esté integrado por 2 o 3 dígitos, de acuerdo a la ciudad. Cuando el número de teléfono sea de 8 dígitos, la (Clave) *Lada* de la ciudad deberá ser de 2 dígitos. Si el número de teléfono es de 7 dígitos, la (Clave) *Lada* de la ciudad debe ser de 3 dígitos.

Que el número del teléfono celular esté compuesto por 13 dígitos, de la siguiente manera:

 Los primeros tres espacios corresponden a la Clave de Celular, la cual es invariablemente (044). En los siguientes espacios se debe anotar el número de teléfono completo, el cual ya incluye la (Clave) *Lada* de la ciudad.

#### v) En el apartado III. ESCOLARIDAD, CONOCIMIENTOS Y HABILIDADES revisar:

Que en caso de que el Solicitante de empleo elija como su último grado de estudios una opción que tenga a la derecha una línea, debe especificar el nombre de la carrera o especialidad que cursó. Por ejemplo, si selecciona "Licenciatura" deberá especificar en el renglón derecho, el nombre de dicha Licenciatura (Ciencias Políticas, Administración, etc.)

Si el Solicitante de empleo seleccionó como situación académica actual "Diploma o Certificado" o "Titulado" se debe preguntar si cuenta con dicho documento. En caso de que haya elegido "Trunca", "Estudiante" o "Pasante" se considerará como su último grado de estudios, el anterior que si haya concluido.

Que en caso de que en el campo *situación académica actual* relacionada con *Otros estudios,* se haya seleccionado la opción "Estudiante" se anoté sólo la "Fecha de inicio"

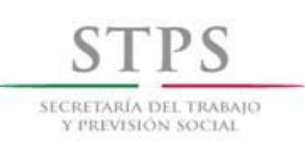

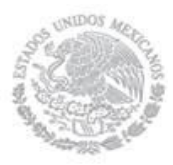

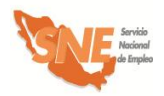

Que en la pregunta *¿Qué conocimientos tiene?* se entienda por conocimiento al saber adquirido sobre un tema en particular como por ejemplo, experto en uso de torno, albañilería, manejo de archivo etc.

vi) En el apartado IV. EXPERIENCIA Y EXPECTATIVAS LABORALES revisar:

Que en el campo *¿Qué salario o sueldo mensual pretende?* esté anotado el monto del ingreso que el Solicitante de empleo pretende recibir mensualmente en un empleo y éste no incluya centavos.

Que en el campo *¿Cuál fue su último salario mensual?* esté anotado el monto del ingreso que el Solicitante de empleo percibía mensualmente en su último trabajo y éste no incluya centavos.

- vii) En el apartado V. INFORMACIÓN COMPLEMENTARIA revisar:
	- Si el Solicitante de empleo respondió afirmativamente la pregunta *¿El Servicio Nacional de Empleo lo ha enviado a cubrir alguna vacante?* esté anotado el nombre de la misma, la fecha de envío (indicando mes y año) y también esté respondida la pregunta *¿Se colocó en la vacante a la que lo enviaron?*
	- Si el Solicitante de empleo respondió afirmativamente la pregunta *¿Considera que requiere capacitación para adquirir o fortalecer sus conocimientos y habilidades para encontrar un trabajo?* también esté respondida la pregunta *¿En qué considera que necesita capacitación?*
	- En caso de que el Solicitante de empleo responda afirmativamente cualquiera de las preguntas ¿Ya tiene un negocio por cuenta propia? o *¿Pretende poner un negocio por cuenta propia?* también esté respondida la pregunta *¿Qué tipo o giro de negocio?*
	- Que en caso de que el Solicitante de empleo responda afirmativamente la pregunta *¿Pretende poner un negocio por cuenta propia?* también esté respondida la pregunta *¿Cuenta con recursos para iniciarlo?*

Una vez que la OSNE revisó y corrigió la información del Formato SNE-01 durante la entrevista con el Solicitante de empleo, en su caso lo imprime y se lo entrega para su firma bajo protesta de decir verdad.

#### **UR. Analiza el perfil del Solicitante de empleo**

Con base en la información registrada en el Formato SNE-01 y los datos proporcionados por el solicitante durante la entrevista, la OSNE realiza un análisis sobre el perfil del Solicitante para determinar su canalización a una vacante o subprograma, utilizando el apartado VI del Formato SNE-01. En dicho apartado se debe anotar los códigos 1 ó 0 según corresponda, sin omitir la respuesta en ninguna de las columnas. En ese sentido es indispensable tomar en cuenta, lo siguiente:

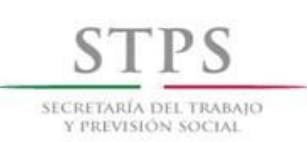

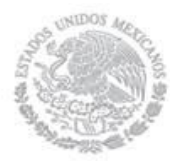

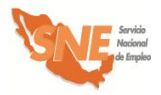

- $\checkmark$  Si el Solicitante de empleo anota información sobre el apartado IV del Formato SNE-01 se considerará como que Si es Buscador de empleo.
- $\checkmark$  Si el Solicitante de empleo manifiesta, en el apartado V, que Si tiene un negocio por cuenta propia o bien que Si piensa iniciar uno, se debe considerar que No busca trabajo asalariado, por lo que debe quedar descartado de las modalidades de Capacitación Mixta, Capacitación en la Práctica Laboral y Vales de Capacitación.
- $\checkmark$  Si el Solicitante de empleo manifiesta, que No cuenta con tiempo mínimo de seis horas diarias para tomar un curso de capacitación, debe quedar descartado para participar en cualquiera de las modalidades del subprograma Bécate.
- $\checkmark$  Si el Solicitante de empleo responde que No tiene un negocio por cuenta propia y que No piensa iniciar uno, quedará descartado para ser beneficiario del subprograma Fomento al Autoempleo.
- $\checkmark$  Si el Solicitante de empleo manifiesta que Si tiene un negocio por cuenta propia o bien que Si piensa iniciar uno, pero señala que No cuenta con recursos para iniciarlo u operarlo, entonces quedará descartado para ser beneficiario del subprograma Fomento al Autoempleo.
- $\checkmark$  Finalmente es necesario preguntar de manera directa al Solicitante de empleo sobre el monto aproximado del ingreso mensual en su núcleo familiar, considerando que núcleo familiar se define como el *Conjunto de personas que habitan en una misma vivienda, que tienen relación consanguínea o civil, y comparten un ingreso (aportado por uno o más miembros del hogar) destinado a cubrir su sustento*, y anotar el monto proporcionado. Una vez obtenido el monto, identificar si este ingreso es mayor o menor a seis salarios mínimos de la zona geográfica correspondiente.

Para tal fin es necesario realizar el siguiente cálculo: dividir el monto que manifestó el Solicitante de empleo entre treinta y el resultado dividirlo entre el salario mínimo diario de la zona geográfica correspondiente. Si el resultado es mayor a seis, el Solicitante de empleo quedará descartado para ser beneficiario del subprograma Fomento al Autoempleo.

Una vez respondidas todas las preguntas se obtendrá la calificación del perfil del Solicitante de empleo, sumando las cantidades de cada columna para cada subprograma y/o modalidad.

La columna del subprograma y/o modalidad donde se obtenga una mayor puntuación será la más acorde al perfil del Solicitante de empleo; sin embargo, dicha calificación es indicativa y no limitativa para la toma de decisión sobre su canalización.

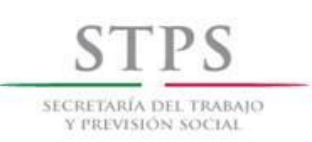

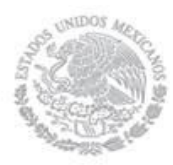

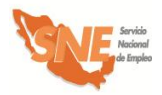

#### **UR. Determina canalización del Solicitante de empleo**

De acuerdo al resultado del análisis del perfil del Solicitante de empleo, el personal de la UR determina su canalización a alguna de las siguientes opciones, dejando constancia en el apartado correspondiente del Formato SNE-01:

- Vacante. Cuando el Solicitante de empleo así lo manifieste. En este caso, el personal de la OSNE debe anotar el nombre de la vacante a la que es enviado.
- Beneficiario de alguno de los Subprogramas del PAE:
	- $\checkmark$  Subprograma Bécate (Modalidad Capacitación Mixta o Capacitación en la Práctica Laboral o Capacitación para el Autoempleo o Vales de Capacitación).
	- $\checkmark$  Subprograma Fomento al Autoempleo.
	- $\checkmark$  Subprograma Movilidad Laboral (Modalidad Sector Agrícola o Sectores Industrial y de Servicios).
- Como Instructor en alguna modalidad del Subprograma Bécate (Capacitación en la Práctica Laboral o Capacitación para el Autoempleo).
- Como Enlace de Campo del Subprograma Movilidad Laboral Sector Agrícola.

El personal de la OSNE debe anotar en el apartado *Diagnóstico* la(s) razón(es) del porque se canalizó o no al Solicitante de empleo a una vacante o a alguno de los subprogramas, ya sea como beneficiario o Instructor o Enlace de Campo.

En caso de que el personal de la UR identifique a un Solicitante de empleo que ya fue beneficiado por alguna modalidad del subprograma Bécate u otro subprograma y determine nuevamente su participación, debe anotar en el mismo apartado *Diagnóstico*, la justificación correspondiente, considerando en el caso del subprograma Bécate, que la capacitación requiera de una mayor especialización y el total de su capacitación durante el ejercicio fiscal no exceda de cuatro meses.

#### **UR. Firma Formato SNE-01**

El personal de la OSNE que realizó la entrevista, el análisis y el diagnóstico anota su nombre y firma en el Formato SNE-01 para dar validez a su canalización.

#### **UR. Registra en el Sistema al Solicitante de empleo**

Si el Solicitante de empleo no se registró previamente, el personal de la OSNE debe registrarlo mediante la captura de los datos que anotó en el Formato SNE-01, en el Sistema de información. Asimismo, debe registrar la opción a la que fue canalizado en dicho Sistema de información.
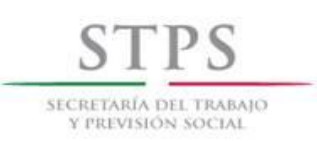

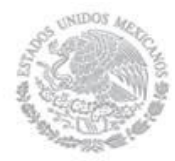

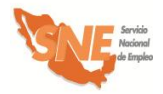

### **UR. Envío a una vacante**

En caso de que se determine que el Solicitante de empleo sea enviado a cubrir una vacante, se lleva a cabo el siguiente procedimiento:

### **UR. Emite Carta de presentación de candidatos**

El personal de la OSNE emite una Carta de presentación de candidatos se la entrega al Solicitante de empleo y lo envía a la empresa proporcionándole los datos de la misma.

### **Solicitante de empleo. Acude a la empresa**

El Solicitante de empleo acude a la empresa y entrega la Carta de presentación de candidatos a la persona indicada para la entrevista.

### **Solicitante de empleo. Informa sobre colocación**

El Solicitante de empleo le informa a la OSNE si logró o no colocarse. En caso de que se haya colocado, proporciona los siguientes datos inmediatamente después de su contratación: puesto, sueldo, prestaciones y tipo de contratación.

Si el Solicitante de empleo no logró colocarse, el personal de la OSNE le pregunta las razones por las que no se colocó y, en su caso, le informa que puede solicitar nuevamente la atención de los servicios y apoyos que ofrece la OSNE.

### **UR. Solicitante de empleo requiere capacitación**

En caso de que se determine que el Solicitante de empleo requiera capacitación, se lleva a cabo el siguiente procedimiento:

### **UR. ¿Hay oferta de capacitación?**

Una vez que se determinó la canalización del Solicitante de empleo a alguna modalidad de capacitación, el personal de la OSNE verifica que exista la disponibilidad de un curso, de acuerdo al interés y perfil del solicitante. Si no está disponible ningún curso, le informa al Solicitante de empleo que lo mantendrá en cartera y le avisará cuando se programe alguno que corresponda a su perfil e interés.

### **UR. Proporciona información del subprograma**

Si existe disponibilidad de algún curso que corresponda al perfil e interés del Solicitante de empleo, el personal de la OSNE le proporciona la información sobre la documentación que debe entregar, para poder participar en dicho curso:

 Presentar original (para su cotejo) y entregar copia simple legible de la identificación oficial vigente, la cual puede ser:

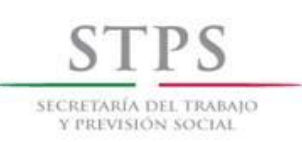

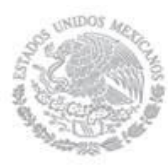

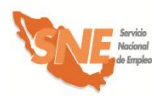

- **i)** Credencial para votar del Instituto Federal Electoral
- **ii)** Cédula profesional
- **iii)** Pasaporte
- **iv)** Cartilla del Servicio Militar Nacional
- **v)** En caso de menores de 18 años y personas repatriadas, se aceptará una identificación oficial con fotografía y firma del interesado expedida por el gobierno federal, estatal o municipal.
- **vi)** Tratándose de personas preliberadas, se aceptará la carta de preliberación que emita el Centro de Readaptación Social correspondiente.
- Presentar original (para su cotejo) y entregar copia simple legible de la Clave Única de Registro de Población (CURP). Si la identificación oficial presentada contiene impresa la clave CURP, no será necesario presentar dicho documento.
- Presentar original (para su cotejo) y entregar copia simple legible del documento que acredite el nivel máximo de escolaridad, el cual debe ser acorde al requerido en el BECATE-1.
- Presentar original (para su cotejo) y entregar copia simple legible del documento que muestre la CLABE INTERBANCARIA de 18 posiciones. (Sólo en caso de que sean o hayan sido sujetos de apoyo económico de otros Programas Federales y que su cuenta bancaria esté activa).
- Adicionalmente se le podrá solicitar original (para su cotejo) y entregar copia simple legible del comprobante de domicilio reciente (recibo de luz, teléfono, agua o predial) con un máximo de tres meses de haber sido expedido.

Asimismo, el personal de la OSNE le informa al Solicitante de empleo sobre la fecha límite establecida para la entrega de dicha documentación, la cual no puede ser después de la fecha de inicio del curso de capacitación al que fue canalizado.

### **Solicitante de empleo canalizado. Recibe información y fecha de cumplimiento**

El Solicitante de empleo canalizado recibe la información de la modalidad y de la fecha límite que tiene para entregar la documentación.

### **Solicitante de empleo canalizado. Entrega documentación**

El Solicitante de empleo canalizado entrega la documentación solicitada al personal de la UR en el lugar y fecha establecidos.

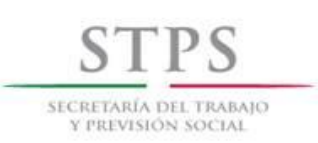

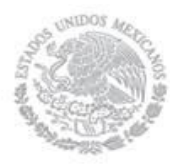

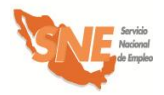

En caso de que el Solicitante de empleo canalizado no cumpla con la documentación y requisitos en la fecha establecida, tendrá que esperar a que haya otro curso de su interés y cumpla con los requisitos.

### **UR. Recibe y revisa documentación**

El personal de la OSNE revisa que la documentación sea la solicitada y coteja las copias con los documentos originales, una vez cotejada dicha documentación, el personal de la OSNE le devuelve los documentos originales en ese momento.

### **UR. Inscribe al beneficiario en el Sistema de Información.**

Si aún hay lugares disponibles en el curso de capacitación al que fue canalizado, el personal de la OSNE, lo inscribe mediante su vinculación a dicha acción en el Sistema de información.

### **UR. Notifica al Solicitante de empleo su aceptación al curso**

Si el Solicitante de empleo canalizado fue vinculado a algún curso de capacitación, se le notifica su aceptación y se le informa el nombre del curso, fecha, horario, lugar y el nombre de la persona con la que se tiene que presentar. Si el curso se va a impartir en alguna empresa, le proporciona el nombre de la empresa, domicilio, fecha y horario en que tendrá que presentarse, así como el nombre de la persona encargada del curso. Asimismo, el personal de la OSNE le informa que dentro de los 10 primeros días de iniciado el curso, recibirá información relacionada con Contraloría Social.

En caso de que el Solicitante de empleo canalizado no alcance lugar en el curso de capacitación al que iba a ser inscrito, el personal de la OSNE le informará de esto y lo mantendrá en cartera y le avisará cuando se programe alguno que corresponda a su perfil e interés.

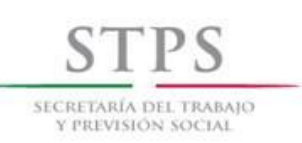

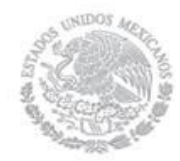

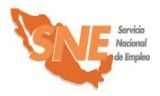

# 3. Validación de acciones

### **CGSNE. Recibe, revisa y valida la acción de capacitación**.

La CGSNE identifica en la bandeja "Validada UC" del Sistema de información, las acciones validadas por la UC de la OSNE, con la finalidad de validar la acción así como la información registrada para dar inicio al proceso de liberación de recursos. Por lo que es necesario que se revise la congruencia y consistencia de los siguientes campos: origen del recurso, fecha de inicio y termino, duración, modalidad, número de apoyos, municipio, localidad, horario del curso, días de impartición del curso, horas diarias, horas semanales, total de horas de capacitación, nombre del curso y de la empresa, así como los montos de cada concepto de gasto. Si la información es correcta procede a su validación. Si la información no es correcta registra en el apartado de observaciones las causas por las cuales la acción se rechaza, para que sea corregida o en su caso cancelarla.

El plazo que tiene la CGSNE para validar o rechazar una acción es de tres días hábiles, a partir de la fecha de validación por parte de la UC, dicho plazo debe estar comprendido dentro del que tiene la OSNE el cual, como se mencionó, es de hasta 5 días antes y hasta 5 días hábiles después, con respecto a la fecha de inicio del curso de capacitación.

Asimismo, cuando una acción es rechazada por la CGSNE por algún motivo, el cual puede ser solventado, la OSNE una vez que lo haya resarcido, puede validarla nuevamente dentro del mismo plazo establecido que es de hasta 5 días antes y hasta 5 días hábiles después, con respecto a la fecha de inicio del curso de capacitación.

En caso de que la UC valide una acción después del vencimiento del plazo establecido, la OSNE deberá enviar por oficio a la CGSNE/DADS, la solicitud de validación de acción extemporánea, en la cual señale las causas que generaron dicho retraso o, en su caso, reprogramar el inicio del curso. Es importante mencionar que la CGSNE/DADS puede requerir a la OSNE, para la validación de acciones, documentos referentes a la concertación de las mismas.

Cabe destacar que las acciones registradas y validadas en el Sistema de Información, deben realizarse tal y como lo indica la información validada. De lo contrario, será motivo de retención temporal de recursos.

Cuando la OSNE inicie acciones sin validación por parte de la CGSNE y éstas se encuentren fuera del plazo establecido, también será motivo de retención temporal de recursos.

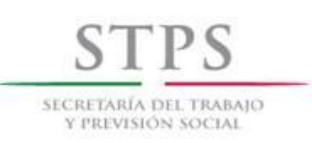

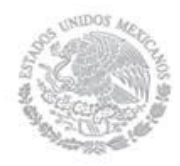

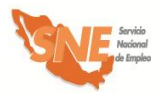

## 4. Inicio de cursos

### **UR. Entrega Control de asistencia**

El personal de la OSNE entrega al instructor de la empresa el Control de asistencia generado por el Sistema de información, dentro de los primeros diez días hábiles de haber iniciado el curso.

### **Empresa. Contrata seguro de accidentes**

La empresa contrata seguro de accidentes de los beneficiarios, con base en el listado de inscritos y entrega a la OSNE evidencia documental de éste y del servicio médico básico de atención. Esta evidencia debe entregarse dentro de los primeros quince días posteriores al inicio del curso.

### **UR. Informa sobre Contraloría Social**

En un periodo no mayor a diez días hábiles de haber iniciado el curso, el personal de la OSNE proporciona información sobre los temas de Contraloría Social, solicitando a los participantes su registro a mano y firma en el Formato CS-01 mismo que servirá como evidencia de que ésta se proporcionó.

Los temas que se deben incluir son los siguientes:

- Objetivo de la Contraloría Social en el PAE.
- Sistema de Atención Ciudadana.
- Mecanismos de Participación.
- Derechos y obligaciones del subprograma Bécate.
- Quejas y denuncias.

Cabe hacer mención, que como parte de sus derechos y obligaciones, se debe dar a conocer al beneficiario la siguiente información:

### **Derechos beneficiarios**

- Recibir información sobre los beneficios y características del SNE así como del PAE y los subprogramas que lo integran.
- Recibir los apoyos señalados en el apartado "Características de la modalidad"
- Recibir información de Contraloría Social sobre las características de operación del subprograma; la importancia de su participación y vigilancia para la adecuada ejecución del mismo, así como los medios e instancias ante las cuales puede presentar sugerencias, quejas o denuncias.

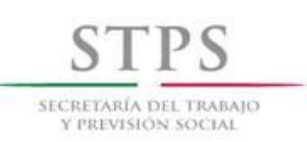

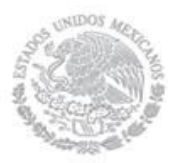

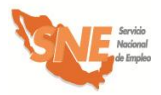

- Recibir información sobre las oportunidades de empleo captadas por la bolsa de trabajo de la OSNE.
- En su caso, recibir apoyos económicos o en especie otorgados voluntariamente por la empresa.
- Recibir una constancia de participación del curso (la OSNE podrá elaborar dicho comprobante, mismo que deberá incluir la firma de la empresa participante).

Adicionalmente, se le debe dar a conocer a los beneficiarios la siguiente información sobre la forma y lugar donde se efectuará el pago correspondiente a la beca y ayuda de transporte:

- El pago se calcula por cada día que asista el beneficiario al curso de capacitación y se contabiliza a partir de la fecha en que el beneficiario se incorpore al curso de capacitación.
- El pago se realiza por la OSNE en las instalaciones de la empresa o la sede donde se imparta la capacitación y se otorgará de forma quincenal o mensual, de acuerdo a la capacidad operativa de la OSNE, dentro de los primeros 10 días hábiles posteriores al periodo de pago definido por la OSNE. En caso de pagar en un lugar distinto, el beneficiario será notificado con antelación del lugar y fecha donde se efectuará el pago.
- No están permitidos los pagos en efectivo a beneficiarios.

### **Derechos empresas o empleadores**

- Recibir información y orientación del SNE para acceder a los Servicios subprogramas y modalidades.
- Ser registrado ante el SNE como Empresa.
- Recibir Solicitantes de Empleo para cubrir sus vacantes.

### **Obligaciones beneficiarios**

- Asistir al curso asignado en los días y horarios establecidos en el Formato BECATE-1.
- Realizar todas las actividades de aprendizaje teóricas y prácticas que indique el instructor del curso.
- Cuidar y mantener en buen estado el equipo y herramienta que utilice en las prácticas de capacitación.
- Respetar el reglamento interno de la empresa o centro capacitador.
- Informar a la OSNE su colocación en un puesto de trabajo, durante o después de haber concluido el curso.
- Proporcionar la información que soliciten la OSNE y las instancias de control y supervisión, relacionada con los apoyos otorgados.

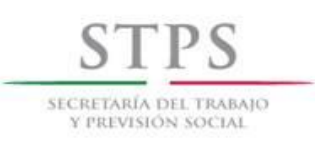

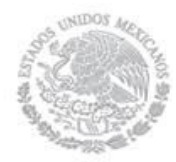

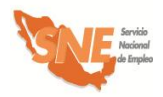

### **Obligaciones empresas o empleadores**

Cumplir los compromisos establecidos en el Convenio de Capacitación.

### **Sanciones beneficiarios**

Por cada falta injustificada se descuenta el monto correspondiente a un día de apoyo económico de acuerdo al monto de la beca y ayuda de transporte.

Se dará de baja y/o no será elegible para otro curso al beneficiario que:

- Incumpla cualquiera de las obligaciones establecidas en el presente Manual, o
- Proporcione datos o documentos falsos, o
- Acumule tres faltas consecutivas sin justificación alguna, o
- Acumule cuatro faltas en un mes.

Como justificantes de falta, se aceptan incidencias médicas que expida alguna Institución Pública de Salud de nivel Federal o Estatal. En las localidades donde se carezca de ellos, el personal de la OSNE puede justificar faltas por razones de salud.

### **Sanciones empresas**

La empresa que incumpla lo estipulado en el Convenio de Capacitación firmado con la OSNE; o proporcione datos o documentos falsos se le aplicarán las siguientes sanciones, mismas que le serán notificadas previamente mediante oficio.

- Suspensión de los cursos de capacitación en operación.
- Retiro de su Registro de Empresa ante el SNE, con lo cual quedará impedida(o) definitivamente para acceder a sus programas y servicios.

### **UR. Coloca cartel de Contraloría Social.**

El personal de la OSNE coloca el cartel de Contraloría Social en un lugar visible donde se imparta la capacitación, que incluye los datos de fechas de inicio y término del curso de capacitación, beneficiarios inscritos, entre otros.

### **UR. Registra información de Contraloría Social en Sistema de información**

El personal de la OSNE captura de manera inmediata la información sobre Contraloría Social en el módulo que para tal fin existe en el Sistema de información.

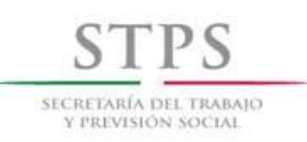

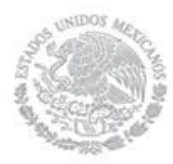

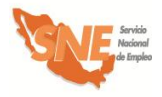

# 5. Seguimiento a la capacitación

### **Instructor. Pasa asistencia**

El instructor de la empresa pasa asistencia a los beneficiarios y la registra diariamente al inicio de la sesión de capacitación, en el Control de asistencia generado por el Sistema de información y entregado por el personal de la OSNE.

### **Instructor. Revisa y entrega a la OSNE Control de asistencia**

Instructor revisa y entrega a la OSNE el Control de asistencia del periodo, firmado y sellado.

### **UR. Recibe Control de asistencia**

El personal de la OSNE recibe, al término del periodo correspondiente y a través de la empresa, el Control de asistencia de los beneficiarios. Esta información servirá como base para realizar el pago del apoyo económico a los beneficiarios.

### **OSNE. Registra asistencia de los beneficiarios en el Sistema de información**

El personal de la OSNE registra en el Sistema de información, la inasistencia de los beneficiarios correspondiente al periodo de pago de los apoyos económicos, con base en la información proporcionada en el formato generado por el Sistema de información que fue llenado y entregado por el instructor.

### **UR. Notifica al área administrativa los cursos a pagar**

El personal de la OSNE notifica al área administrativa los cursos a pagar.

### **UR. Imprime relaciones de apoyo**

El personal de la OSNE imprime las relaciones de apoyo mediante el Sistema de información y programa fecha para la firma de estas.

### **UR. Informa al OEC fechas de pago**

El personal de la OSNE informa mediante oficio al OEC, las fechas de pago de los apoyos económicos.

En caso de que se efectúe un evento público de entrega de apoyos del subprograma, el personal de la OSNE deberá notificar con anticipación al Delegado Federal del Trabajo en la entidad y a la CGSNE para que, en su caso, asistan o puedan nombrar un representante, tal y como lo señala el Decálogo de Identidad del SNE.

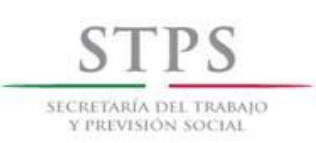

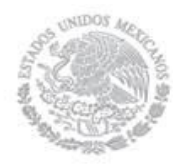

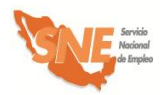

### **UR. Entrega apoyos económicos**

El personal de la OSNE acude de manera quincenal o mensual, de acuerdo a su capacidad operativa al lugar donde se imparta la capacitación para realizar la entrega de los apoyos económicos a beneficiarios, dentro de los primeros 10 días hábiles posteriores al vencimiento de los mismos.

El personal de la OSNE solicita a los beneficiarios presentar su identificación oficial vigente y firmen la Relación de Apoyos. Asimismo, el personal de la OSNE les reitera a los beneficiarios el carácter público del Programa.

### **UR. Coteja firma**

El personal de la OSNE coteja la firma con la asentada en la identificación oficial vigente presentada por el beneficiario.

### **UR. Informa fechas de pago.**

El personal de la OSNE informa a los beneficiarios la fecha en la que el monto de la beca será dispersada en sus cuentas.

En caso de que no se entregue por dispersión se les notifica que el pago de la beca será a través de cheque a cada beneficiario. Asimismo, se les reitera a los beneficiarios el carácter público del programa.

### **UR. Realiza visita de seguimiento**

El personal de la OSNE visita al menos una vez por mes a la empresa donde se llevan a cabo los cursos, para dar seguimiento al proceso de capacitación. Durante dichas visitas el personal de la OSNE debe llenar el Formato BECATE-2 y verificar que la empresa cumpla con las condiciones señaladas en el mismo. Cabe enfatizar que este formato se debe llenar en el momento en que se realiza la visita a la empresa o Centro de Capacitación.

### **UR. Registra información de seguimiento**

El personal de la OSNE registra la información del Formato BECATE-2 en el Sistema de información.

### **UR. Aplica a los beneficiarios Formato BECATE-6**

La Encuesta de satisfacción de los beneficiarios (Formato BECATE-6) debe aplicarse a los beneficiarios que participaron en cursos de capacitación que terminan y reciben su pago final en los meses de junio y octubre del presente año, por lo que el personal de la OSNE deberá entregarles dicho formato al momento de recibir su último pago y éstos deberán devolverlo una vez que concluyan su llenado.

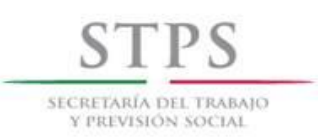

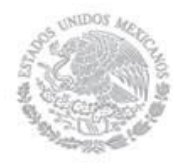

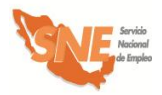

### **Beneficiario. Llena Formato BECATE-6**

El beneficiario llena Formato BECATE-6 lo firma y entrega a la OSNE.

### **UR. Revisa el Formato BECATE-6**

El personal de la OSNE revisa que la información registrada por el beneficiario en el Formato BECATE-6 sea legible y que estén respondidas la totalidad de las preguntas. En caso de que el beneficiario manifieste alguna duda sobre el llenado de la encuesta, el personal de la OSNE deberá aclararla de manera inmediata.

### **UR. Recopila, captura y procesa información del Formato BECATE-6**

El personal de la OSNE deberá capturar y procesar la información que resulte de la aplicación de las encuestas, en el formato de captura proporcionado por la DADS y con base en lo anterior, elaborará un reporte que contenga el análisis de los resultados; así como, en su caso, las medidas que implementará la OSNE para mejorar el servicio.

### **OSNE. Envía reporte a la DADS**

El personal de la OSNE debe enviar a la DADS el reporte y los archivos electrónicos de la información que capturó como resultado de la aplicación de la encuesta, durante los meses de julio y noviembre, según corresponda.

Para la evaluación del nivel de satisfacción de los beneficiarios, se definieron los siguientes parámetros:

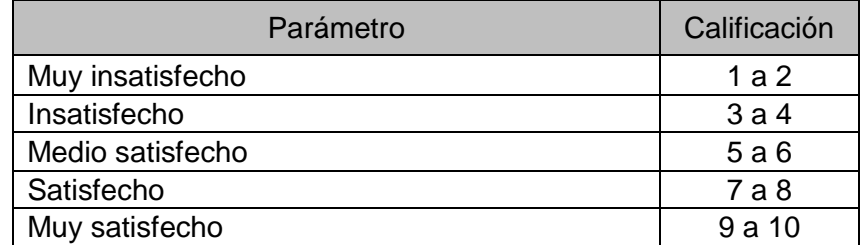

La expectativa de satisfacción esperada es que por lo menos el 90 % de los beneficiarios encuestados, manifiesten estar muy satisfechos con la atención recibida por parte de la OSNE, en cada uno de los atributos.

En el caso que la proporción de beneficiarios muy satisfechos se encuentre en el rango del 60% al 89%, la OSNE deberá implementar acciones de mejora atendiendo a las inquietudes de los beneficiarios.

Si la proporción es menor a un 59%, el personal de la DADS, realizará visitas de seguimiento a la OSNE, para acordar de manera conjunta las acciones de mejora correspondientes.

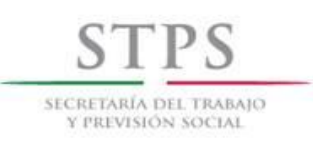

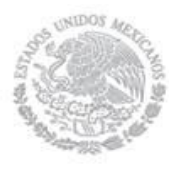

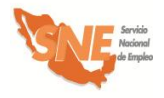

# 6. Evaluación de resultados de cursos

### **SNE. Solicita a la empresa información**

El personal de la OSNE solicita a la empresa información relacionada con su aportación final de recursos para la capacitación en el Formato BECATE-3.

### **Empresa. Proporciona aportación final**

La empresa proporciona información relacionada con su aportación final de recursos para la capacitación en el Formato BECATE-3.

### **UR. Recaba y revisa información**

El personal de la OSNE recaba y revisa la información y verifica el cumplimiento de los compromisos establecidos en el Convenio de capacitación.

### **UR. Entrega constancia**

El personal de la OSNE entrega las constancias de participación a los beneficiarios que egresaron del curso de capacitación y recaba su firma en el Formato CS-01. Dicha entrega se podrá realizar en la empresa donde se impartió el curso de capacitación o en la OSNE.

### **Empresa. Proporciona información sobre beneficiarios contratados**

La empresa informa a la OSNE al concluir el curso de capacitación, mediante escrito libre y acompañado del Formato BECATE-4, el nombre de los beneficiarios que serán contratados por las empresas, así como el puesto, temporalidad y el monto del salario bruto que percibirán.

### **UR. Informa y orienta beneficiarios**

El personal de la OSNE informa y orienta a los beneficiarios egresados de algún proceso de capacitación y que no hayan sido colocados de manera inmediata al término del curso, sobre las diferentes alternativas de empleo de que disponga, acorde a su perfil.

### **UR. Solicita evidencias de contratación**

El personal de la OSNE solicita a la empresa la evidencia de la contratación de los egresados, en un plazo no mayor de cinco días hábiles posteriores a la conclusión del curso. Dicha evidencia debe ser copia del contrato o del alta al IMSS.

### **UR. Captura información de colocación en el Sistema de información**

El personal de la OSNE captura en el Sistema de información, los datos sobre colocación contenida en el Formato BECATE-4, en un plazo no mayor a diez días hábiles posteriores al término de cada curso.

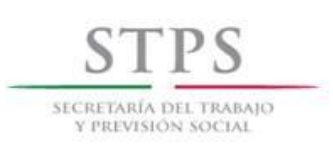

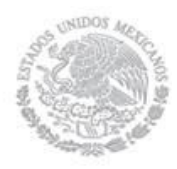

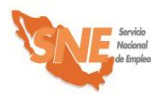

### **UR. Solicita a la empresa el informe sobre la permanencia en el empleo**

El personal de la OSNE solicita a la empresa a los 3, 6, 9 y 12 meses de haber sido contratados, el reporte de permanencia de los egresados Formato BECATE-7, de acuerdo a la información registrada en el Formato BECATE-4.

### **UR. Captura información sobre permanencia en el Sistema de información.**

El personal de la OSNE, captura información sobre la permanencia de los beneficiarios contratados a los 3, 6, 9 y 12 meses en el Sistema de información.

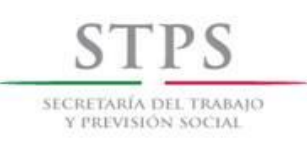

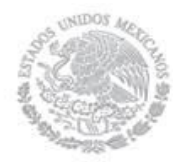

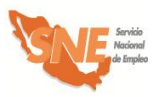

### 7. Integración de expedientes

Los formatos y documentación soporte que integran los expedientes General y Operativo en la modalidad **Capacitación Mixta** del subprograma Bécate, deben estar disponible para la revisión de las autoridades competentes. la OSNE integrará el expediente Operativo conforme al Formato CM-1 "Lista de control de expedientes" mismo que se incluirá al reverso de la carátula de dicho expediente, con la información de las fechas y las correspondientes firmas del responsable de la integración. El expediente General debe contener lo siguiente:

### **EXPEDIENTE GENERAL**

### **Documentación soporte (copia)**

Convocatorias beneficiarios y empresas.

Oficio de invitación al OEC para la entrega de apoyos a los beneficiarios.

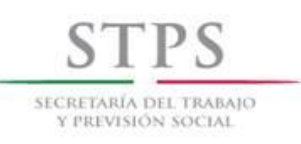

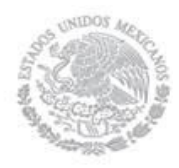

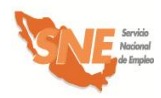

# 8. Anexo: Formatos y Modelos

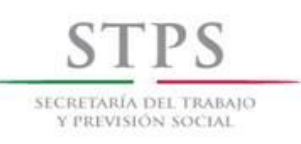

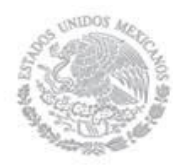

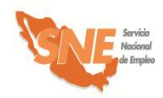

# B) Capacitación en la Práctica Laboral

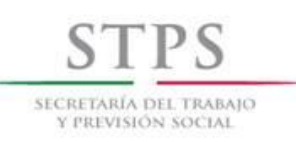

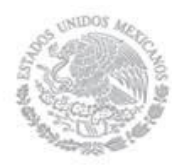

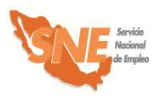

# Características de la modalidad

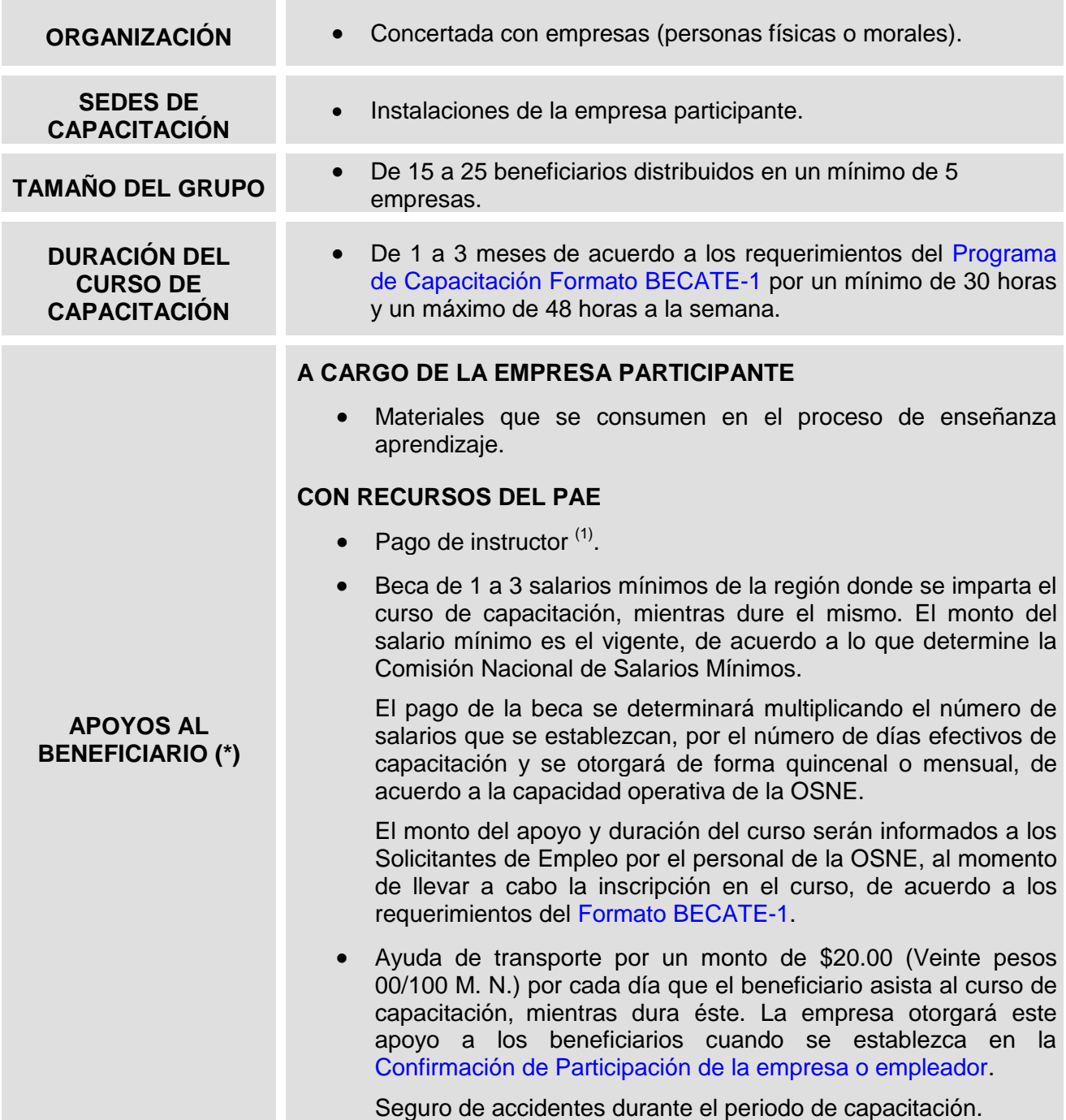

**(1)** El pago al instructor será de \$8,000.00 mensuales, más un pago único de \$4,000.00 por concepto de compensación de servicios asociados a la concertación y preparación del curso de capacitación.

(\*) Los apoyos otorgados en esta modalidad a los beneficiarios no generarán relación laboral o contractual alguna con las empresas.

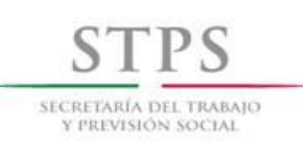

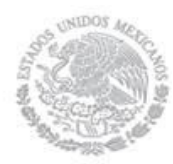

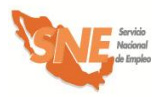

Para fines del registro de acciones, se considerará la duración de los cursos tomando en cuenta los días efectivos en que se imparta la capacitación, de acuerdo a lo siguiente:

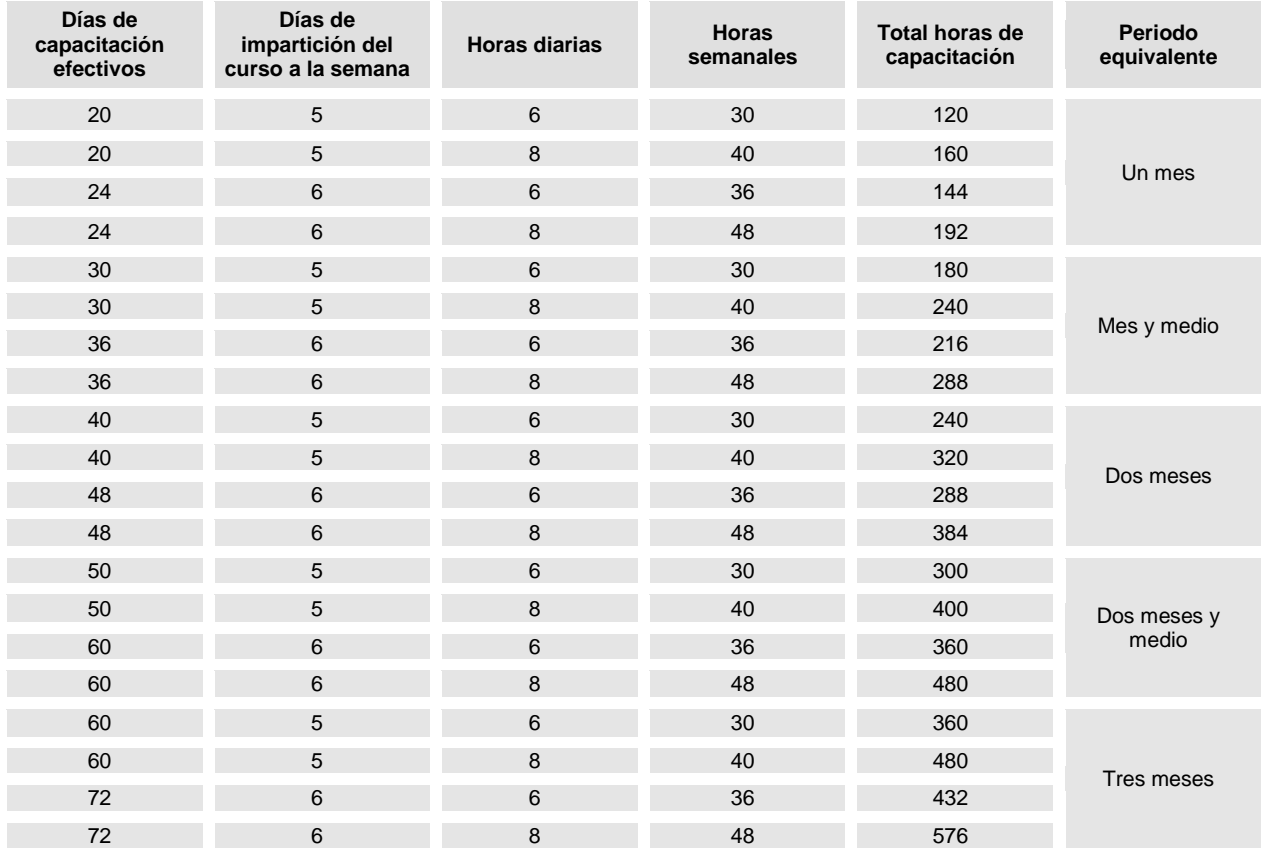

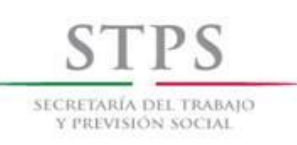

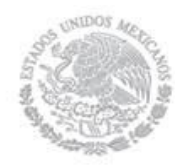

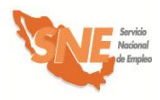

# Formatos utilizados y Modelos

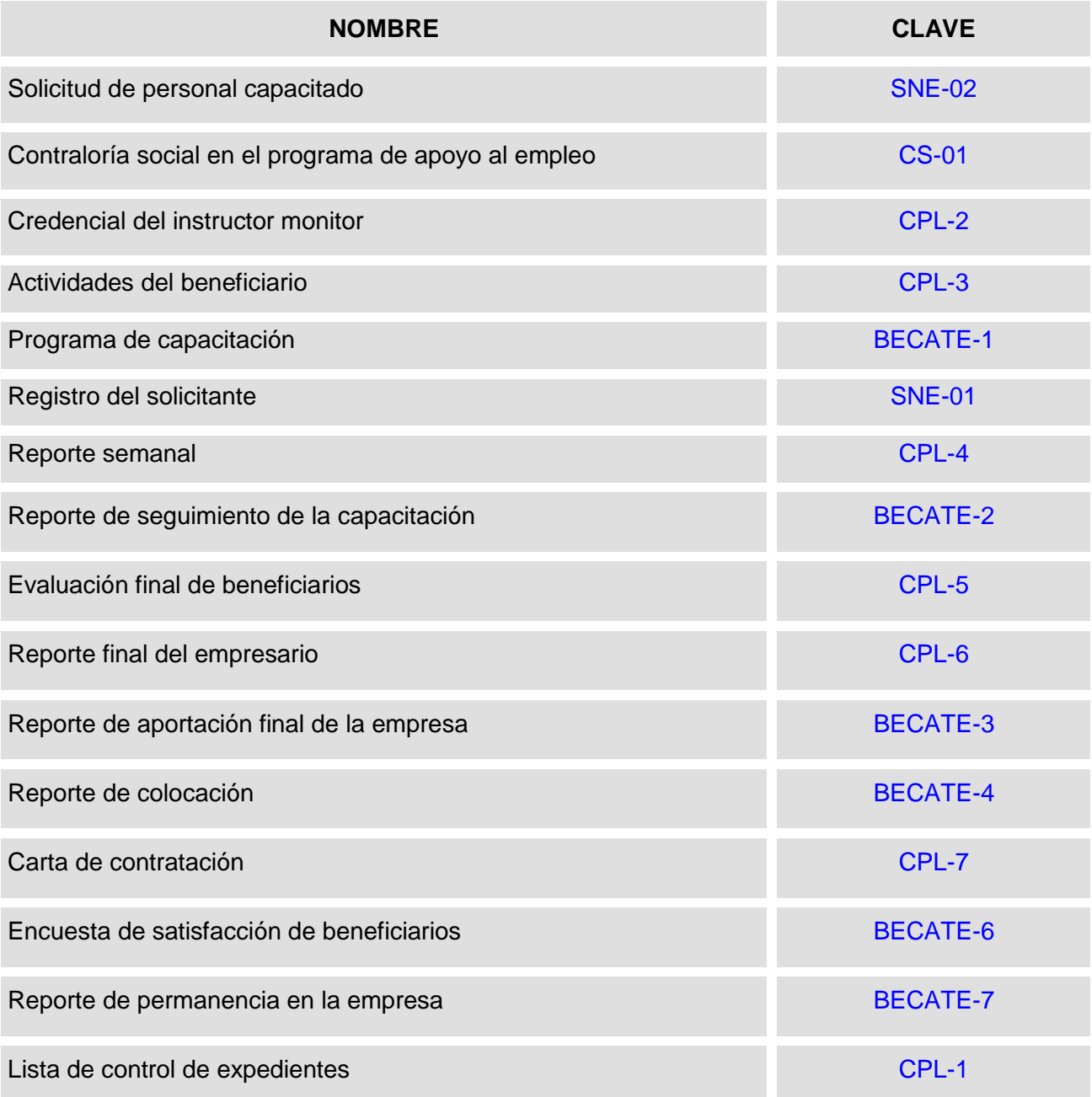

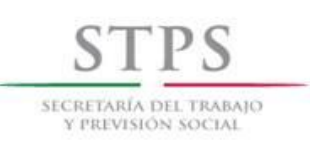

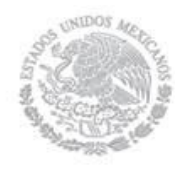

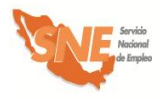

# Formatos generados por el Sistema de Información

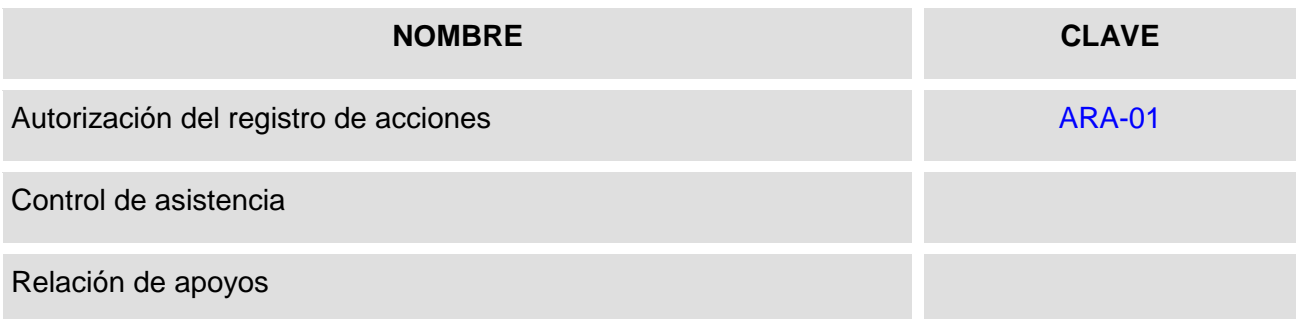

# Modelos

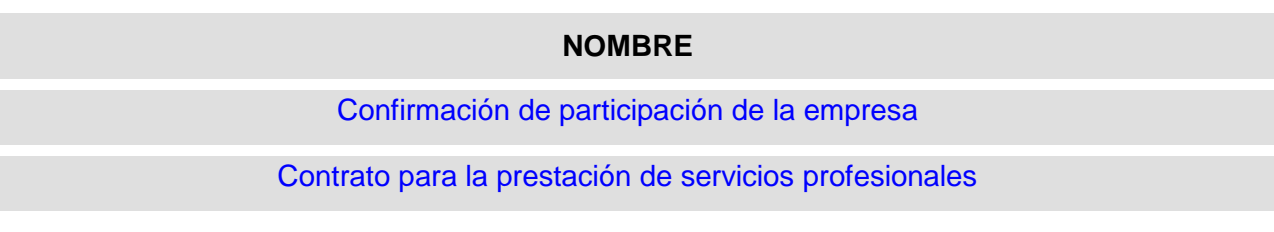

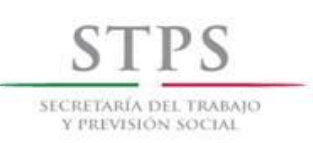

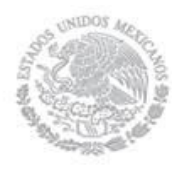

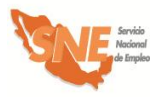

# 1. Atención y canalización del Instructor Monitor

### **UR. Actualiza necesidades de capacitación**

Actualiza las necesidades de capacitación que demanda el mercado de trabajo para identificar los perfiles que se requieren para contratar y seleccionar los candidatos que impartirán los cursos de capacitación, conforme a los giros y especialidades identificados.

### **UR. Publica convocatoria para reclutar IM**

Durante el primer trimestre del año, la OSNE publica en los medios de comunicación local una convocatoria para incorporar a Solicitantes de Empleo como IM, con base a los giros y especialidades identificados. Dicha convocatoria incluye información general, documentación y oficinas receptoras. En forma complementaria, la OSNE puede realizar durante el año las convocatorias que a su criterio considere necesarias a fin de ampliar el padrón de IM.

El personal de la OSNE es responsable del reclutamiento, atención, selección, registro y canalización de solicitantes de empleo para incorporarlos como IM y debe dar preferencia a aquellos solicitantes que, cumpliendo con los requisitos, hayan realizado primero su solicitud, mediante el llenado del Formato SNE-01 Registro del solicitante.

El procedimiento específico a seguir para la atención, selección y canalización del Solicitante de empleo como IM, sin importar la manera en que éste se registró, es el siguiente:

### **Solicitante de empleo-candidato a IM. Acude a solicitar información**

El candidato a IM acude a la OSNE, donde el personal de la misma identifica si la persona ya registró o no su información a través de los medios que se establezcan para tal fin.

### **UR. Entrega formato de registro al candidato a IM**

- **c)** Si el candidato a IM ya registró su información en los medios establecidos para tal fin, el personal de la OSNE, verifica mediante entrevista los datos capturados y en su caso, corrige los errores.
- **d)** Si el candidato a IM no ha registrado su información en los medios establecidos para tal fin, el personal de la OSNE le entrega el Formato SNE-01 para su llenado. El Candidato a IM recibe el formato, lo llena con letra legible y lo entrega a la OSNE para su revisión mediante entrevista.

### **UR. Realiza entrevista y verifica la información con el candidato a IM**

El personal de la OSNE verifica mediante entrevista con el candidato a IM que la información registrada en el Formato SNE-01 o en los medios establecidos para tal fin esté completa, sea congruente y coherente, considerando que el Formato SNE-01 contiene los datos generales del

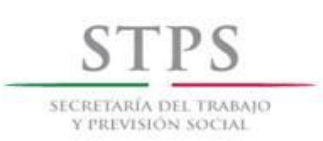

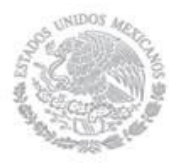

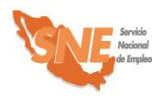

candidato a IM, que servirán para realizar el análisis de su perfil y determinar su canalización como IM.

La revisión del Formato SNE-01 se realizará considerando los siguientes criterios generales y en caso de tener errores u omisiones, se devolverá al candidato a IM para su corrección:

### C. INFORMACIÓN COMPLETA

El personal de la OSNE debe revisar que los campos de información del Formato SNE-01 estén llenos y la información contenida en ellos esté completa. Asimismo, que dicho formato contenga el nombre y la firma del Candidato a IM.

### D. CONGRUENCIA Y COHERENCIA DE LA INFORMACIÓN

Los campos de información del formato deben ser congruentes entre sí y debe existir coherencia en los datos proporcionados. De manera particular se revisará lo siguiente:

- i) Que *la fecha de registro* en el formato, corresponda con el día de entrega del mismo a la OSNE.
- ii) Que los 18 caracteres alfanuméricos de la *CURP* estén distribuidos de la siguiente manera:
	- Los primeros cuatro campos deben ser alfabéticos.
	- Los campos 5 al 10, deben contener sólo caracteres numéricos.
	- Los campos 11 al 16, deben ser alfabéticos.
	- Los dos últimos espacios (17 y 18) deben ser numéricos.
- iii) En el apartado I. DATOS PERSONALES revisar:
	- Que la *fecha de nacimiento* del candidato a IM coincida con los datos de su *CURP* (campos 5 al 10).
	- Que esté escrito el *nombre de vialidad* y también se señale el *tipo de vialidad,* conforme a lo establecido en la "Norma Técnica sobre Domicilios Geográficos" emitida por el Instituto Nacional de Estadística y Geografía (INEGI).

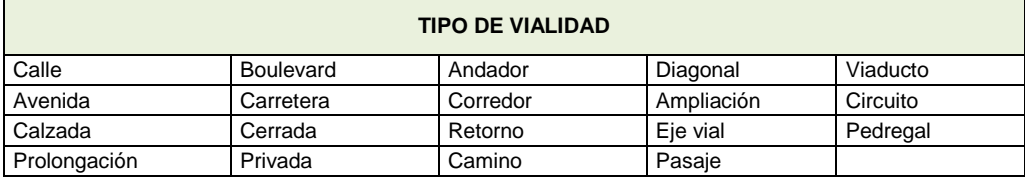

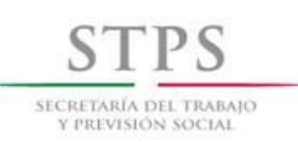

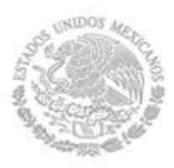

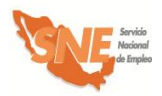

 Que esté escrito el *nombre de asentamiento* y también se señale el *tipo de asentamiento,* conforme a lo establecido en la "Norma Técnica sobre Domicilios Geográficos" emitida por el INEGI.

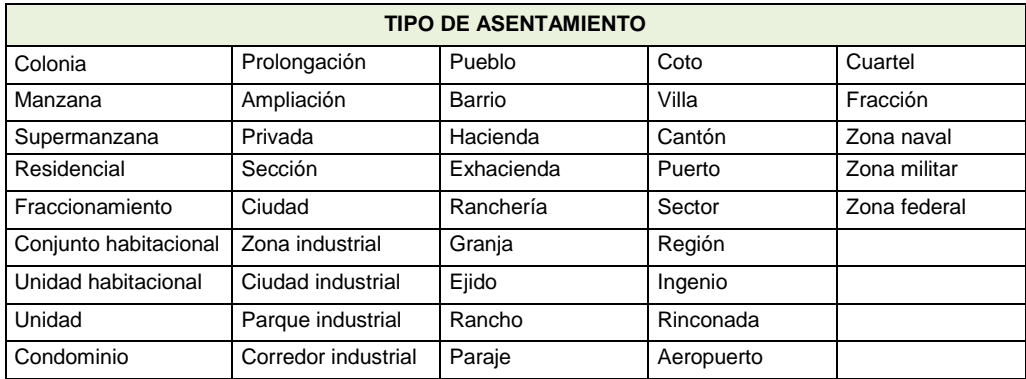

iv) En el apartado II. DATOS DEL CONTACTO revisar:

Que el número del teléfono fijo esté compuesto por 12 dígitos, de la siguiente manera:

 El campo (Clave) *Lada* esté integrado por 2 o 3 dígitos, de acuerdo a la ciudad. Cuando el número de teléfono sea de 8 dígitos, la (Clave) *Lada* de la ciudad deberá ser de 2 dígitos. Si el número de teléfono es de 7 dígitos, la (Clave) *Lada* de la ciudad debe ser de 3 dígitos.

Que el número del teléfono celular esté compuesto por 13 dígitos, de la siguiente manera:

 Los primeros tres espacios corresponden a la Clave de Celular, la cual es invariablemente (044). En los siguientes espacios se debe anotar el número de teléfono completo, el cual ya incluye la (Clave) *Lada* de la ciudad.

### v) En el apartado III. ESCOLARIDAD, CONOCIMIENTOS Y HABILIDADES revisar:

Que en caso de que el candidato a IM elija como su último grado de estudios una opción que tenga a la derecha una línea, debe especificar el nombre de la carrera o especialidad que cursó. Por ejemplo, si selecciona "Licenciatura" deberá especificar en el renglón derecho, el nombre de dicha Licenciatura (Ciencias Políticas, Administración, etc.)

Si el candidato a IM seleccionó como situación académica actual "Diploma o Certificado" o "Titulado" se debe preguntar si cuenta con dicho documento. En caso de que haya elegido "Trunca", "Estudiante" o "Pasante" se considerará como su último grado de estudios, el anterior que si haya concluido.

Que en caso de que en el campo *situación académica actual* relacionada con *Otros estudios,* se haya seleccionado la opción "Estudiante" se anoté sólo la "Fecha de inicio"

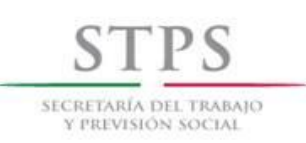

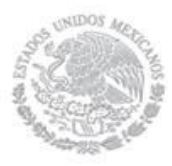

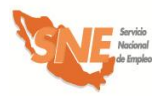

Que en la pregunta *¿Qué conocimientos tiene?* se entienda por conocimiento al saber adquirido sobre un tema en particular como por ejemplo, experto en uso de torno, albañilería, manejo de archivo etc.

vi) En el apartado IV. EXPERIENCIA Y EXPECTATIVAS LABORALES revisar:

Que en el campo *¿Qué salario o sueldo mensual pretende?* esté anotado el monto del ingreso que el Candidato a IM pretende recibir mensualmente en un empleo y éste no incluya centavos.

Que en el campo *¿Cuál fue su último salario mensual?* esté anotado el monto del ingreso que el Candidato a IM percibía mensualmente en su último trabajo y éste no incluya centavos.

- vii) En el apartado V. INFORMACIÓN COMPLEMENTARIA revisar:
	- Si el candidato a IM respondió afirmativamente la pregunta *¿El Servicio Nacional de Empleo lo ha enviado a cubrir alguna vacante?* esté anotado el nombre de la misma, la fecha de envío (indicando mes y año) y también esté respondida la pregunta *¿Se colocó en la vacante a la que lo enviaron?*
	- Si el candidato a IM respondió afirmativamente la pregunta *¿Considera que requiere capacitación para adquirir o fortalecer sus conocimientos y habilidades para encontrar un trabajo?* también esté respondida la pregunta *¿En qué considera que necesita capacitación?*
	- En caso de que el candidato a IM responda afirmativamente cualquiera de las preguntas ¿Ya tiene un negocio por cuenta propia? o *¿Pretende poner un negocio por cuenta propia?* también esté respondida la pregunta *¿Qué tipo o giro de negocio?*
	- Que en caso de que el candidato a IM responda afirmativamente la pregunta *¿Pretende poner un negocio por cuenta propia?* también esté respondida la pregunta *¿Cuenta con recursos para iniciarlo?*

Una vez que la OSNE revisó y corrigió la información del Formato SNE-01 durante la entrevista con el candidato a IM, en su caso lo imprime y se lo entrega para su firma bajo protesta de decir verdad.

### **UR. Analiza el perfil del candidato a IM**

Con base en la información registrada en el Formato SNE-01 y los datos proporcionados por el candidato a IM durante la entrevista, la OSNE realiza un análisis sobre el perfil del candidato a IM para determinar su canalización como IM o a una vacante o subprograma, utilizando el apartado VI del Formato SNE-01. En dicho apartado se debe anotar los códigos 1 ó 0 según corresponda, sin omitir la respuesta en ninguna de las columnas. En ese sentido es indispensable tomar en cuenta, lo siguiente:

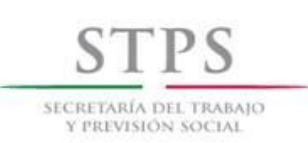

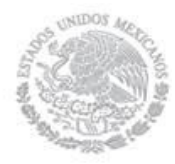

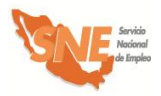

- $\checkmark$  Si el candidato a IM anota información sobre el apartado IV del Formato SNE-01 se considerará como que Si es Buscador de empleo.
- $\checkmark$  Si el candidato a IM manifiesta, en el apartado V, que Si tiene un negocio por cuenta propia o bien que Si piensa iniciar uno, se debe considerar que No busca trabajo asalariado, por lo que debe quedar descartado de las modalidades de Capacitación Mixta, Capacitación en la Práctica Laboral y Vales de Capacitación.
- $\checkmark$  Si el candidato a IM manifiesta, que No cuenta con tiempo mínimo de seis horas diarias para tomar un curso de capacitación, debe quedar descartado para participar en cualquiera de las modalidades del subprograma Bécate.
- $\checkmark$  Si el candidato a IM responde que No tiene un negocio por cuenta propia y que No piensa iniciar uno, quedará descartado para ser beneficiario del subprograma Fomento al Autoempleo.
- $\checkmark$  Si el candidato a IM manifiesta que Si tiene un negocio por cuenta propia o bien que Si piensa iniciar uno, pero señala que No cuenta con recursos para iniciarlo u operarlo, entonces quedará descartado para ser beneficiario del subprograma Fomento al Autoempleo.
- $\checkmark$  Finalmente es necesario preguntar de manera directa al candidato a IM sobre el monto aproximado del ingreso mensual en su núcleo familiar, considerando que núcleo familiar se define como el *Conjunto de personas que habitan en una misma vivienda, que tienen relación consanguínea o civil, y comparten un ingreso (aportado por uno o más miembros del hogar) destinado a cubrir su sustento*, y anotar el monto proporcionado. Una vez obtenido el monto, identificar si este ingreso es mayor o menor a seis salarios mínimos de la zona geográfica correspondiente.

Para tal fin es necesario realizar el siguiente cálculo: dividir el monto que manifestó el candidato a IM entre treinta y el resultado dividirlo entre el salario mínimo diario de la zona geográfica correspondiente. Si el resultado es mayor a seis, el candidato a IM quedará descartado para ser beneficiario del subprograma Fomento al Autoempleo.

Una vez respondidas todas las preguntas se obtendrá la calificación del perfil del candidato a IM, sumando las cantidades de cada columna para cada subprograma y/o modalidad.

La columna del subprograma y/o modalidad donde se obtenga una mayor puntuación será la más acorde al perfil del candidato a IM; sin embargo, dicha calificación es indicativa y no limitativa para la toma de decisión sobre su canalización.

### **UR. Determina canalización como candidato a IM**

De acuerdo al resultado del análisis del perfil del candidato a IM, el personal de la UR determina su canalización como candidato a IM, dejando constancia en el apartado correspondiente del Formato SNE-01:

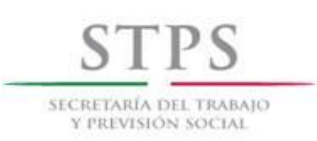

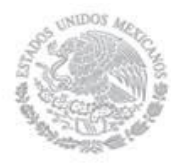

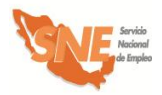

El personal de la OSNE debe anotar en el apartado *Diagnóstico* la(s) razón(es) del porque se canalizó o no al Solicitante de empleo como IM o a una vacante o a alguno de los subprogramas.

### **UR. Firma Formato SNE-01**

El personal de la OSNE que realizó la entrevista, el análisis y el diagnóstico anota su nombre y firma en el Formato SNE-01 para dar validez a su canalización.

### **UR. Registra al candidato a IM en el Sistema de información**

Si el candidato a IM no se registró previamente, el personal de la OSNE debe registrarlo mediante la captura de los datos que anotó en el Formato SNE-01, en el Sistema de información. Asimismo, debe registrar la opción a la que fue canalizado en dicho Sistema de información.

### **UR. Proporciona información del subprograma**

El personal de la OSNE le proporciona la información sobre la documentación que debe entregar, para poder participar como IM.

- Tener 18 años o más.
- Presentar original (para su cotejo) y entregar copia simple legible de la identificación oficial vigente, la cual puede ser:
	- **i)** Credencial para votar del Instituto Federal Electoral
	- **ii)** Cédula profesional
	- **iii)** Pasaporte
	- **iv)** Cartilla del Servicio Militar Nacional
	- **v)** En caso de personas repatriadas, se aceptará una identificación oficial con fotografía y firma del interesado expedida por el gobierno federal, estatal o municipal.
	- **vi)** Tratándose de personas preliberadas, se aceptará la carta de preliberación que emita el Centro de Readaptación Social correspondiente.
- Presentar original (para su cotejo) y entregar copia simple legible de la Clave Única de Registro de Población (CURP). Si la identificación oficial presentada contiene impresa la clave CURP, no será necesario presentar dicho documento.
- Entregar copia simple legible de Currículum vitae actualizado con la documentación soporte que se enlista:

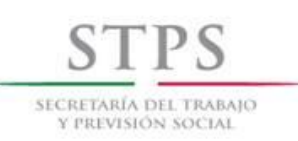

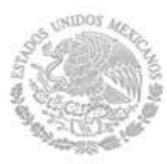

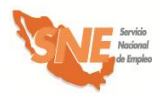

- **i)** Presentar original (para su cotejo) y entregar copia simple legible del documento que acredite el nivel máximo de escolaridad, el cual debe ser acorde al requerido en el BECATE-1.
- **ii)** Presentar original (para su cotejo) y entregar copia simple legible de constancia que acredite conocimientos en procesos de enseñanza aprendizaje.
- **iii)** Presentar original (para su cotejo) y entregar copia simple legible del documento que acredite su experiencia laboral de al menos un año o conocimientos profesionales o técnicos relacionados con los cursos de capacitación a supervisar.
- **iv)** Presentar original (para su cotejo) y entregar copia simple legible de comprobante de domicilio reciente, máximo tres meses de haber sido expedido (recibos de luz o teléfono o agua o predial).
- **v)** Fotografía tamaño infantil reciente.

Asimismo, el personal de la OSNE le informa que cuenta con 5 días hábiles para la entrega de dicha documentación.

### **Solicitante de empleo canalizado como IM. Entrega documentación**

El Solicitante de empleo canalizado como IM entrega la documentación solicitada al personal de la UR en el lugar y fecha establecidos.

En caso de que el Solicitante de empleo canalizado no cumpla con la documentación y requisitos en la fecha establecida, tendrá que esperar otra convocatoria y cumplir con los requisitos.

### **UR. Recibe y revisa documentación**

El personal de la OSNE revisa que la documentación sea la solicitada y coteja las copias con los documentos originales, una vez cotejada dicha documentación, el personal de la OSNE le devuelve los documentos originales en ese momento.

### **UR. Selecciona candidato**

Terminada la entrevista y entregada la documentación, el personal de la OSNE, selecciona al candidato que reúne todos los requisitos establecidos.

### **UR. Contrata a IM seleccionado**

El personal de la OSNE es la responsable de la contratación de los IM seleccionados, lo puede hacer bajo el régimen que considere más pertinente, siempre y cuando se observe lo establecido en la Ley de Impuesto sobre la Renta, la Ley del Impuesto al Valor Agregado y demás

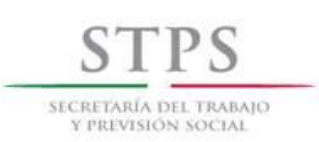

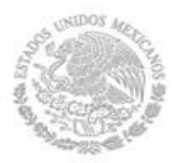

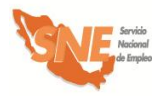

disposiciones aplicables. Cabe señalar que en ningún caso el IM puede ser contratado para impartir más de un curso simultáneamente, sin importar que se tengan horarios diferentes.

En caso de que la OSNE determine que el IM continúe participando en la impartición de cursos, deberán transcurrir 15 días para su incorporación en un nuevo curso de capacitación.

Si por algún motivo se rescinde el contrato al IM, antes de la fecha de término establecida en el mismo, se deberá cubrir la parte proporcional a los días laborados más la compensación, siempre y cuando haya iniciado el curso de capacitación.

### **UR. Capacita IM**

El personal de la OSNE capacita a los IM contratados con la finalidad de conducir de manera adecuada el curso de capacitación a impartir. Los temas a incluir en la capacitación son los siguientes:

- Inducción al SNE (misión, visión, objetivos y características de los subprogramas)
- Taller para buscadores de empleo del área de vinculación.
- Desarrollo de las acciones de capacitación a beneficiarios y las etapas de operación de la modalidad Capacitación en la Práctica Laboral.
	- o Concertación con empresas (visitar, invitar, seleccionar y registrar empresas interesadas en participar en la modalidad, con posibilidades de contratar personal)
	- o Monitoreo y seguimiento al curso de capacitación.
	- o Evaluación de los resultados del curso de capacitación y de su participación, e
	- o Integración de expedientes (llenado de formatos y soporte documental)

### **UR. Expide credencial a IM Formato CPL-2**

El personal de la OSNE expide credencial con fotografía al IM, misma que lo acredita como representante de la OSNE para el desempeño de sus funciones Formato CPL-2.

### **IM. Acusa recibo**

Al momento de la entrega de la credencial, el IM firma un acuse recibo por la credencial en una copia de la misma, en la cual la OSNE debe incluir la siguiente leyenda "Recibo credencial que me acredita como IM del subprograma Bécate, así mismo, esta credencial no genera en forma alguna una relación de carácter laboral entre la OSNE y mi persona".

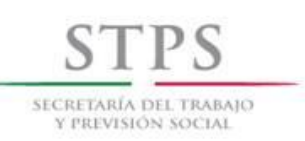

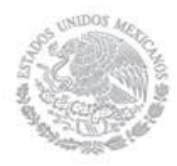

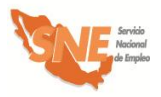

### 2. Concertación de vacantes con capacitación

### **IM. Visita empresas**

La OSNE atiende a las empresas interesadas que como resultado de las convocatorias emitidas, se registraron previamente de manera remota a través del Portal del empleo [\(www.empleo.gob.mx\)](http://www.empleo.gob.mx/), con quienes acordará una visita para darles a conocer los servicios de vinculación y apoyos del PAE, revisar y analizar la información registrada, y determinar su participación.

Asimismo, el personal de la OSNE atiende de manera personalizada a las empresas que acuden directamente a alguna de sus unidades, donde personal especializado le informará sobre el procedimiento a seguir para cubrir sus vacantes de colocación inmediata o con capacitación y posteriormente le asigna un IM, a fin de continuar con el proceso.

El IM visita a las empresas que le asigna la OSNE, con la finalidad de darle a conocer los servicios y apoyos del Programa de Apoyo al Empleo.

En este sentido, el personal de la OSNE es responsable de la atención, selección y registro de las empresas interesadas en capacitar personas desempleadas para incorporarlas a un curso de capacitación y a sus procesos de producción para posteriormente contratarlas. Por lo que se establece el siguiente procedimiento específico a seguir para su atención, selección y registro, sin importar la manera en que hayan realizado su solicitud.

### **Empresa. Solicita información**

La empresa solicita información sobre los servicios de vinculación y/o apoyos del PAE, para lo cual el IM, identifica si la empresa ya registró o no su información a través de los medios establecidos para tal fin e identifica cuál es su requerimiento específico.

### **IM. Informa requisitos de participación**

Si la empresa solicitó información sobre el proceso y requisitos para capacitar a personas desempleadas en sus instalaciones y procesos, el IM la visita y mediante entrevista, la empresa requisita el Formato SNE-02, con lo cual el personal de la OSNE conoce sus requerimientos de capacitación. Asimismo, el IM informa los siguientes requisitos que debe cumplir para poder participar:

- Deberá presentar original (para su cotejo) y entregar copia simple legible de la siguiente documentación:
	- **i)** Registro Federal de Contribuyentes.
	- **ii)** Identificación oficial vigente del dueño o representante de la empresa.
	- **iii)** Documento que acredite la personalidad del representante legal de la empresa.

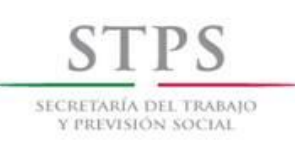

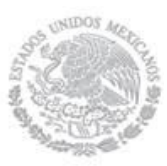

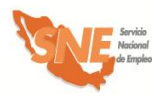

- **iv)** Adicionalmente a los requisitos anteriores, el personal de la OSNE podrá solicitar a la empresa copia del comprobante de domicilio reciente (recibos de luz, teléfono, agua o predial) con un máximo de tres meses de haber sido expedido y el croquis de localización de la misma, señalando los principales puntos de referencia. En caso de que la capacitación se lleve a cabo en un domicilio diferente al de la empresa, ésta también deberá presentar original (para su cotejo) y copia simple legible del comprobante de dicho domicilio con su respectivo croquis.
- Recibir visita de la OSNE o del propio IM, para verificar que cumpla con la infraestructura necesaria para llevar a cabo la capacitación.
- Firmar y entregar a la OSNE la Confirmación de participación de la empresa.
- Contribuir con el IM en la elaboración del BECATE-1 y actividades del beneficiario Formato CPL-3.
- Integrar al proceso productivo para su capacitación, a un número de beneficiarios menor o igual a la cantidad del personal que ya labora en la empresa y hasta un máximo de cinco beneficiarios por empresa. Es importante enfatizar que los beneficiarios que se incorporen en los procesos productivos de la empresa, sólo podrán realizar las actividades establecidas en los Formatos BECATE-1 y CPL-3, de lo contrario, la OSNE cancelará la participación de la empresa en el subprograma.
- Proporcionar el material y equipo necesarios para el desarrollo del curso de capacitación.
- Emitir y entregar de manera conjunta con la OSNE un comprobante que acredite la participación de los beneficiarios en el curso, e
- Informar por escrito a la OSNE al concluir el curso de capacitación (mediante el Formato CPL-7) el nombre de los beneficiarios que serán contratados por la empresa, así como nombre del puesto, temporalidad y el monto del salario bruto que percibirán.

La empresa podrá solicitar su participación para capacitar a personas desocupadas, más de una vez en un mismo ejercicio fiscal, siempre y cuando haya cumplido los compromisos asumidos en la Confirmación de participación de la empresa de su solicitud anterior.

### **IM. Verifica la información del Formato SNE-02 mediante entrevista**

Si la empresa ya registró su información en los medios establecidos para tal fin, se debe imprimir el formato para que el IM, mediante entrevista lo verifique y en su caso, corrija los errores. O bien, si la empresa no ha registrado sus datos, el IM entrega a la empresa el Formato SNE-02 para su llenado. La empresa recibe el formato, lo llena con letra legible y lo entrega al IM para su revisión, mediante entrevista y en su caso, corrija los errores.

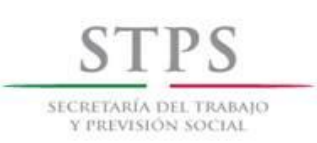

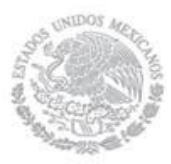

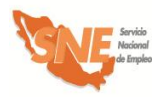

Durante la entrevista el IM verifica junto con la empresa que la información esté completa, sea congruente y coherente, considerando que el Formato SNE-02 contiene los datos generales de la empresa o persona física y servirán para determinar su participación en el PAE.

La revisión del Formato SNE-02 se realizará considerando los siguientes criterios generales y en caso de tener errores u omisiones, se hará del conocimiento de la empresa para su corrección:

### A. INFORMACIÓN COMPLETA

El IM debe revisar que los campos de información del Formato SNE-02 estén llenos y la información contenida en ellos esté completa. Asimismo, que dicho formato contenga el nombre y firma del dueño o representante de la empresa.

### B. CONGRUENCIA Y COHERENCIA DE LA INFORMACIÓN

Los campos de información del formato deben ser congruentes entre sí y debe existir coherencia en los datos proporcionados. De manera particular se revisará lo siguiente:

- i) Que *la fecha de registro* en el formato, corresponda con el día de entrega del mismo al IM.
- ii) Que los 13 caracteres alfanuméricos del *Registro Federal del Contribuyente* estén distribuidos de la siguiente manera:
	- Los primeros tres o cuatro campos, según corresponda, deben ser alfabéticos.
	- Los campos 5 al 10, deben contener sólo caracteres numéricos, y
	- Los campos 11 al 13, deben ser alfanuméricos.
- iii) En el apartado I. DATOS GENERALES DE LA EMPRESA O PERSONA FÍSICA, revisar:
	- Si la empresa es persona física, deben estar anotados su *Nombre(s), Primer Apellido y Segundo Apellido*. En caso de ser persona moral debe estar anotada la Razón Social de la empresa.
	- Si la empresa está dada de alta ante el RFC como persona física, debe anotar su *fecha de nacimiento* y si está dada de alta como persona moral, se debe anotar la fecha de creación de la empresa de acuerdo a lo señalado en su acta constitutiva.
	- Que el campo relativo a *Descripción general de la empresa***,** anotar los datos relevantes que caracterizan y dan prestigio y relevancia a los servicios y/o productos que ofrece. Como por ejemplo, es una empresa dedicada a la panificación más grande de mundo ofrece más de 150 marcas a sus consumidores, líder en el continente americano, cuenta con más de 180 plantas y 900 centros de distribución, ubicados en varios países del globo.

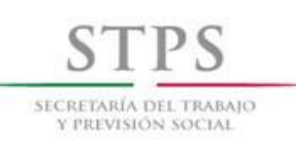

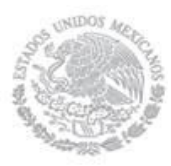

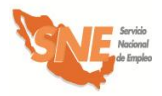

- Que el campo relativo a *Tipo de empresa***,** se anote invariablemente **"**Empresa privada"
- Que los campos relativos al *Nombre Comercial, Actividad Económica principal* y *No. de empleados* sean requisitados, tanto por las personas físicas como morales.
- Que esté escrito el *nombre de vialidad* y también se señale el *tipo de vialidad,* conforme a lo establecido en la "Norma Técnica sobre Domicilios Geográficos" emitida por el Instituto Nacional de Estadística y Geografía (INEGI).

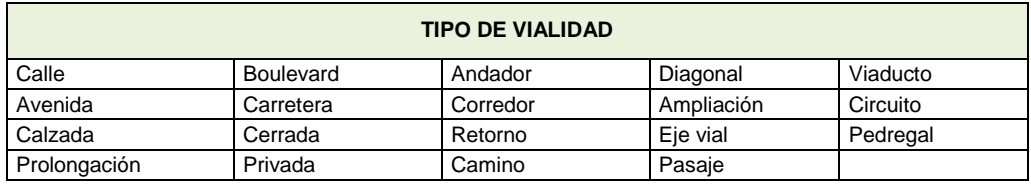

 Que esté escrito el *nombre de asentamiento* y también se señale el *tipo de asentamiento,* conforme a lo establecido en la "Norma Técnica sobre Domicilios Geográficos" emitida por el INEGI.

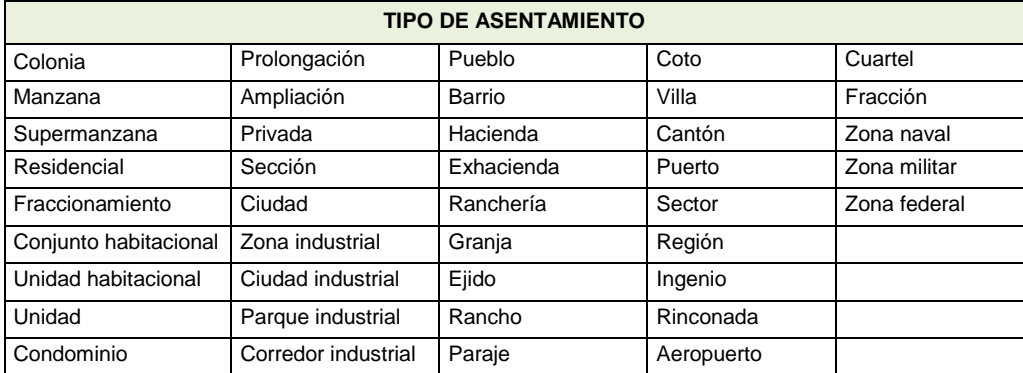

 Que el número del *teléfono fijo* esté compuesto por 12 dígitos, de la siguiente manera:

El campo (Clave) *Lada* esté integrado por 2 o 3 dígitos, de acuerdo a la ciudad. Cuando el número de teléfono sea de 8 dígitos, la (Clave) *Lada* de la ciudad deberá ser de 2 dígitos. Si el número de teléfono es de 7 dígitos, la (Clave) *Lada* de la ciudad debe ser de 3 dígitos.

 Que el número del *teléfono celular* esté compuesto por 13 dígitos, de la siguiente manera:

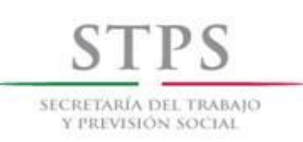

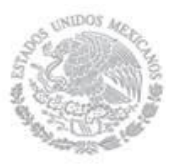

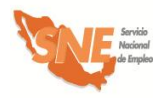

Los primeros tres espacios corresponden a la (Clave) de *Celular*, la cual invariablemente es 044. En los siguientes espacios se anota el número de teléfono completo, el cual ya incluye la (Clave) *Lada* de la ciudad.

- iv) En el apartado II. DATOS DE LA VACANTE CON CAPACITACIÓN/ OFERTA DE EMPLEO, revisar:
	- Que en el campo *Funciones y actividades a realizar* estén descritas, lo más ampliamente posible y requieren desarrollarse en el puesto vacante.
	- Que en el campo *Vigencia de la vacante con capacitación* se señale la opción que la empresa determina para indicar el tiempo que dicha vacante estará publicada en el Portal del empleo, dicha vigencia no podrá ser posterior a la fecha de inicio del curso de capacitación.
- v) En el apartado IV. LA EMPRESA OFRECE, revisar:
	- Que en el campo *Salario neto mensual ofrecido,* esté anotado el monto del ingreso que la empresa ofrece al mes y éste no incluya centavos.
	- Que en el campo *La empresa ofrece,* si los hubiese, estén anotados los beneficios adicionales que la empresa otorga a sus trabajadores, como por ejemplo, uniformes, transporte, etc.
- vi) En el apartado V. DATOS DEL CONTACTO DE LA VACANTE CON CAPACITACIÓN, revisar:
	- Que el número del *teléfono fijo* esté compuesto por 12 dígitos, de la siguiente manera:

El campo (Clave) *Lada* esté integrado por 2 o 3 dígitos, de acuerdo a la ciudad. Cuando el número de teléfono sea de 8 dígitos, la (Clave) *Lada* de la ciudad deberá ser de 2 dígitos. Si el número de teléfono es de 7 dígitos, la (Clave) *Lada* de la ciudad debe ser de 3 dígitos.

 Que el número del *teléfono celular* esté compuesto por 13 dígitos, de la siguiente manera:

Los primeros tres espacios corresponden a la (Clave) de *Celular*, la cual invariablemente es 044. En los siguientes espacios se anota el número de teléfono completo, el cual ya incluye la (Clave) *Lada* de la ciudad.

Una vez que el IM haya revisado y corregido la información del Formato SNE-02 durante la entrevista con el empresario, dicho formato debe ser firmado bajo protesta de decir verdad por el dueño o representante de la empresa con quién se sostuvo la entrevista.

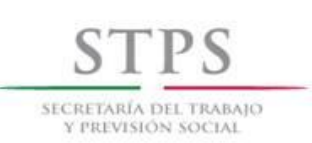

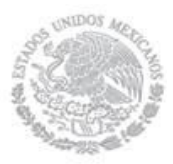

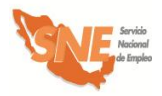

Una vez que el IM determinó con el empresario su participación en la modalidad, el IM, deberá solicitarle la documentación requerida, asegurándose que las copias presentadas sean legibles y correspondan con el original. Asimismo, una vez recibida la documentación, el IM verificará que los datos registrados en el Formato SNE-02 correspondan con la documentación presentada por la empresa.

### **Empresa. Entrega Formato SNE-02 firmado**

La empresa entrega al IM el Formato SNE-02, firmado bajo protesta de decir verdad, para su análisis y posterior aprobación. La OSNE debe dar preferencia a aquellas empresas solicitantes que, cumpliendo con los requisitos, hayan realizado primero su solicitud.

### **UR. Recibe y revisa los Formatos SNE-02**

El personal de la OSNE recibe el Formato SNE-02 entregado al IM por cada una de las empresas que integran el curso.

### **UR. Registra en el Sistema de información a la empresa**

El personal de la OSNE registra a la empresa en el Sistema de información, mediante la captura de los datos que anotó en el Formato SNE-02 y entregó el IM. Dicha información servirá como base para la actualización del *Padrón de empresas.*

### **UR. Verifica participaciones previas de la empresa**

En el caso de que la empresa haya participado anteriormente, se analizan los resultados de sus participaciones de acuerdo a lo estipulado en la Confirmación de participación de la empresa.

Si la empresa no cumplió con lo establecido en la Confirmación de participación de la empresa, el IM le notifica por escrito las razones por las cuales ya no puede participar.

Si la empresa cumplió con lo establecido en la Confirmación de participación de la empresa, el IM le solicita la documentación antes mencionada y le entrega o envía por correo el Formato CPL-3 para su llenado.

Si es la primera vez que la empresa participa, el personal de la OSNE le reitera que deberá entregar la documentación antes mencionada y le entrega o envía por correo electrónico el Formato CPL-3, asesorándolo en el llenado del mismo.

### **Empresa. Llena y entrega Formato CPL-3**

La empresa llena el Formato CPL-3 y lo entrega al IM.

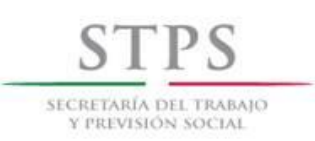

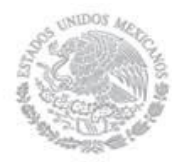

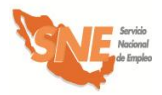

### **OSNE. Revisa [Formato](file:///C:/Users/mmendez/AppData/Local/AppData/Local/Documents%20and%20Settings/poliveros/AppData/AppData/Local/Datos%20de%20programa/Microsoft/Word/FORMATOS%202005%20DEFINITIVOS/CPL/CPL-03%202005%20Padron%20empresas.xls) CPL-3.**

El personal de la OSNE revisa que el Formato CPL-3 de las empresas propuestas por el IM cumplan con los criterios de participación y requisitos establecidos, en caso de ser necesario se solicita a la empresa que realice los ajustes necesarios y corrija los errores u omisiones.

La cantidad de beneficiarios en una empresa estará en función de sus requerimientos; sin embargo, no podrá ser mayor a cinco beneficiarios. En ese sentido, es importante señalar que es responsabilidad de la OSNE autorizar la cantidad de beneficiarios y empresas para la realización de acciones de capacitación por cada IM en las que llevará a cabo el seguimiento y control, se deben reunir un mínimo de 5 empresas para integrar un curso de capacitación y de 15 a 25 beneficiarios por cada curso.

### **UR. Responde a la empresa**

El personal de la OSNE debe responde la solicitud de cada una de las empresas mediante oficio, en un plazo no mayor a 10 días hábiles contando, a partir de la fecha del acuse de recibo de la solicitud, y estas acusaran de recibo. El personal de la OSNE informa al IM sobre las empresas que participaran en la modalidad para que, éste a su vez les notifique. Dicha respuesta estará sujeta a la disponibilidad de recursos. En dicho oficio se les solicitará también la documentación que debe entregar en un plazo máximo de cinco días hábiles y le entrega el modelo de Confirmación de participación de la empresa.

### **Empresa. Entrega documentación**

Las empresas entregan al IM la documentación señalada anteriormente.

### **UR. Recibe y revisa documentación**

El personal de la OSNE revisa que la documentación sea la solicitada y coteja las copias con los documentos originales, una vez cotejada dicha documentación, el personal de la OSNE le devuelve los documentos originales en ese momento y acusa recibo en una copia del Formato SNE-02, anotando la fecha, hora de recepción, el nombre y firma de la persona que recibe y lo entrega a la empresa.

La OSNE y el IM revisan y verifican que la información contenida en la Confirmación de participación de la empresa, así como la documentación entregada por la empresa sea acorde con los formatos entregados previamente, en caso de que se requiera, se realizaran los ajustes necesarios. Cabe hacer mención que la Confirmación de participación de la empresa se puede modificar siempre y cuando no se contravenga con lo establecido en las Reglas de Operación del PAE vigentes.

### **IM. Elabora Formato BECATE-1 integrando capacitación teórica**

El IM elabora el Formato BECATE-1, tomando en cuenta la información obtenida en el Formato CPL-3 que previamente llenaron las empresas participantes y agrega los temas que impartirá en

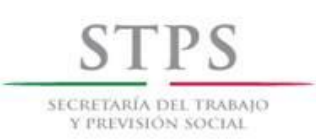

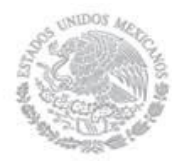

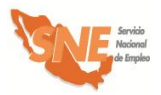

la capacitación teórica, por cuatro horas un día a la semana, para reforzar el aprendizaje de los beneficiarios.

### **IM y Empresas. Revisan y validan la Confirmación de participación de la empresa para firma**

Las empresas y el IM revisan y validan la Confirmación de participación de la empresa que contiene lo estipulado para iniciar los cursos de capacitación correspondientes, para firma de las empresas y la OSNE.

### **OSNE. Firma Confirmación de participación de la empresa**

El personal de la OSNE firma la Confirmación de participación de la empresa, a más tardar el quinto día hábil de la respuesta de aceptación y lo turna al IM para que esté a su vez lo haga llegar a la empresa.

### **Empresa. Recibe y Firma Confirmación de participación de la empresa**

La empresa recibe y firma la Confirmación de participación de la empresa y lo devuelve al IM, quien a su vez lo envía a la UC y conserva una copia para integrarla al expediente correspondiente.

### **UR. Registra y valida acción**

Una vez que la OSNE acordó con cada empresa los términos para atender su solicitud de contar con personal capacitado y capturó la información de la empresa en el Sistema de información, el personal de la OSNE procede a registrar la acción de capacitación.

Es importante mencionar que cada acción puede estar integrada de 15 a 25 beneficiarios distribuidos en un mínimo de 5 empresas, la cantidad de beneficiarios en una empresa estará en función de sus requerimientos; sin embargo, no podrá ser mayor a 5 beneficiarios

El plazo para registrar una acción y su respectiva validación por parte de la OSNE, es de hasta 5 días antes y hasta 5 días hábiles después, con respecto a la fecha de inicio del curso de capacitación. Una vez registrada la acción la UR puede inscribir a los beneficiarios que cumplen con el perfil establecido para el curso.

### **UC. Revisa información y valida acción**

El personal de la UC de la OSNE identifica las acciones que se encuentran en la bandeja "Validada UR" del Sistema de información, mismas que puede validar, por lo que debe revisar la congruencia y consistencia de los siguientes campos: origen del recurso, fecha de inicio y termino, duración, modalidad, número de apoyos, municipio, localidad, horario del curso, días de impartición del curso, horas diarias, horas semanales, total de horas de capacitación, nombre del curso y de la empresa, así como los montos de cada concepto de gasto. Si la información es correcta procede a su validación. Si la información no es correcta registra en el apartado de observaciones las causas por las cuales la acción se rechaza, para que sea corregida o en su caso cancelarla.

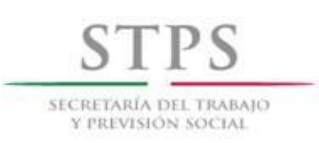

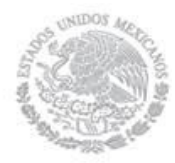

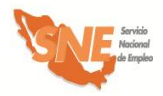

### **UR. Genera formato ARA-01**

El personal de la OSNE genera a través del Sistema de información el Formato ARA-01 para su firma y archivo correspondiente.
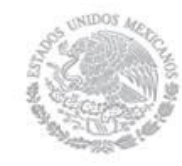

SECRETARÍA DEL TRABAIO Y PREVISIÓN SOCIAI

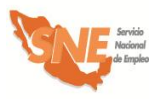

Subprograma Bécate

# 3. Atención y canalización del Solicitante de empleo

El personal de la OSNE es responsable del reclutamiento, atención, selección, registro y canalización de solicitantes de empleo para incorporarlos a un curso de capacitación. El reclutamiento puede realizarse fuera de las instalaciones de la OSNE como en empresas, planteles o en los lugares donde se llevará a cabo la capacitación.

El personal de la OSNE debe dar preferencia a aquellos solicitantes que, cumpliendo con los requisitos, hayan realizado primero su solicitud, mediante el llenado del Formato SNE-01 Registro del solicitante.

El personal de la OSNE atiende a los buscadores de empleo que se registraron previamente de manera remota a través del Portal del empleo [\(www.empleo.gob.mx\)](http://www.empleo.gob.mx/), a quienes entrevistará para revisar y analizar la información registrada y determinar su canalización.

Asimismo, el personal de la OSNE atiende de manera presencial a los buscadores que asisten directamente a alguna de sus unidades. O bien, acudiendo al lugar que determine la OSNE, donde personal especializado lo atenderá e informará sobre el procedimiento a seguir para realizar su solicitud de apoyo.

El procedimiento específico a seguir para la atención, selección y canalización del Solicitante de empleo, sin importar la manera en que éste se registró, es el siguiente:

# **Buscador de empleo. Acude a solicitar información**

El Buscador de empleo acude a la OSNE, donde el personal de la misma identifica si la persona ya registró o no su información a través de los medios que se establezcan para tal fin. Asimismo, le proporciona información general sobre los servicios de vinculación laboral y las alternativas de apoyo para facilitar su incorporación al mercado de trabajo en un empleo formal u ocupación productiva.

# **UR. Entrega formato de registro al Buscador de empleo**

- **e)** Si el Buscador de empleo ya registró su información en los medios establecidos para tal fin, el personal de la OSNE, verifica mediante entrevista los datos capturados y en su caso, corrige los errores.
- **f)** Si el Buscador de empleo no ha registrado su información en los medios establecidos para tal fin, el personal de la OSNE le entrega el Formato SNE-01 para su llenado. El Buscador de empleo recibe el formato, lo llena con letra legible y lo entrega a la OSNE para su revisión mediante entrevista.

# **UR. Realiza entrevista y verifica la información con el Solicitante de empleo**

El personal de la OSNE verifica mediante entrevista con el Solicitante de empleo que la información registrada en el Formato SNE-01 o en los medios establecidos para tal fin esté

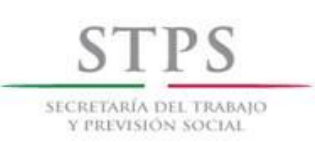

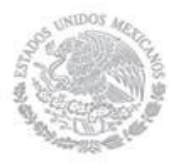

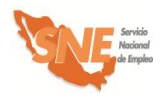

completa, sea congruente y coherente, considerando que el Formato SNE-01 contiene los datos generales del Solicitante de empleo, que servirán para realizar el análisis de su perfil y determinar su canalización a la opción más viable.

La revisión del Formato SNE-01 se realizará considerando los siguientes criterios generales y en caso de tener errores u omisiones, se devolverá al Solicitante de empleo para su corrección:

# A. INFORMACIÓN COMPLETA

El personal de la OSNE debe revisar que los campos de información del Formato SNE-01 estén llenos y la información contenida en ellos esté completa. Asimismo, que dicho formato contenga el nombre y la firma del Solicitante de empleo.

# B. CONGRUENCIA Y COHERENCIA DE LA INFORMACIÓN

Los campos de información del formato deben ser congruentes entre sí y debe existir coherencia en los datos proporcionados. De manera particular se revisará lo siguiente:

- i) Que *la fecha de registro* en el formato, corresponda con el día de entrega del mismo a la OSNE.
- ii) Que los 18 caracteres alfanuméricos de la *CURP* estén distribuidos de la siguiente manera:
	- Los primeros cuatro campos deben ser alfabéticos.
	- Los campos 5 al 10, deben contener sólo caracteres numéricos.
	- Los campos 11 al 16, deben ser alfabéticos.
	- Los dos últimos espacios (17 y 18) deben ser numéricos.
- iii) En el apartado I. DATOS PERSONALES, revisar:
	- Que la *fecha de nacimiento* del solicitante coincida con los datos de su *CURP* (campos 5 al 10).
	- Que esté escrito el *nombre de vialidad* y también se señale el *tipo de vialidad,* conforme a lo establecido en la "Norma Técnica sobre Domicilios Geográficos" emitida por el Instituto Nacional de Estadística y Geografía (INEGI).

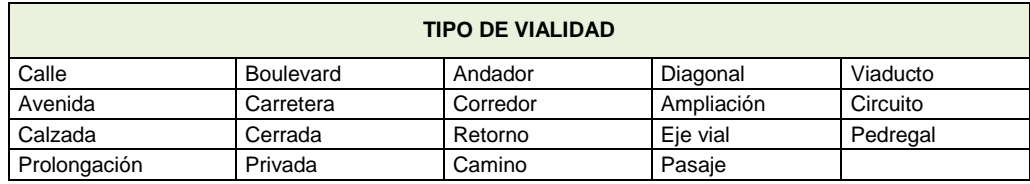

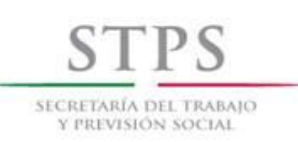

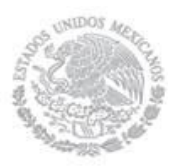

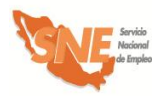

 Que esté escrito el *nombre de asentamiento* y también se señale el *tipo de asentamiento,* conforme a lo establecido en la "Norma Técnica sobre Domicilios Geográficos" emitida por el INEGI.

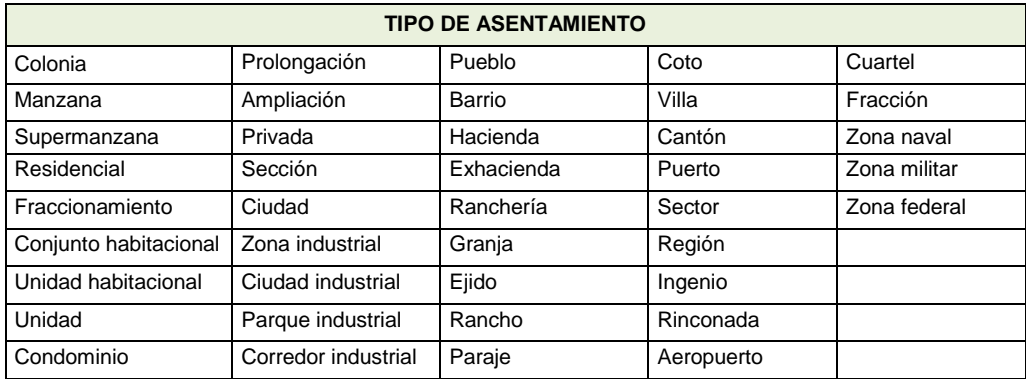

iv) En el apartado II. DATOS DEL CONTACTO revisar:

Que el número del teléfono fijo esté compuesto por 12 dígitos, de la siguiente manera:

 El campo (Clave) *Lada* esté integrado por 2 o 3 dígitos, de acuerdo a la ciudad. Cuando el número de teléfono sea de 8 dígitos, la (Clave) *Lada* de la ciudad deberá ser de 2 dígitos. Si el número de teléfono es de 7 dígitos, la (Clave) *Lada* de la ciudad debe ser de 3 dígitos.

Que el número del teléfono celular esté compuesto por 13 dígitos, de la siguiente manera:

- Los primeros tres espacios corresponden a la Clave de Celular, la cual es invariablemente (044). En los siguientes espacios se debe anotar el número de teléfono completo, el cual ya incluye la (Clave) *Lada* de la ciudad.
- v) En el apartado III. ESCOLARIDAD, CONOCIMIENTOS Y HABILIDADES revisar:

Que en caso de que el Solicitante de empleo elija como su último grado de estudios una opción que tenga a la derecha una línea, debe especificar el nombre de la carrera o especialidad que cursó. Por ejemplo, si selecciona "Licenciatura" deberá especificar en el renglón derecho, el nombre de dicha Licenciatura (Ciencias Políticas, Administración, etc.)

Si el Solicitante de empleo seleccionó como situación académica actual "Diploma o Certificado" o "Titulado" se debe preguntar si cuenta con dicho documento. En caso de que haya elegido "Trunca", "Estudiante" o "Pasante" se considerará como su último grado de estudios, el anterior que si haya concluido.

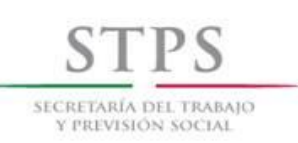

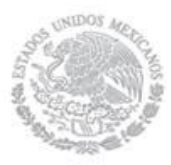

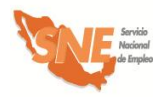

Que en caso de que en el campo *situación académica actual* relacionada con *Otros estudios,* se haya seleccionado la opción "Estudiante" se anoté sólo la "Fecha de inicio" Que en la pregunta *¿Qué conocimientos tiene?* se entienda por conocimiento al saber adquirido sobre un tema en particular como por ejemplo, experto en uso de torno, albañilería, manejo de archivo etc.

vi) En el apartado IV. EXPERIENCIA Y EXPECTATIVAS LABORALES revisar:

Que en el campo *¿Qué salario o sueldo mensual pretende?* esté anotado el monto del ingreso que el Solicitante de empleo pretende recibir mensualmente en un empleo y éste no incluya centavos.

Que en el campo *¿Cuál fue su último salario mensual?* esté anotado el monto del ingreso que el Solicitante de empleo percibía mensualmente en su último trabajo y éste no incluya centavos.

- vii) En el apartado V. INFORMACIÓN COMPLEMENTARIA revisar:
	- Si el Solicitante de empleo respondió afirmativamente la pregunta *¿El Servicio Nacional de Empleo lo ha enviado a cubrir alguna vacante?* esté anotado el nombre de la misma, la fecha de envío (indicando mes y año) y también esté respondida la pregunta *¿Se colocó en la vacante a la que lo enviaron?*
	- Si el Solicitante de empleo respondió afirmativamente la pregunta *¿Considera que requiere capacitación para adquirir o fortalecer sus conocimientos y habilidades para encontrar un trabajo?* también esté respondida la pregunta *¿En qué considera que necesita capacitación?*
	- En caso de que el Solicitante de empleo responda afirmativamente cualquiera de las preguntas ¿Ya tiene un negocio por cuenta propia? o *¿Pretende poner un negocio por cuenta propia?* también esté respondida la pregunta *¿Qué tipo o giro de negocio?*
	- Que en caso de que el Solicitante de empleo responda afirmativamente la pregunta *¿Pretende poner un negocio por cuenta propia?* también esté respondida la pregunta *¿Cuenta con recursos para iniciarlo?*

Una vez que la OSNE revisó y corrigió la información del Formato SNE-01 durante la entrevista con el Solicitante de empleo, en su caso lo imprime y se lo entrega para su firma bajo protesta de decir verdad.

#### **UR. Analiza el perfil del Solicitante de empleo**

Con base en la información registrada en el Formato SNE-01 y los datos proporcionados por el solicitante durante la entrevista, la OSNE realiza un análisis sobre el perfil del Solicitante para determinar su canalización a una vacante o subprograma, utilizando el apartado VI del Formato SNE-01. En dicho apartado se debe anotar los códigos 1 ó 0 según corresponda, sin omitir la

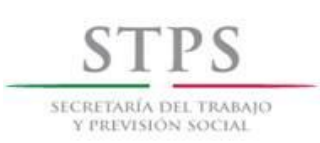

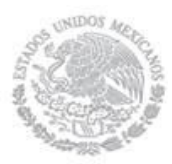

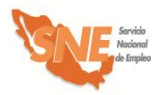

respuesta en ninguna de las columnas. En ese sentido es indispensable tomar en cuenta, lo siguiente:

- $\checkmark$  Si el Solicitante de empleo anota información sobre el apartado IV del Formato SNE-01 se considerará como que Si es Buscador de empleo.
- $\checkmark$  Si el Solicitante de empleo manifiesta, en el apartado V, que Si tiene un negocio por cuenta propia o bien que Si piensa iniciar uno, se debe considerar que No busca trabajo asalariado, por lo que debe quedar descartado de las modalidades de Capacitación Mixta, Capacitación en la Práctica Laboral y Vales de Capacitación.
- $\checkmark$  Si el Solicitante de empleo manifiesta, que No cuenta con tiempo mínimo de seis horas diarias para tomar un curso de capacitación, debe quedar descartado para participar en cualquiera de las modalidades del subprograma Bécate.
- $\checkmark$  Si el Solicitante de empleo responde que No tiene un negocio por cuenta propia y que No piensa iniciar uno, quedará descartado para ser beneficiario del subprograma Fomento al Autoempleo.
- $\checkmark$  Si el Solicitante de empleo manifiesta que Si tiene un negocio por cuenta propia o bien que Si piensa iniciar uno, pero señala que No cuenta con recursos para iniciarlo u operarlo, entonces quedará descartado para ser beneficiario del subprograma Fomento al Autoempleo.
- $\checkmark$  Finalmente es necesario preguntar de manera directa al Solicitante de empleo sobre el monto aproximado del ingreso mensual en su núcleo familiar, considerando que núcleo familiar se define como el *Conjunto de personas que habitan en una misma vivienda, que tienen relación consanguínea o civil, y comparten un ingreso (aportado por uno o más miembros del hogar) destinado a cubrir su sustento*, y anotar el monto proporcionado. Una vez obtenido el monto, identificar si este ingreso es mayor o menor a seis salarios mínimos de la zona geográfica correspondiente.

Para tal fin es necesario realizar el siguiente cálculo: dividir el monto que manifestó el Solicitante de empleo entre treinta y el resultado dividirlo entre el salario mínimo diario de la zona geográfica correspondiente. Si el resultado es mayor a seis, el Solicitante de empleo quedará descartado para ser beneficiario del subprograma Fomento al Autoempleo.

Una vez respondidas todas las preguntas se obtendrá la calificación del perfil del Solicitante de empleo, sumando las cantidades de cada columna para cada subprograma y/o modalidad.

La columna del subprograma y/o modalidad donde se obtenga una mayor puntuación será la más acorde al perfil del Solicitante de empleo; sin embargo, dicha calificación es indicativa y no limitativa para la toma de decisión sobre su canalización.

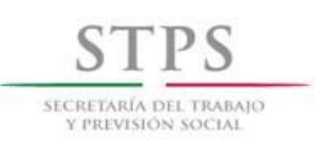

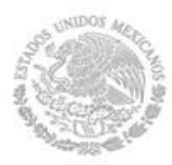

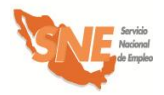

# **UR. Determina canalización del Solicitante de empleo**

De acuerdo al resultado del análisis del perfil del Solicitante de empleo, el personal de la UR determina su canalización a alguna de las siguientes opciones, dejando constancia en el apartado correspondiente del Formato SNE-01:

- Vacante. Cuando el Solicitante de empleo así lo manifieste. En este caso, la OSNE debe anotar el nombre de la vacante a la que es enviado.
- Beneficiario de alguno de los Subprogramas del PAE:
	- $\checkmark$  Subprograma Bécate (Modalidad Capacitación Mixta o Capacitación en la Práctica Laboral o Capacitación para el Autoempleo o Vales de Capacitación).
	- $\checkmark$  Subprograma Fomento al Autoempleo.
	- Subprograma Movilidad Laboral (Modalidad Sector Agrícola o Sectores Industrial y de Servicios).
- Como Instructor en alguna modalidad del Subprograma Bécate (Capacitación en la Práctica Laboral o Capacitación para el Autoempleo).
- Como Enlace de Campo del Subprograma Movilidad Laboral Sector Agrícola.

El personal de la OSNE debe anotar en el apartado *Diagnóstico* la(s) razón(es) del porque se canalizó o no al Solicitante de empleo a una vacante o a alguno de los subprogramas, ya sea como beneficiario o Instructor o Enlace de Campo.

En caso de que el personal de la UR identifique a un Solicitante de empleo que ya fue beneficiado por alguna modalidad del subprograma Bécate u otro subprograma y determine nuevamente su participación, debe anotar en el mismo apartado *Diagnóstico*, la justificación correspondiente, considerando en el caso del subprograma Bécate, que la capacitación requiera de una mayor especialización y el total de su capacitación durante el ejercicio fiscal no exceda de cuatro meses.

# **UR. Firma Formato SNE-01**

El personal de la OSNE que realizó la entrevista, el análisis y el diagnóstico anota su nombre y firma en el Formato SNE-01 para dar validez a su canalización.

# **UR. Registra en el Sistema al Solicitante de empleo**

Si el Solicitante de empleo no se registró previamente, el personal de la OSNE debe registrarlo mediante la captura de los datos que anotó en el Formato SNE-01, en el Sistema de información. Asimismo, debe registrar la opción a la que fue canalizado en dicho Sistema de información.

#### **UR. Envío a una vacante**

En caso de que se determine que el Solicitante de empleo sea enviado a cubrir una vacante, se lleva a cabo el siguiente procedimiento:

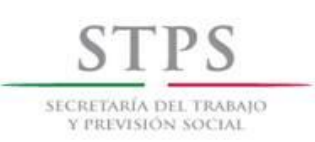

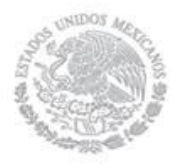

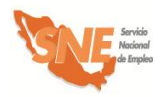

#### **UR. Emite Carta de presentación de candidatos**

El personal de la OSNE emite una Carta de presentación de candidatos se la entrega al Solicitante de empleo y lo envía a la empresa proporcionándole los datos de la misma.

#### **Solicitante de empleo. Acude a la empresa**

El Solicitante de empleo acude a la empresa y entrega la Carta de presentación de candidatos a la persona indicada para la entrevista.

# **Solicitante de empleo. Informa sobre colocación**

El Solicitante de empleo le informa a la OSNE si logró o no colocarse. En caso de que se haya colocado, proporciona los siguientes datos inmediatamente después de su contratación: puesto, sueldo, prestaciones y tipo de contratación.

Si el Solicitante de empleo no logró colocarse, el personal de la OSNE le pregunta las razones por las que no se colocó y, en su caso, le informa que puede solicitar nuevamente la atención de los servicios y apoyos que ofrece la OSNE.

#### **UR. Solicitante de empleo requiere capacitación**

En caso de que se determine que el Solicitante de empleo requiera capacitación, se lleva a cabo el siguiente procedimiento:

# **UR. ¿Hay oferta de capacitación?**

Una vez que se determinó la canalización del Solicitante de empleo a alguna modalidad de capacitación, el personal de la OSNE verifica que exista la disponibilidad de un curso, de acuerdo al interés y perfil del solicitante. Si no está disponible ningún curso, le informa al Solicitante de empleo que lo mantendrá en cartera y le avisará cuando se programe alguno que corresponda a su perfil e interés.

#### **UR. Proporciona al Solicitante de empleo información**

Si existe disponibilidad de algún curso que corresponda al perfil e interés del Solicitante de empleo, el personal de la OSNE le proporciona la información sobre la documentación que debe entregar, para poder participar en dicho curso:

- Presentar original (para su cotejo) y entregar copia simple legible de la identificación oficial vigente, la cual puede ser:
	- **i)** Credencial para votar del Instituto Federal Electoral
	- **ii)** Cédula profesional
	- **iii)** Pasaporte

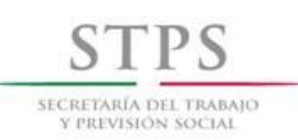

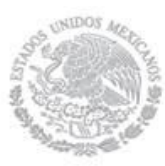

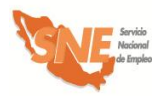

- **iv)** Cartilla del Servicio Militar Nacional
- **v)** En caso de menores de 18 años y personas repatriadas, se aceptará una identificación oficial con fotografía y firma del interesado expedida por el gobierno federal, estatal o municipal.
- **vi)** Tratándose de personas preliberadas, se aceptará la carta de preliberación que emita el Centro de Readaptación Social correspondiente.
- Presentar original (para su cotejo) y entregar copia simple legible de la Clave Única de Registro de Población (CURP). Si la identificación oficial presentada contiene impresa la clave CURP, no será necesario presentar dicho documento.
- Presentar original (para su cotejo) y entregar copia simple legible del documento que acredite el nivel máximo de escolaridad, el cual debe ser acorde al requerido en el BECATE-1.
- Presentar original (para su cotejo) y entregar copia simple legible del documento que muestre la CLABE INTERBANCARIA de 18 posiciones. (Sólo en caso de que sean o hayan sido sujetos de apoyo económico de otros Programas Federales y que su cuenta bancaria esté activa).
- Adicionalmente se le podrá solicitar original (para su cotejo) y entregar copia simple legible del comprobante de domicilio reciente (recibo de luz, teléfono, agua o predial) con un máximo de tres meses de haber sido expedido.

Asimismo, el personal de la OSNE le informa al Solicitante de empleo sobre la fecha límite establecida para la entrega de dicha documentación, la cual no puede ser después de la fecha de inicio del curso de capacitación al que fue canalizado.

#### **Solicitante de empleo canalizado. Recibe información y fecha de cumplimiento**

El Solicitante de empleo canalizado recibe la información de la modalidad y de la fecha límite que tiene para entregar la documentación.

#### **Solicitante de empleo canalizado. Entrega documentación**

El Solicitante de empleo canalizado entrega la documentación solicitada al personal de la UR en el lugar y fecha establecidos.

En caso de que el Solicitante de empleo canalizado no cumpla con la documentación y requisitos en la fecha establecida, tendrá que esperar a que haya otro curso de su interés y cumpla con los requisitos.

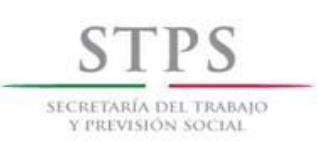

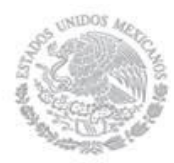

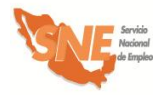

# **UR. Recibe y revisa documentación**

El personal de la OSNE revisa que la documentación sea la solicitada y coteja las copias con los documentos originales, una vez cotejada dicha documentación, el personal de la OSNE le devuelve los documentos originales en ese momento.

# **UR. Inscribe al beneficiario en el Sistema de Información.**

Si aún hay lugares disponibles en el curso de capacitación al que fue canalizado, el personal de la OSNE, lo inscribe mediante su vinculación a dicha acción en el Sistema de información.

# **UR. Notifica al Solicitante de empleo su aceptación al curso**

Si el Solicitante de empleo canalizado fue vinculado a algún curso de capacitación, se le notifica su aceptación y se le informa el nombre del curso, fecha, horario, lugar y el nombre de la persona con la que se tiene que presentar. Si el curso se va a impartir en alguna empresa, le proporciona el nombre de la empresa, domicilio, fecha y horario en que tendrá que presentarse, así como el nombre de la persona encargada del curso. Asimismo, el personal de la OSNE le informa que dentro de los 10 primeros días de iniciado el curso, recibirá información relacionada con Contraloría Social.

En caso de que el Solicitante de empleo canalizado no alcance lugar en el curso de capacitación al que iba a ser inscrito, el personal de la OSNE le informará de esto y lo mantendrá en cartera y le avisará cuando se programe alguno que corresponda a su perfil e interés.

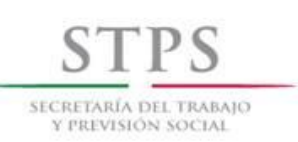

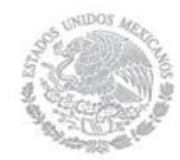

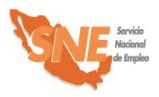

# 4. Validación de acciones

# **CGSNE. Recibe, revisa y valida la acción de capacitación**.

La CGSNE identifica en la bandeja "Validada UC" del Sistema de información, las acciones validadas por la UC de la OSNE, con la finalidad de validar la acción así como la información registrada para dar inicio al proceso de liberación de recursos. Por lo que es necesario que se revise la congruencia y consistencia de los siguientes campos: origen del recurso, fecha de inicio y termino, duración, modalidad, número de apoyos, municipio, localidad, horario del curso, días de impartición del curso, horas diarias, horas semanales, total de horas de capacitación, nombre del curso y de la empresa, así como los montos de cada concepto de gasto. Si la información es correcta procede a su validación. Si la información no es correcta registra en el apartado de observaciones las causas por las cuales la acción se rechaza, para que sea corregida o en su caso cancelarla.

El plazo que tiene la CGSNE para validar o rechazar una acción es de tres días hábiles, a partir de la fecha de validación por parte de la UC, dicho plazo debe estar comprendido dentro del que tiene la OSNE el cual, como se mencionó, es de hasta 5 días antes y hasta 5 días hábiles después, con respecto a la fecha de inicio del curso de capacitación.

Asimismo, cuando una acción es rechazada por la CGSNE por algún motivo, el cual puede ser solventado, la OSNE una vez que lo haya resarcido, puede validarla nuevamente dentro del mismo plazo establecido que es de hasta 5 días antes y hasta 5 días hábiles después, con respecto a la fecha de inicio del curso de capacitación.

En caso de que la UC valide una acción después del vencimiento del plazo establecido, la OSNE deberá enviar por oficio a la CGSNE/DADS, la solicitud de validación de acción extemporánea, en la cual señale las causas que generaron dicho retraso o, en su caso, reprogramar el inicio del curso. Es importante mencionar que la CGSNE/DADS puede requerir a la OSNE, para la validación de acciones, documentos referentes a la concertación de las mismas.

Cabe destacar que las acciones registradas y validadas en el Sistema de Información, deben realizarse tal y como lo indica la información validada. De lo contrario, será motivo de retención temporal de recursos.

Cuando la OSNE inicie acciones sin validación por parte de la CGSNE y éstas se encuentren fuera del plazo establecido, también será motivo de retención temporal de recursos.

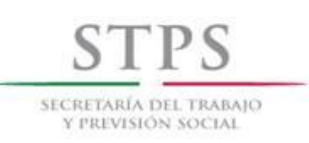

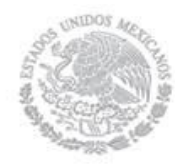

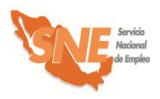

# 5. Inicio de cursos

# **UR. Entrega Control de asistencia**

Una vez validada la acción por la CGSNE, el personal de la OSNE, genera e imprime el Control de asistencia en el Sistema de información, dentro de los primeros cinco días hábiles de haber iniciado el curso para entregarla al IM.

# **UR. Realiza aseguramiento de los beneficiarios del curso en el Sistema de información**

Una vez que el personal de la OSNE generó el Control de asistencia, realiza de manera inmediata el aseguramiento de los beneficiarios del curso de capacitación mediante el Sistema de información, con el fin de que estos queden protegidos desde el primer día de su capacitación, en caso de ocurrir algún siniestro.

El oportuno aseguramiento de los beneficiarios y la información generada en el Sistema de información es necesaria para elaborar mensualmente la relación de beneficiarios que se incorporan al seguro, lo cual permite cubrir a la aseguradora el monto de la cobertura ante cualquier siniestro.

# **IM. Presenta beneficiarios e informa sobre reunión teórica**

El IM presenta a los beneficiarios en las empresas participantes y les informa el lugar y días en que se efectuará la capacitación teórica semanal.

# **UR. Informa sobre Contraloría Social**

En un periodo no mayor a diez días hábiles de haber iniciado el curso, el personal de la OSNE proporciona información sobre los temas de Contraloría Social, solicitando a los participantes su registro a mano y firma en el [Formato C](file:///C:/Users/mmendez/AppData/Local/AppData/Local/AppData/Local/AppData/Local/rbautista/AppData/Local/Microsoft/AppData/Local/Microsoft/AppData/Local/Microsoft/Documents%20and%20Settings/poliveros/AppData/AppData/Local/Datos%20de%20programa/Microsoft/Word/FORMATOS%202005%20DEFINITIVOS/PAE-03%20Listado%20de%20beneficiarios.xls)S-01 mismo que servirá como evidencia de que ésta se proporcionó.

Los temas que se deben incluir son:

- Objetivo de la Contraloría Social en el PAE.
- Sistema de Atención Ciudadana.
- Mecanismos de Participación.
- Derechos y obligaciones del subprograma Bécate.
- Quejas y denuncias.

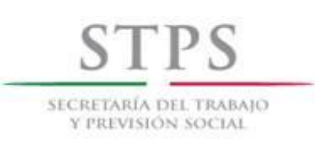

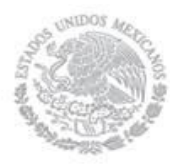

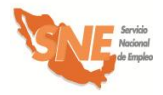

Cabe hacer mención, que como parte de sus derechos y obligaciones, se le debe dar a conocer al beneficiario la siguiente información:

# **Derechos beneficiarios**

- Recibir información sobre los beneficios y características del SNE así como del PAE y los subprogramas que lo integran.
- Recibir los apoyos señalados en el apartado "Características de la modalidad"
- Asesoría por parte de un IM durante el proceso de capacitación.
- Recibir información de Contraloría Social sobre las características de operación del subprograma; la importancia de su participación y vigilancia para la adecuada ejecución del mismo, así como los medios e instancias ante las cuales puede presentar sugerencias, quejas o denuncias.
- Recibir información sobre las oportunidades de empleo captadas por la bolsa de trabajo de la OSNE, una vez que finalice el curso.
- En su caso, recibir apoyos económicos o en especie otorgados voluntariamente por la empresa.
- Recibir una constancia de participación del curso (la OSNE podrá elaborar dicho comprobante, mismo que deberá incluir la firma de la empresa participante).

Adicionalmente, se le debe dar a conocer a los beneficiarios la siguiente información sobre la forma y lugar donde se efectuará el pago correspondiente a la beca y ayuda de transporte:

- El pago se calcula por cada día que asista el beneficiario al curso de capacitación y se contabiliza a partir de la fecha en que el beneficiario se incorpore al curso de capacitación.
- El pago se realiza por la OSNE en las instalaciones de la empresa o la sede donde se imparta la capacitación y se otorgará de forma quincenal o mensual, de acuerdo a la capacidad operativa de la OSNE, dentro de los primeros 10 días hábiles posteriores al periodo de pago definido por la OSNE. En caso de pagar en un lugar distinto, el beneficiario será notificado con antelación del lugar y fecha donde se efectuará el pago.
- No están permitidos los pagos en efectivo a beneficiarios.

# **Derechos empresas o empleadores**

- Recibir información y orientación del SNE para acceder a los Servicios subprogramas y modalidades.
- Ser registrado ante el SNE como Empresa.

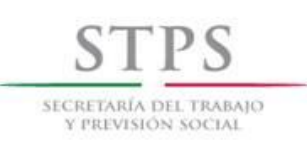

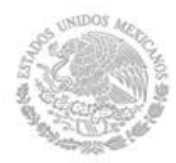

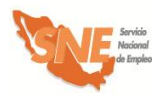

Recibir Solicitantes de Empleo para cubrir sus vacantes.

# **Obligaciones beneficiarios**

- Asistir al curso en los días y horarios establecidos en el Formato BECATE-1.
- Realizar todas las actividades de aprendizaje teóricas y prácticas que indique el instructor del curso.
- Cuidar y mantener en buen estado el equipo y herramienta que utilice en las prácticas de capacitación.
- Respetar el reglamento interno de la empresa.
- Informar a la OSNE su colocación en un puesto de trabajo, durante o después de haber concluido el curso.
- Proporcionar la información que soliciten la OSNE y las instancias de control y supervisión, relacionada con los apoyos otorgados.

# **Obligaciones empresas o empleadores**

Cumplir los compromisos establecidos en la "Confirmación de Participación de la empresa"

#### **Sanciones beneficiarios**

Por cada falta injustificada se descuenta el monto correspondiente a un día de apoyo económico de acuerdo al monto de la beca y ayuda de transporte.

Se dará de baja y/o no será elegible para otro curso al beneficiario que:

- Incumpla cualquiera de las obligaciones establecidas en el presente Manual, o
- Proporcione datos o documentos falsos, o
- Acumule tres faltas consecutivas sin justificación alguna, o
- Acumule cuatro faltas en un mes.

Como justificantes de falta, se aceptan incidencias médicas que expida alguna Institución Pública de Salud de nivel Federal o Estatal. En las localidades donde se carezca de ellos, la OSNE puede justificar faltas por razones de salud.

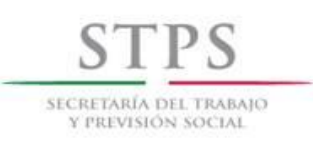

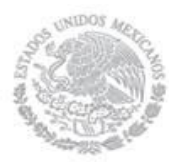

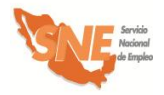

#### **Sanciones empresas**

La empresa que incumpla lo estipulado en la Confirmación de Participación de la empresa o empleador firmada con la OSNE o proporcione datos o documentos falsos se le aplicarán las siguientes sanciones, mismas que le serán notificadas previamente mediante oficio.

- Suspensión de los cursos de capacitación en operación.
- Retiro de su Registro de Empresa ante el SNE, con lo cual quedará impedida(o) definitivamente para acceder a sus programas y servicios.

# **UR. Coloca cartel de Contraloría Social.**

El personal de la OSNE coloca el cartel de Contraloría Social en un lugar visible donde se imparta la capacitación, que incluye los datos de fechas de inicio y término del curso de capacitación, beneficiarios inscritos, entre otros.

# **UR. Registra información de Contraloría Social en Sistema de información**

El personal de la OSNE captura de manera inmediata la información sobre Contraloría Social en el módulo que para tal fin existe en el Sistema de información.

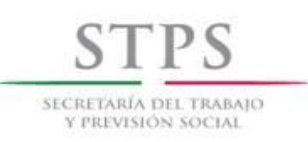

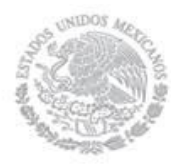

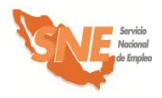

# 6. Seguimiento a la capacitación

# **Actividades correspondientes al IM:**

#### **IM. Motiva a beneficiarios**

El IM en la presentación inicial y en las sesiones semanales, motiva a los beneficiarios para que tengan un buen desempeño y actitudes positivas para el trabajo, poniendo en práctica sus habilidades para convencerlos y hacerlos conscientes de la trascendencia de las acciones cotidianas; así como, manejar elementos que despierten su interés por el trabajo.

#### **IM. Visita empresas**

El IM visita por lo menos dos veces por semana a cada empresa participante para realizar seguimiento a la capacitación conforme a lo establecido en el Formato CPL-3, verificar la asistencia de los beneficiarios registrándola en el Control de asistencia, generado por el Sistema de información y elaborar su reporte de seguimiento utilizando en el Formato CPL-4.

# **IM. Entrega Control de asistencia y Formato CPL-4**

El IM entrega semanalmente a la OSNE el [Formato CPL-4](file:///C:/Users/mmendez/AppData/Local/AppData/Local/AppData/Local/AppData/Local/rbautista/AppData/Local/Microsoft/AppData/Local/Microsoft/AppData/Local/Microsoft/Documents%20and%20Settings/poliveros/AppData/AppData/Local/Datos%20de%20programa/Microsoft/Word/FORMATOS%202005%20DEFINITIVOS/PAE-03%20Listado%20de%20beneficiarios.xls), así como el Control de asistencia debidamente llenados. La entrega de dichos documentos es condición necesaria para generar el pago de apoyo a los beneficiarios y del IM.

#### **IM. Realiza reunión semanal**

El IM realiza reuniones por seis horas un día a la semana con la totalidad del grupo, con el propósito de fortalecer los aspectos teóricos y proporcionar orientación y resolver dudas sobre el proceso de aprendizaje, según lo requiera el Formato BECATE-1.

#### **IM. Resalta avances con las empresas**

El IM resalta ante los empresarios, en sus visitas de seguimiento, los avances de los beneficiarios durante el proceso de capacitación, buscando convencerlos de las ventajas de contratar a los beneficiarios una vez que hayan egresado. En caso de que no fuera posible lo anterior, debe buscar la oportunidad de colocar a los egresados en otras empresas.

# **IM. Evalúa a los beneficiarios y entrega a la OSNE el** Formato CPL-5

El IM realiza al finalizar el curso, la evaluación en el [Formato CPL-5](file:///C:/Users/mmendez/AppData/Local/AppData/Local/AppData/Local/AppData/Local/rbautista/AppData/Local/Microsoft/AppData/Local/Microsoft/AppData/Local/Microsoft/Documents%20and%20Settings/poliveros/AppData/AppData/Local/Datos%20de%20programa/Microsoft/Word/FORMATOS%202005%20DEFINITIVOS/CPL/CPL-11%202005%20Reporte%20de%20evaluación%20por%20empresa.doc) sobre el aprovechamiento de los beneficiarios y la entrega a la OSNE.

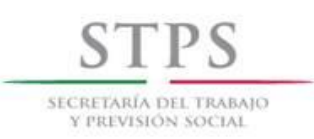

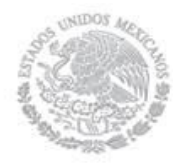

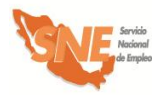

# **Actividades correspondientes a la OSNE:**

# **UR. Acude a reunión semanal**

El personal de la OSNE acude al menos a una de las reuniones semanales que realiza el IM, durante el tiempo que dure el curso de capacitación, dejando constancia de la visita en el Formato BECATE-2 Reverso.

# **UR. Recaba Entrega Control de asistencia y Formato CPL-4**

El IM entrega semanalmente a la OSNE el [Formato CPL-4](file:///C:/Users/mmendez/AppData/Local/AppData/Local/AppData/Local/AppData/Local/rbautista/AppData/Local/Microsoft/AppData/Local/Microsoft/AppData/Local/Microsoft/Documents%20and%20Settings/poliveros/AppData/AppData/Local/Datos%20de%20programa/Microsoft/Word/FORMATOS%202005%20DEFINITIVOS/PAE-03%20Listado%20de%20beneficiarios.xls), así como el Control de asistencia debidamente llenados. La entrega de dichos documentos es condición necesaria para generar el pago de los apoyos a los beneficiarios, así como al IM.

# **UR. Registra asistencia en el Sistema de información**

El personal de la OSNE registra en el Sistema de información, la inasistencia correspondiente al periodo de pago de los apoyos económicos con base en la información proporcionada en el Control de asistencia generado por el Sistema de información.

#### **UR. Notifica al área administrativa los cursos a pagar**

El personal de la OSNE notifica al área administrativa los cursos a pagar.

#### **UR. Imprime Relación de apoyos**

El personal de la OSNE imprime la Relación de apoyos mediante el Sistema de información y programa fecha para la entrega y firma de éstos.

#### **UR. Informa al OEC fechas de pago**

El personal de la OSNE informa mediante oficio al OEC, las fechas de pago de los apoyos económicos.

En caso de que se efectúe un evento público de entrega de apoyos del subprograma, la OSNE deberá notificar con anticipación al Delegado Federal del Trabajo en la entidad y a la CGSNE para que, en su caso, asistan o puedan nombrar un representante, tal y como lo señala el Decálogo de Identidad del SNE.

#### **UR. Entrega apoyos económicos**

El personal de la OSNE acude de manera quincenal o mensual, de acuerdo a su capacidad operativa al lugar donde se imparta la capacitación para realizar la entrega de los apoyos económicos a beneficiarios e IM, dentro de los primeros 10 días hábiles posteriores al vencimiento de los mismos.

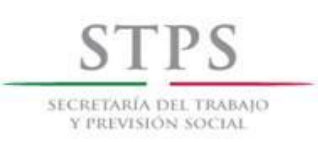

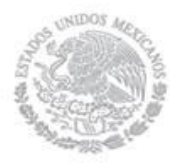

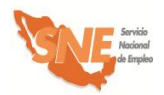

El personal de la OSNE solicita a los beneficiarios e IM presentar su identificación oficial vigente y firmen la Relación de Apoyos. Asimismo, el personal de la OSNE les reitera a los beneficiarios el carácter público del Programa.

# **UR. Coteja firma**

El personal de la OSNE coteja la firma con la asentada en la identificación oficial vigente presentada por el beneficiario.

# **UR. Informa fechas de pago.**

El personal de la OSNE informa a los beneficiarios la fecha en la que el monto de la beca será dispersada en sus cuentas.

En caso de que no se entregue por dispersión se les notifica que el pago de la beca será a través de cheque a cada beneficiario. Asimismo, se les reitera a los beneficiarios el carácter público del programa.

# **UR. Realiza visita de seguimiento**

El personal de la OSNE debe visitar a todas las empresas donde los cursos de capacitación se encuentren en operación, para constatar el adecuado desarrollo de los mismos, cuando menos una vez durante el desarrollo del curso, utilizando para ello el Formato BECATE-2 Anverso, mismo que se llena al momento de la visita.

# **UR. Registra información de seguimiento**

El personal de la OSNE registra la información del Formato BECATE-2 Anverso en el Sistema de información.

# **UR. Aplica a los beneficiarios Formato BECATE-6**

La Encuesta de satisfacción de los beneficiarios (Formato BECATE-6) debe aplicarse a los beneficiarios que participaron en cursos de capacitación que terminan y reciben su pago final en los meses de junio y octubre del presente año, por lo que el personal de la OSNE deberá entregarles dicho formato al momento de recibir su último pago y éstos deberán devolverlo una vez que concluyan su llenado.

# **Beneficiario. Llena Formato BECATE-6**

El beneficiario llena Formato BECATE-6 lo firma y entrega a la OSNE.

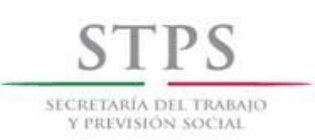

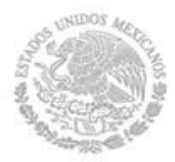

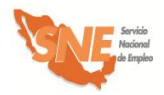

# **UR. Revisa el Formato BECATE-6**

El personal de la OSNE revisa que la información registrada por el beneficiario en el Formato BECATE-6 sea legible y que estén respondidas la totalidad de las preguntas. En caso de que el beneficiario manifieste alguna duda sobre el llenado de la encuesta, el personal de la OSNE deberá aclararla de manera inmediata.

# **UR. Recopila, captura y procesa información del Formato BECATE-6**

El personal de la OSNE deberá capturar y procesar la información que resulte de la aplicación de las encuestas, en el formato de captura proporcionado por la DADS y con base en lo anterior, elaborará un reporte que contenga el análisis de los resultados; así como, en su caso, las medidas que implementará la OSNE para mejorar el servicio.

# **OSNE. Envía reporte a la DADS**

El personal de la OSNE debe enviar a la DADS el reporte y los archivos electrónicos de la información que capturó como resultado de la aplicación de la encuesta, durante los meses de julio y noviembre, según corresponda.

Para la evaluación del nivel de satisfacción de los beneficiarios, se definieron los siguientes parámetros:

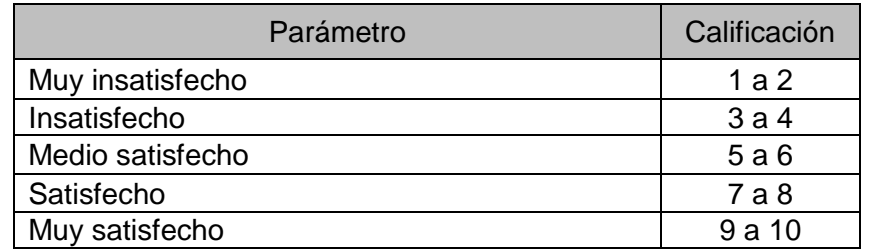

La expectativa de satisfacción esperada es que por lo menos el 90 % de los beneficiarios encuestados, manifiesten estar muy satisfechos con la atención recibida por parte de la OSNE, en cada uno de los atributos.

En el caso que la proporción de beneficiarios muy satisfechos se encuentre en el rango del 60% al 89%, la OSNE deberá implementar acciones de mejora atendiendo a las inquietudes de los beneficiarios.

Si la proporción es menor a un 59%, el personal de la DADS, realizará visitas de seguimiento a la OSNE, para acordar de manera conjunta las acciones de mejora correspondientes.

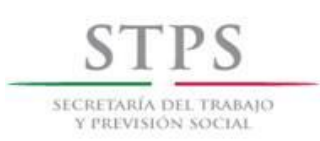

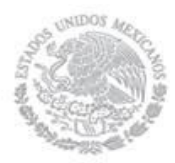

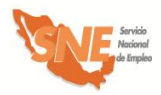

# **Actividades correspondientes a la empresa:**

# **Empresa. Requisita Formato CPL-6**

La empresa elabora al finalizar el curso, el reporte final en el [Formato CPL-06](file:///C:/Users/mmendez/AppData/Local/AppData/Local/AppData/Local/AppData/Local/rbautista/AppData/Local/Microsoft/AppData/Local/Microsoft/AppData/Local/Microsoft/Documents%20and%20Settings/poliveros/AppData/AppData/Local/Datos%20de%20programa/Microsoft/Word/FORMATOS%202005%20DEFINITIVOS/CPL/CPL-10%202005%20Reporte%20mensual%20del%20empresario.doc) proporcionado por la OSNE sobre el desempeño de los beneficiarios y el IM; así como de las observaciones, irregularidades o inconformidades que se hayan presentado durante el curso. Dicho reporte puede ser entregado a la OSNE directamente por el propio empresario o a través del IM correspondiente.

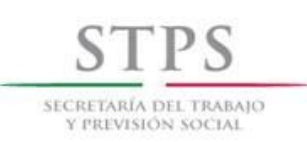

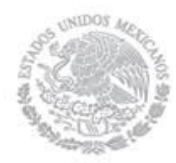

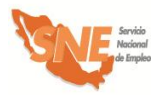

# **Reembolso de gastos médicos**

- **a) Acta Administrativa en original**, elaborada por la OSNE, en la que conste la relación de hechos, con los datos completos del beneficiario accidentado y del curso, un relato breve y detallado de lo acontecido hasta la primera atención médica, la que debe estar firmada por el instructor, dos testigos presenciales (en caso de que existan) y el responsable de la UC o UR. Así como el formato de Aviso de accidente.
- **b)** En todos los casos se adjunta **copia del Registro del Solicitante SNE-01** correspondiente al beneficiario en el cual consta su aceptación para ser asegurado. Dicha copia debe contener el sello en original del SNE de la entidad federativa.
- **c) Copia de identificación oficial vigente del asegurado,** credencial para votar, cédula profesional, pasaporte o cartilla del SMN, entre otras. Dicha identificación debe ser la que entregó en el momento de realizar su solicitud de apoyo.
- **d)** O**riginal del Informe Médico** (o copia con firmas autógrafas) del o de los médicos tratantes.
- **e) Solicitud de pago con recibos de honorarios y/o facturas originales** expedidos a nombre del beneficiario con los requisitos fiscales exigibles a fin de recuperar el gasto correspondiente, excepto los expedidos por las instituciones públicas de salud.
- **f)** Sólo en caso de pérdida de miembros, **se adjunta(n) la(s) radiografía**(s) en las que se aprecie la lesión sufrida, preferentemente con la(s) interpretación(es) correspondiente(s) hechas por un médico especialista.

#### **Indemnización por fallecimiento**

- **a) Copia de las actuaciones del Ministerio Público** competente para conocer del caso, en donde conste la relación de hechos e/o informe de la policía respectiva, y/o parte del accidente y certificado de autopsia o necropsia.
- **b) Original o copia certificada del acta de defunción**.
- **c) Original o copia certificada** de las actas de nacimiento o de matrimonio de las personas a quienes el asegurado haya designado como beneficiarios (acta de nacimiento de los hijos; acta de matrimonio de los padres; acta de nacimiento y de matrimonio de la esposa y/o de la concubina; según corresponda)
- **d) Copia de una identificación oficial vigente** de los beneficiarios referidos en el punto anterior, preferentemente la credencial para votar con fotografía.

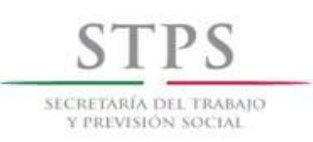

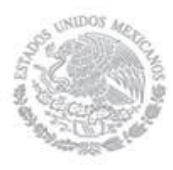

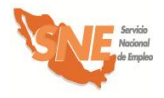

# 7. Evaluación de resultados de cursos

# **UR. Solicita a la empresa información**

El personal de la OSNE solicita a la empresa información relacionada con su aportación final de recursos para la capacitación en el Formato BECATE-3.

# **Empresa. Proporciona aportación final**

La empresa proporciona información al IM relacionada con su aportación final de recursos para la capacitación en el Formato BECATE-3 y la entrega a la OSNE.

# **UR. Recaba y revisa información**

El personal de la OSNE recaba y revisa la información del Formato BECATE-3 entregada a través del IM.

#### **UR. Entrega constancia**

El personal de la OSNE entrega las constancias de participación a los beneficiarios que egresaron del curso de capacitación y recaba su firma en el Formato CS-01. Dicha entrega se podrá realizar en la empresa donde se impartió el curso de capacitación o en la OSNE.

#### **IM. Recaba Formato CPL-7**

El IM es el responsable de recabar el Formato CPL-7 de cada una de las empresas, en un plazo no mayor a cinco días hábiles posteriores a la conclusión del curso y debe proporcionarla a la OSNE en el mismo plazo.

#### **IM. Entrega Formato CPL-7 a la OSNE**

El IM entrega a la OSNE el Formato CPL-7 al concluir el curso de capacitación, el cual incluye información sobre el nombre del beneficiario que fue contratado, el puesto, la temporalidad y el monto del salario bruto e integra el Formato BECATE-4. También se debe incorporar la evidencia de la contratación de los egresados, en un plazo no mayor de cinco días hábiles posteriores a la conclusión del curso. Dicha evidencia debe ser copia del contrato o del alta al IMSS.

#### **UR. Informa y orienta beneficiarios**

El personal de la OSNE informa y orienta a los beneficiarios egresados de algún proceso de capacitación y que no hayan sido colocados de manera inmediata al término del curso, sobre las diferentes alternativas de empleo de que disponga acorde a su perfil.

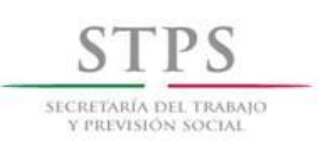

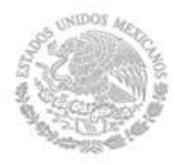

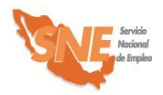

# **UR. Captura información de colocación en Sistema de información**

El personal de la OSNE captura en el Sistema de información, los datos sobre colocación contenida en el Formato BECATE-4, en un plazo no mayor a diez días hábiles posteriores al término de cada curso.

Dicha información podrá incluir beneficiarios contratados en alguna otra empresa diferente a la que impartió el curso de capacitación, siempre y cuando ésta proporcione a la OSNE los Formatos SNE-02 y Formato BECATE-4 debidamente llenados.

# **UR. Evalúa desempeño de IM**

El personal de la OSNE evalúa el desempeño de los IM, con base en el cumplimiento de sus actividades y los resultados en la colocación de los beneficiarios. Cabe mencionar que aquellos instructores monitores que reporten una tasa de colocación de los egresados del curso menor al 50%, no podrán continuar participando en el subprograma.

# **UR. Solicita a la empresa el informe sobre la permanencia en el empleo**

El personal de la OSNE solicita a la empresa a los 3, 6, 9 y 12 meses de haber sido contratados, el reporte de permanencia de los egresados Formato BECATE-7, de acuerdo a la información registrada en el Formato BECATE-4.

# **UR. Captura información sobre permanencia en el Sistema de información.**

El personal de la OSNE, captura información sobre la permanencia de los beneficiarios contratados a los 3, 6, 9 y 12 meses en el Sistema de información.

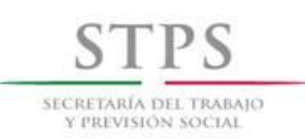

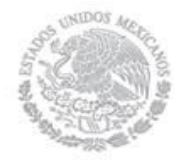

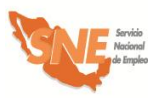

# 8. Integración de expedientes

Los formatos y documentación soporte que integran los expedientes General y Operativo en la modalidad de **Capacitación en la Práctica Laboral** del subprograma Bécate, deben estar disponible para la revisión de las autoridades competentes. El personal de la OSNE integrará el expediente Operativo conforme al Formato CPL-1 "Lista de control de expedientes" mismo que se incluirá al reverso de la carátula de dicho expediente, con la información de las fechas y las correspondientes firmas del responsable de la integración. El expediente General debe contener lo siguiente:

# **EXPEDIENTE GENERAL**

# **Documentación soporte (copia)**

- Convocatorias:
	- $\checkmark$  Beneficiarios y empresas.
	- Instructores Monitores.
- Documentación del IM
	- Registro del Solicitante. Formato SNE-01 (candidato a IM)
	- $\checkmark$  Currículum vitae actualizado con la documentación soporte respectiva.
	- $\checkmark$  Constancia que acredite conocimientos en procesos de enseñanza aprendizaje.
	- $\checkmark$  Documento que acredite su experiencia laboral de al menos un año o conocimientos profesionales o técnicos relacionados con los cursos de capacitación a supervisar.
	- $\checkmark$  Identificación oficial (credencial del IFE ó cédula profesional ó pasaporte)
	- $\checkmark$  Comprobante de domicilio.

Oficio de invitación al OEC para la entrega de apoyos a los beneficiarios.

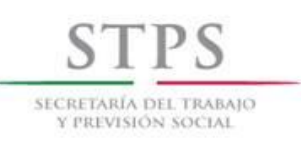

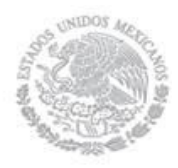

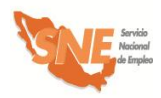

# 9. Anexo: Formatos y Modelos

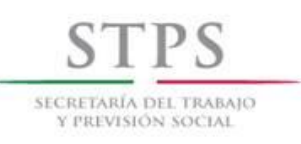

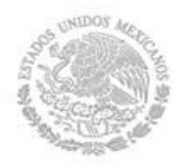

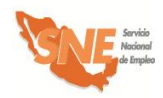

# C) Capacitación para el Autoempleo

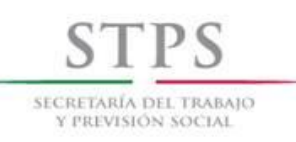

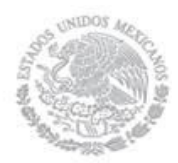

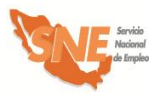

# Características de la modalidad

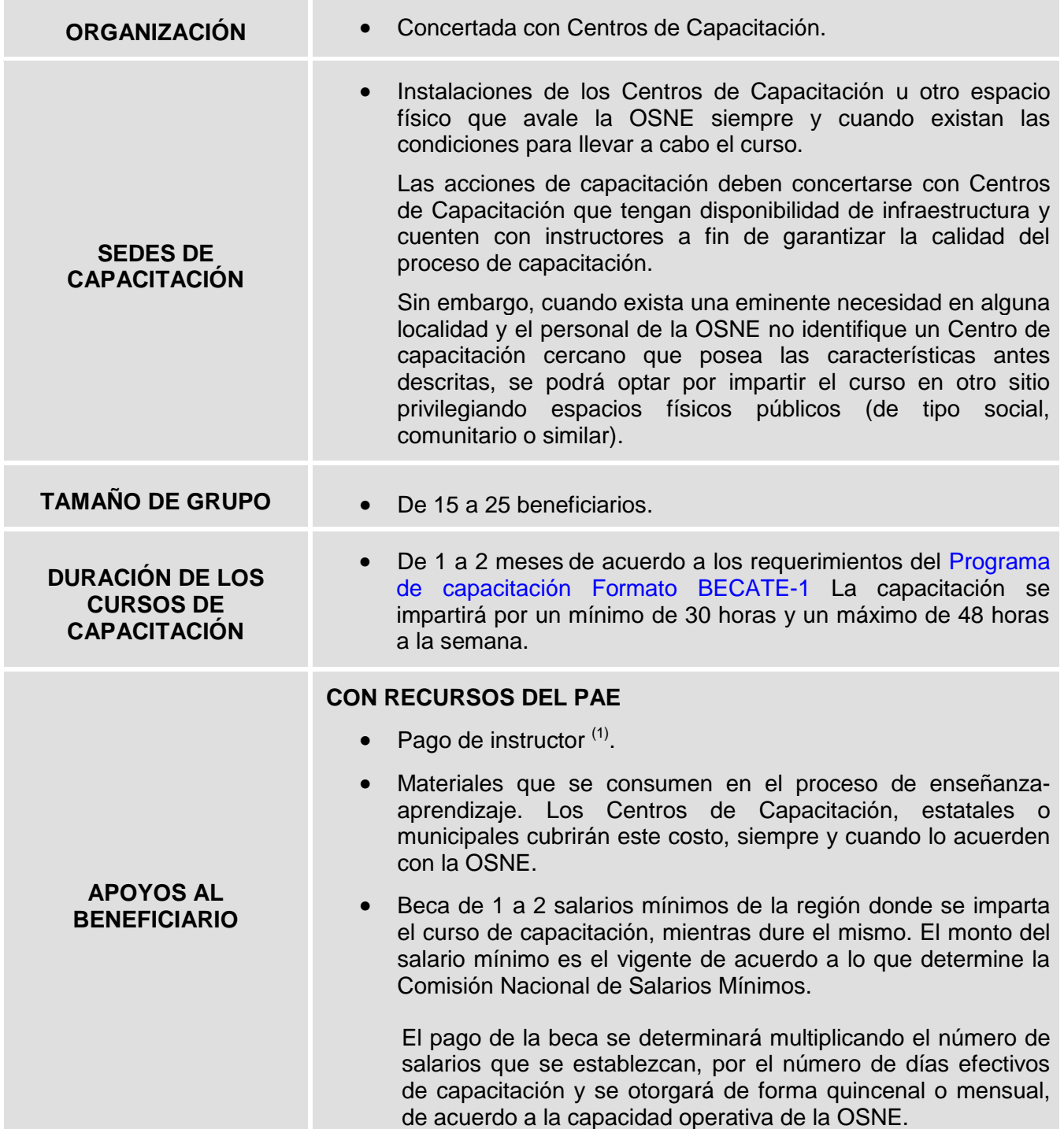

**(1)** El pago al instructor será de \$8,400.00 mensuales.

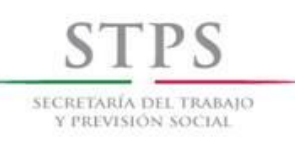

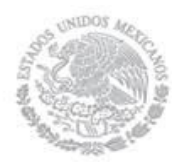

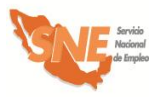

# Características de la modalidad

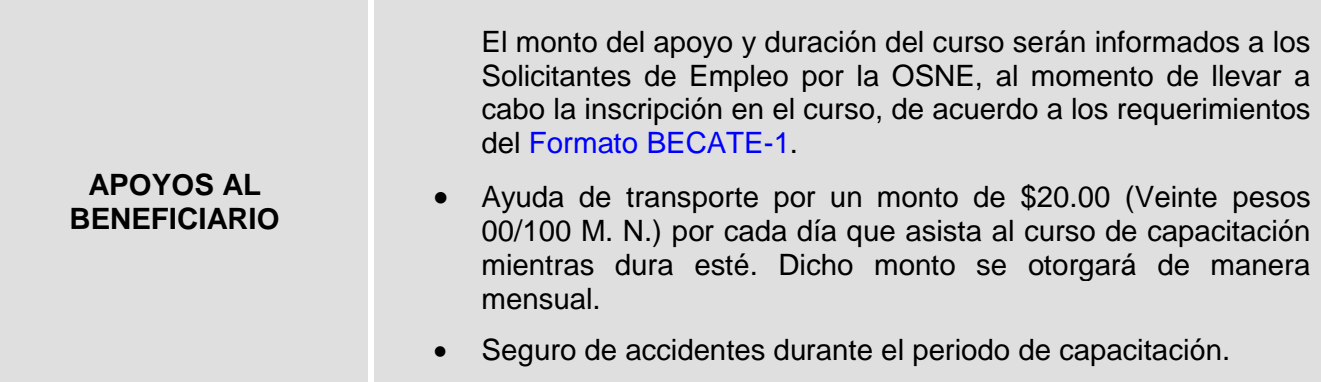

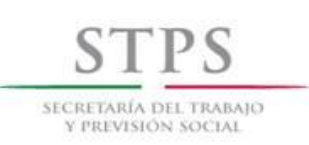

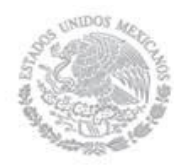

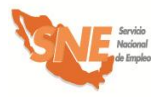

Para fines del registro de acciones, se considerará la duración de los cursos tomando en cuenta los días efectivos en que se imparta la capacitación, de acuerdo a lo siguiente:

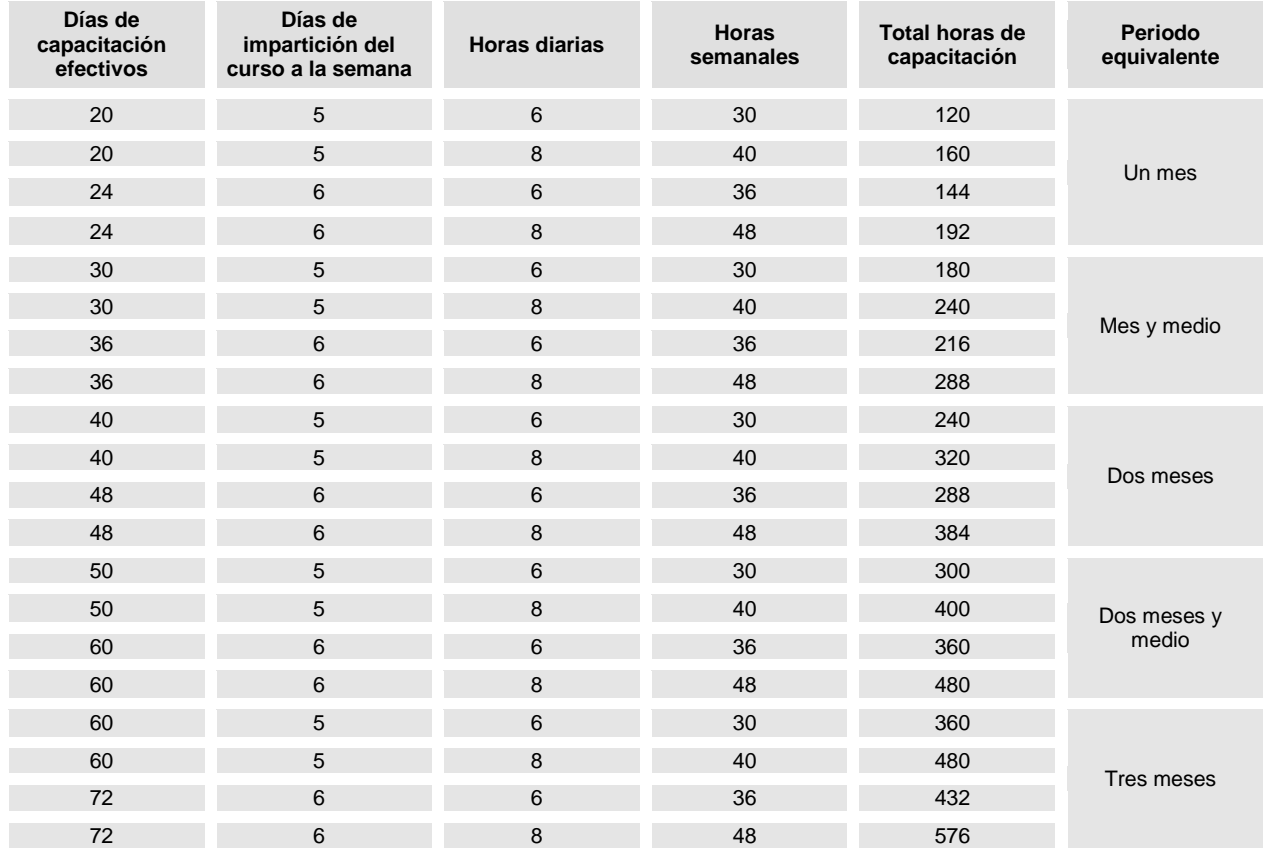

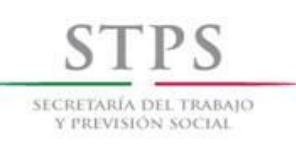

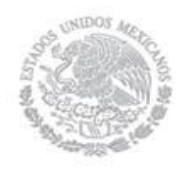

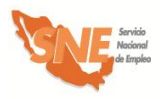

# Formatos utilizados y Modelos

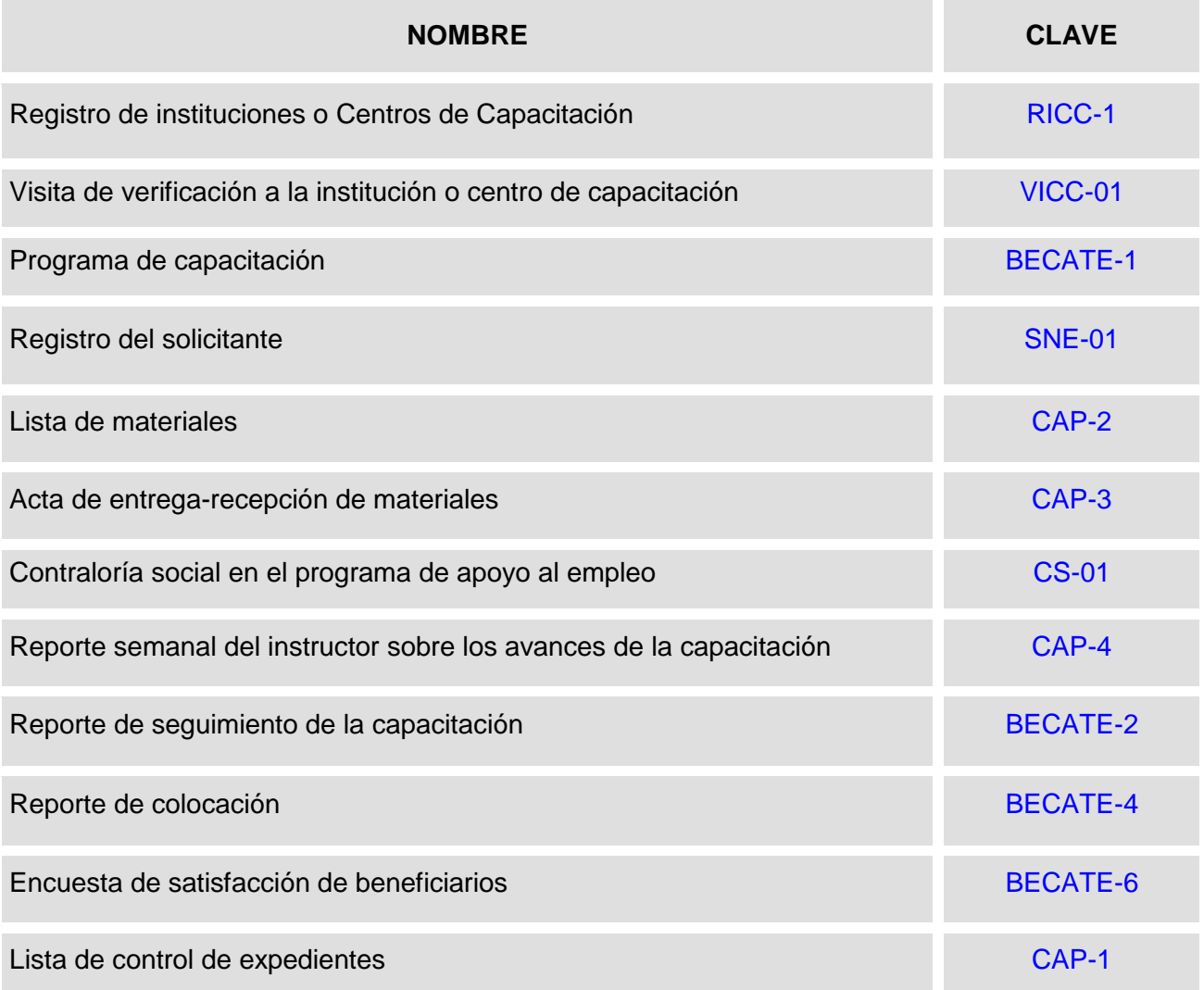

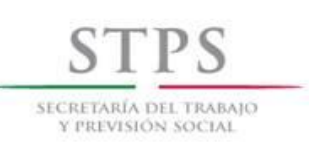

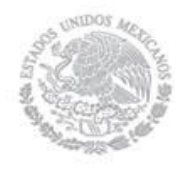

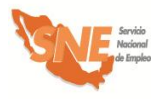

# Formatos generados por el Sistema de Información

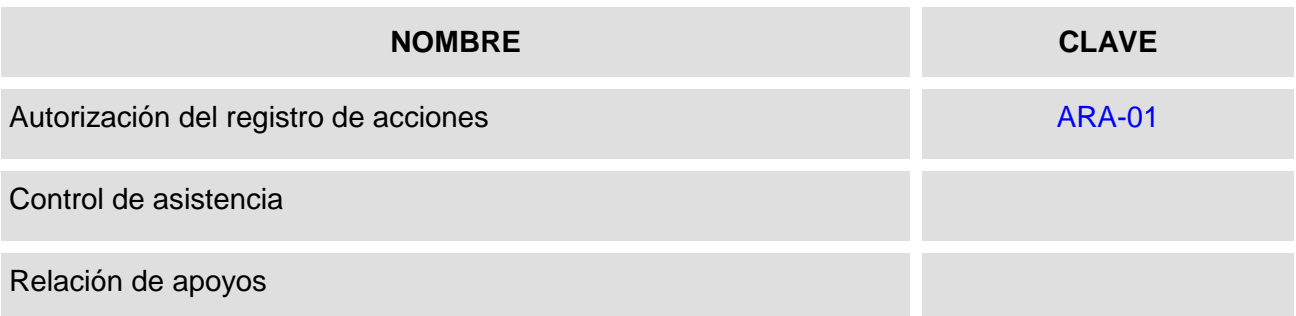

# Modelos

# **NOMBRE**

Acuerdo para la impartición de cursos de capacitación en el plantel

Constancia de validación emitida por el centro capacitador para cursos fuera de sus instalaciones

Contrato para la prestación profesionales de servicios en el plantel

Contrato para la prestación de servicios profesionales fuera del plantel

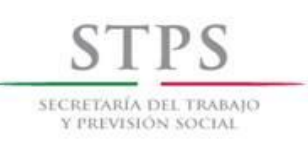

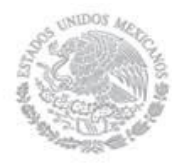

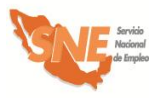

# 1. Concertación de cursos de capacitación

El personal de la OSNE identifica las necesidades de capacitación que requiere la población en los diferentes municipios y localidades de la entidad federativa, dando prioridad a aquellos donde el desarrollo de las actividades por cuenta propia constituyen la única opción de ocupación.

Por otro lado el personal de la OSNE, también debe focalizar los cursos de capacitación en los municipios prioritarios establecidos en el marco del *Sistema Nacional para la Cruzada contra el Hambre y del Programa Nacional de Prevención Social de la Violencia y la Delincuencia*.

El *Sistema Nacional para la Cruzada contra el Hambre* es una estrategia de inclusión y bienestar social, que se implementa a partir de un proceso participativo de amplio alcance, cuyo propósito es conjuntar esfuerzos y recursos de la Federación, las entidades federativas y los municipios, así como de los sectores público, social y privado y de organismos e instituciones internacionales.

El *Programa Nacional de Prevención Social de la Violencia y la Delincuencia* tiene como objetivo, fortalecer a las comunidades mediante la puesta en marcha de un modelo de acción planeado desde un enfoque integral y conjunto que considere acciones y esfuerzos transversales tanto de los actores públicos, privados como de la sociedad civil y de las organizaciones no gubernamentales y desarrolle competencias en los habitantes de cada comunidad, fomentando la coproducción de la seguridad y el fortalecimiento del tejido social.

# **UR. Identifica Centro de Capacitación interesados**

El personal de la OSNE identifica los Centros de Capacitación e instructores que como resultado de las convocatorias emitidas estén interesados y cuenten con la infraestructura necesaria para impartir las especialidades definidas previamente en la etapa de planeación.

# **Centro de Capacitación. Solicita información**

El Centro de Capacitación solicita información sobre las características y requisitos de participación en la modalidad.

#### **UR. Informa características y requisitos de participación**

La OSNE atiende de manera personalizada a los Centros de Capacitación que como resultado de las convocatorias emitidas acuden directamente a alguna de sus unidades, donde personal especializado le informará sobre el procedimiento a seguir para participar como oferente en los cursos de capacitación.

En este sentido, la OSNE es responsable de la atención, selección y registro de los Centros de Capacitación interesados en capacitar personas Buscadoras de empleo para incorporarlas a un curso de capacitación. Por lo que se establece el siguiente procedimiento específico a seguir para su atención, selección y registro:

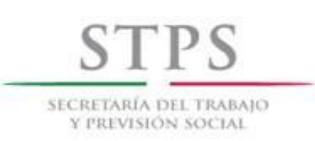

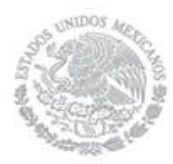

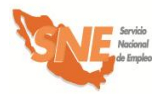

# **UR. Informa requisitos de participación**

El personal de la OSNE visita al Centro de Capacitación y mediante entrevista conoce sus instalaciones para los cursos, así como su oferta de capacitación. Asimismo, el personal de la OSNE le informa los siguientes requisitos que debe cumplir para poder participar:

- Presentar original (para su cotejo) y entregar copia simple legible de la identificación oficial vigente del director del Centro de capacitación o representante del Centro de capacitación.
- Entregar currículum vitae actualizado y documentación soporte de los instructores propuestos por el Centro de capacitación. El instructor podrá ser sustituido una sola vez durante el curso.
- Presentar original (para su cotejo) y entregar copia simple legible del comprobante de domicilio reciente de Centro de capacitación, máximo tres meses de haber sido expedido (recibos de luz o teléfono o agua o predial)
- Contar con las instalaciones e instructores para impartir el (los) curso (s) de capacitación.
- Facilitar el acceso a la OSNE y de los diferentes organismos fiscalizadores y de control federal y estatal, debidamente identificados, para efectuar visitas de verificación a los cursos en operación o para la confirmación de acciones ya concluidas, permitiendo la revisión de la información relativa a dichas acciones.
- Desarrollar y presentar el Formato BECATE-1 por cada curso que contemple una duración de uno a dos meses, cubriendo un mínimo de 30 horas y un máximo de 48 horas a la semana, misma que estará en función de los requerimientos de la OSNE o de los Centros de Capacitación.
- Elaborar y proponer las listas y costos de materiales con base en los criterios señalados en el presente Manual; así como solicitar autorización de compra a la OSNE.
- Incluir en la lista de materiales únicamente el material e insumos necesarios para la realización de actividades y prácticas de aprendizaje. En ningún caso, se debe solicitar herramienta o equipo, ya que éstos forman parte de la infraestructura del Centro de capacitación. Dicha lista debe ser congruente con el Formato BECATE-1, número de beneficiarios y duración del curso.
- Resguardar los materiales a fin de conservarlos seguros y en buen estado, en tanto son entregados a los beneficiarios ya que, en caso de pérdida o daño, el gasto de reposición debe ser sufragado por el Centro de capacitación. En aquellos cursos de capacitación que se lleven a cabo fuera de las instalaciones del Centro de capacitación, el instructor es el responsable del resguardo del material.
- Reportar a la OSNE, a través del instructor, la asistencia de los beneficiarios en el formato generado por el Sistema de información y el Formato CAP-4 al término del periodo

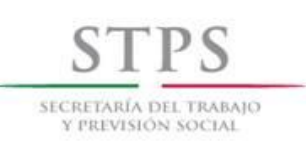

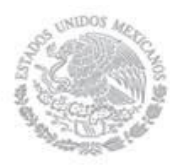

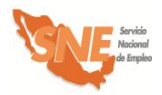

correspondiente. La entrega de estos documentos es condición necesaria para generar el pago de los apoyos a los beneficiarios, así como al instructor.

- Reportar inmediatamente a la OSNE, sobre las irregularidades que se presenten en el comportamiento, asistencia o desempeño de los beneficiarios, ya sea de manera escrita o mediante comunicación verbal.
- Entregar las constancias de participación a los beneficiarios que finalicen el curso de capacitación. En su caso, dicha entrega la podrá realizar el instructor de manera coordinada con la OSNE.
- La OSNE se reserva el derecho de suspender la participación de la Institución de capacitación en caso de encontrar irregularidades en la prestación de sus servicios.

# **UR. Verifica la información del Formato RICC-1 mediante entrevista**

El personal de la OSNE entrega al Centro de Capacitación el Formato RICC-1 para su llenado. El Centro de Capacitación recibe el formato, lo llena con letra legible y lo entrega a el personal de la OSNE para su revisión, mediante entrevista y en su caso, corrija los errores.

Durante la entrevista el personal de la OSNE verifica junto con el Centro de Capacitación que la información esté completa, sea congruente y coherente, considerando que el Formato RICC-1 contiene los datos generales del Centro de Capacitación o persona física y servirán para determinar su participación en el PAE.

Una vez que el personal de la OSNE haya revisado y corregido la información del Formato RICC-1 durante la entrevista con el Centro de Capacitación, dicho formato debe ser firmado bajo protesta de decir verdad por el Director o representante del Centro de Capacitación con quién se sostuvo la entrevista.

Una vez que el personal de la OSNE determine con el Centro de Capacitación su participación, el personal de la OSNE, deberá solicitarle el original (para su cotejo) y copia simple legible de la identificación oficial del Director o representante del Centro de Capacitación, así como el currículum vitae actualizado y documentación soporte de los instructores propuestos y se asegura que cuenten con el perfil para impartir los cursos, de acuerdo al Formato BECATE-1 correspondiente. Asimismo, una vez recibida la documentación, el personal de la OSNE verificará que los datos registrados en el Formato RICC-1 correspondan con la documentación presentada por el Centro de Capacitación.

#### **Centro de Capacitación. Entrega Formato RICC-1 firmado**

El Centro de Capacitación entrega a la OSNE el Formato RICC-1, firmado bajo protesta de decir verdad, para su análisis y posterior aprobación. El personal de la OSNE debe dar preferencia a aquellos Centros de Capacitación solicitantes que, cumpliendo con los requisitos, hayan realizado primero su solicitud.

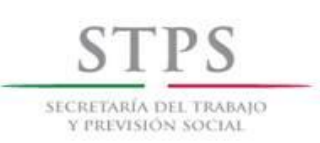

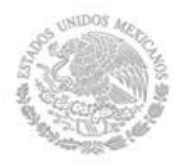

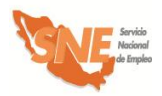

# **UR. Registra en el Sistema de información al Centro de Capacitación**

El personal de la OSNE registra al Centro de Capacitación en el Sistema de información, mediante la captura de los datos registrados en el Formato RICC-1. Dicha información servirá como base para la actualización del Padrón de Centros de Capacitación.

# **UR. Entrega Formatos BECATE-1 y CAP-2**

Si el Centro de Capacitación cubre los requisitos de participación, el personal de la OSNE le entrega los Formatos BECATE-1 y CAP-2 y explica su llenado.

# **Centro de Capacitación. Llena y entrega Formatos BECATE-1 y CAP-2**

El Centro de Capacitación llena los Formatos BECATE-1 y CAP-2 y los entrega a la OSNE.

# **UR. Recibe y revisa Formatos BECATE-1 y CAP-2**

El personal de la OSNE revisa los Formatos BECATE-1 y CAP-2, y si fuera necesario se solicita al Centro de Capacitación los ajustes pertinentes.

Cuando los Formatos BECATE-1 y CAP-2 contengan errores u omisiones, inmediatamente se hace del conocimiento al Centro de Capacitación para que los subsane. El personal de la OSNE acusa recibo en una copia de los mismos.

# **UR. Explica criterios para la compra de material**

El personal de la OSNE señala al Centro de capacitación los criterios a considerar en la compra de material:

- El Centro de capacitación o en su caso, el instructor presentan la cotización de tres proveedores a la OSNE, a fin de que ésta autorice el presupuesto para la compra del material. Cuando la OSNE considere que las condiciones del mercado impiden la presentación de tres cotizaciones puede aceptar del Centro de capacitación o instructor la presentación de sólo una.
- Ante la variación del precio de los materiales en el mercado, entre el tiempo en que el Centro de capacitación propone la lista de materiales y su autorización por la OSNE, se pueden hacer los ajustes correspondientes a los costos, siempre y cuando haya previo aviso y autorización de la OSNE.
- Los materiales se deben adquirir en su totalidad, a más tardar a los cinco días después de haber iniciado el curso de capacitación. Los materiales perecederos (frutas, verduras, carnes, etc.) pueden ser adquiridos conforme se vayan necesitando de acuerdo a lo establecido en el Formato BECATE-1.

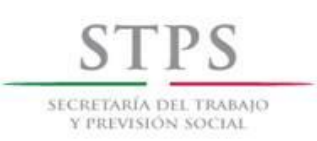

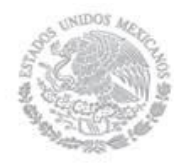

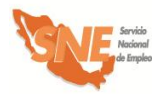

# **UR. Agenda visita de verificación**

Una vez que el Centro de Capacitación ha entregado correctamente requisitados los Formatos RICC-1, BECATE-1 y CAP-2, el personal de la OSNE, agenda con el Centro de Capacitación una visita de verificación de sus instalaciones e infraestructura disponible para capacitación.

# **UR. Realiza visita de verificación**

El personal de la OSNE visita al Centro de Capacitación dentro de los diez días hábiles, a partir de la fecha de recepción de los Formatos RICC-1, BECATE-1 y CAP-2, con el fin de verificar la información asentada en la misma y que la empresa cuente con las condiciones para impartir la capacitación

# **UR. Llena [Formato VICC-01](file:///H:/Documents%20and%20Settings/poliveros/AppData/AppData/Local/Datos%20de%20programa/Microsoft/Word/FORMATOS%202005%20DEFINITIVOS/CBNCL,%20COCL%20Y%20CM/CE-01%202005%20Criterios%20de%20Elegibilidad%20Empresas%20Anverso%20y%20Reverso.doc)**

Durante la visita al Centro de Capacitación y con el representante del mismo, el personal de la OSNE debe llenar el Formato VICC-01, con la finalidad de poder dictaminar la viabilidad o la continuidad de su participación en el subprograma; asimismo, verificar lo asentado en el Formato RICC-1.

Si el personal de la OSNE que realizó la visita de verificación, considera que El Centro de Capacitación cuenta con las condiciones adecuadas para la capacitación de los Buscadores de empleo, en cuanto a espacio físico, disponibilidad del equipo y/o herramienta e instructores, debe asentarlo en el Formato VICC-01.

# **UR. Selecciona Centro de Capacitación**

El personal de la OSNE selecciona al Centro de capacitación que si cubre los requisitos y haya sido considerado durante la visita de verificación como viable para participar en la modalidad de capacitación.

# **En caso de que la OSNE no identifique algún Centro de capacitación que pueda atender los requerimientos de capacitación identificados, podrá proponer algún espacio físico e instructor de acuerdo al siguiente procedimiento:**

- a. El personal de la OSNE debe identificar algún Centro de capacitación que cuente con especialidades relacionadas con el curso a impartir para que gestione su validación documental respecto de los contenidos del Formato BECATE-1 y la formación y experiencia del instructor.
- b. El personal de la OSNE debe visitar el lugar y es el responsable de avalar que existe la infraestructura necesaria (espacios físicos, equipo y/o herramienta y condiciones de seguridad para el resguardo de estos últimos) que permitan desarrollar los contenidos del Formato BECATE-1. Es importante mencionar que se deben considerar prioritariamente espacios físicos públicos (de tipo social, comunitario o similar).

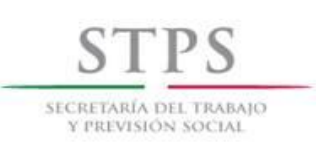

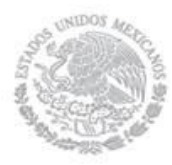

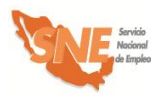

- c. El personal de la OSNE llena el Formato RICC-1 con los datos del Centro de capacitación que valida el Formato BECATE-1 y del lugar donde se realizará la capacitación.
- d. Una vez identificado el Centro de capacitación y aceptada su participación para validar el curso de capacitación, el personal de la OSNE debe proporcionarle el currículum vitae y documentación del instructor, así como los Formatos BECATE-1 y CAP-2 para que determine si proceden o no desde el punto de vista documental.

En caso afirmativo, el Director del Centro de capacitación firma la Constancia de validación emitida por el centro capacitador para cursos fuera de sus instalaciones. De ser el caso, el personal de la OSNE realiza los ajustes correspondientes de acuerdo con los comentarios del Centro de capacitación.

e. Cuando ya se cuenta con los Formatos RICC-1, BECATE-1, CAP-2; así como la Constancia de validación emitida por el centro capacitador para cursos fuera de sus instalaciones, debidamente llenados, el instructor firma conjuntamente con la OSNE el Contrato para la prestación de servicios fuera del plantel.

# **UR. Responde al Centro de Capacitación**

De acuerdo al resultado de la visita de verificación, si el personal de la OSNE detectó que el Centro de Capacitación tiene las condiciones para llevar a cabo la capacitación, el personal de la OSNE responde mediante oficio la aceptación al Centro de capacitación y esté acusará de recibo. Dicha respuesta estará sujeta a la disponibilidad de recursos. En dicho oficio se le solicitará también la documentación que debe entregar en un plazo máximo de cinco días hábiles y le entrega el modelo de Acuerdo para la impartición de cursos de capacitación en el plantel y el Contrato de prestación de servicios en el plantel para firma del Instructor.

Cuando el personal de la OSNE identifique que el Centro de Capacitación no tiene las condiciones adecuadas para llevar a cabo la capacitación, responde mediante oficio, en un plazo no mayor a 10 días hábiles contando, a partir de la fecha del acuse de recibo de la solicitud por parte del Centro de Capacitación, explicando las causas del no cumplimiento y en caso de que se pueda subsanar entonces tiene que volver a realizar el trámite para solicitar el apoyo.

# **Centro de Capacitación. Entrega documentación**

El Centro de Capacitación entrega a la OSNE la documentación señalada anteriormente.

# **UR. Recibe y revisa documentación**

El personal de la OSNE revisa que la documentación sea la solicitada y coteja las copias con los documentos originales, una vez cotejada dicha documentación, el personal de la OSNE le devuelve los documentos originales en ese momento y acusa recibo en una copia del Formato RICC-1, anotando la fecha, hora de recepción, el nombre y firma de la persona que recibe y lo entrega al Centro de Capacitación.
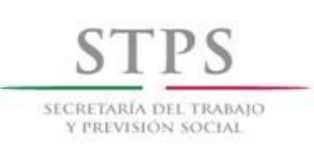

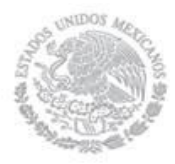

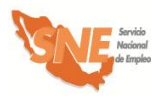

El personal de la OSNE revisa y verifica que la información contenida en el Acuerdo para la impartición de cursos de capacitación en el plantel así como la documentación entregada por el Centro de Capacitación sea acorde con los formatos entregados previamente, en caso de que se requiera, se realizaran los ajustes necesarios. Cabe hacer mención que las declaraciones y cláusulas contenidas se pueden modificar siempre y cuando no se contravenga con lo establecido en las Reglas de Operación del PAE vigentes.

#### **UR y Centro de Capacitación. Revisan y validan el Acuerdo para la impartición de cursos de capacitación en el plantel para firma**

El Centro de Capacitación y el personal de la OSNE revisan y validan el Acuerdo para la impartición de cursos de capacitación en el plantel que contiene lo estipulado para iniciar los cursos de capacitación correspondientes, para firma del Centro de Capacitación y la OSNE.

#### **UC. Firma Acuerdo y contrato.**

La OSNE firma el Acuerdo para la impartición de cursos de capacitación en el plantel y Contrato de prestación de servicios en el plantel a más tardar el quinto día hábil de la respuesta de aceptación y lo turna a la UR para que esta a su vez los haga llegar al Centro de Capacitación e Instructor.

#### **Centro de Capacitación e Instructor. Reciben Acuerdo y Contrato, respectivamente, y los Firman**

Centro de Capacitación e Instructor reciben Acuerdo para la impartición de cursos de capacitación en el plantel y Contrato de prestación de servicios en el plantel, respectivamente, y los devuelven a la UR, quién a su vez los envía a la UC y conserva una copia para integrarla al expediente correspondiente.

#### **OSNE. Justifica acciones de capacitación**

En el caso de que las acciones se lleven a cabo en municipios prioritarios identificados en el marco del Sistema Nacional para la Cruzada contra el Hambre y del Programa Nacional de Prevención Social de la Violencia y la Delincuencia, la OSNE debe enviar vía correo electrónico para visto bueno de la CGSNE, la siguiente información: Municipio, localidad, nombre del curso, institución o plantel, o bien el lugar en el que se realizará y la institución que lo avala; así como el motivo por el cual se pretende realizar dicho curso. Esta justificación debe ser enviada en el periodo comprendido entre el décimo y sexto día hábil antes del inicio del curso, de lo contrario, ésta se rechazará.

En el caso de que los cursos se realicen en municipios no establecidos como prioritarios y con la finalidad de contar con los elementos necesarios para la validación de estas acciones, la OSNE debe enviar a la DADS por correo electrónico para su visto bueno, la justificación que sustente la realización de cada curso de capacitación, independientemente del origen del recurso.

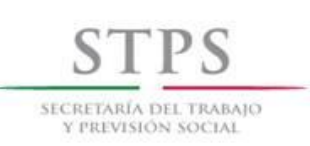

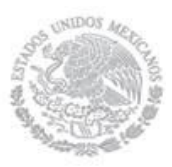

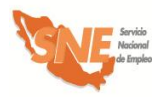

La Justificación debe contener la siguiente información: Municipio, localidad, nombre del curso, institución o plantel, o bien el lugar en el que se realizará y la institución que lo avala; así como el motivo por el cual se pretende realizar dicho curso, respondiendo las siguientes preguntas:

- 1. ¿Cuáles son las principales características socioeconómicas de la localidad?
- 2. ¿A qué se dedica la mayor parte de la población de la localidad?
- 3. ¿Cuál es la problemática particular de la región que afecta el empleo?
- 4. ¿Qué beneficios obtendrán los participantes como resultado de la capacitación?
- 5. ¿En que se beneficiará la localidad con la implementación de este curso?
- 6. Al concluir el curso. ¿Dónde ofrecerán los egresados sus servicios o productos?
- 7. ¿Existen apoyos adicionales de alguna instancia, para mejorar el impacto? Mencione el nombre de la institución y los apoyos otorgados.
- 8. ¿Está dirigida hacia algún sector de la población? (mujeres, víctimas del delito, personas mayores, entre otros)

#### **UR. Registra y valida acción**

Una vez que la OSNE acordó con el Centro de Capacitación los términos para impartir el curso de capacitación, capturó su información respectiva, en el Sistema de información y cuenta con el visto bueno de la CGSNE para realizar el curso de capacitación, el personal de la OSNE procede a registrar las acciones de capacitación necesarias para atender a la población.

Con la finalidad de contar con los recursos necesarios para la adquisición de los materiales del curso, la OSNE deberá registrar y validar las acciones en el periodo comprendido entre el décimo y el sexto día hábil antes de la fecha de inicio del curso. Una vez registrada la acción la UR puede inscribir a los beneficiarios que cumplen con el perfil establecido para el curso.

#### **UC. Revisa información y valida acción**

El personal de la UC de la OSNE identifica las acciones que se encuentran en la bandeja "Validada UR" del Sistema de información, mismas que puede validar, por lo que debe revisar la congruencia y consistencia de los siguientes campos: origen del recurso, fecha de inicio y termino, duración, modalidad, número de apoyos, municipio, localidad, horario del curso, días de impartición del curso, horas diarias, horas semanales, total de horas de capacitación, nombre del curso y de la empresa, así como los montos de cada concepto de gasto. Si la información es correcta procede a su validación.

Si la información no es correcta registra en el apartado de observaciones las causas por las cuales la acción se rechaza, para que sea corregida o en su caso cancelarla.

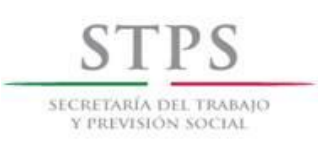

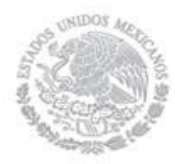

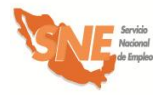

#### **UR. Genera formato ARA-01**

El personal de la OSNE genera a través del Sistema de información el Formato ARA-01 para su firma y archivo correspondiente.

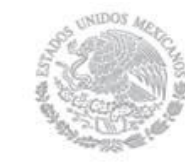

SECRETARÍA DEL TRABAIO Y PREVISIÓN SOCIAI

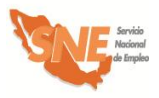

Subprograma Bécate

# 2. Atención y canalización del Solicitante de empleo

El personal de la OSNE es responsable del reclutamiento, atención, selección, registro y canalización de solicitantes de empleo para incorporarlos a un curso de capacitación. El reclutamiento puede realizarse fuera de las instalaciones de la OSNE como en empresas, planteles o en los lugares donde se llevará a cabo la capacitación.

El personal de la OSNE debe dar preferencia a aquellos solicitantes que, cumpliendo con los requisitos, hayan realizado primero su solicitud, mediante el llenado del Formato SNE-01 Registro del solicitante.

El personal de la OSNE atiende a los buscadores de empleo que se registraron previamente de manera remota a través del Portal del empleo [\(www.empleo.gob.mx\)](http://www.empleo.gob.mx/), a quienes entrevistará para revisar y analizar la información registrada y determinar su canalización.

Asimismo, la OSNE atiende de manera presencial a los buscadores que asisten directamente a alguna de sus unidades. O bien, acudiendo al lugar que determine la OSNE, donde personal especializado lo atenderá e informará sobre el procedimiento a seguir para realizar su solicitud de apoyo.

El procedimiento específico a seguir para la atención, selección y canalización del Solicitante de empleo, sin importar la manera en que éste se registró, es el siguiente:

#### **Buscador de empleo. Acude a solicitar información**

El Buscador de empleo acude a la OSNE, donde el personal de la misma identifica si la persona ya registró o no su información a través de los medios que se establezcan para tal fin. Asimismo, le proporciona información general sobre los servicios de vinculación laboral y las alternativas de apoyo para facilitar su incorporación al mercado de trabajo en un empleo formal u ocupación productiva.

#### **UR. Entrega formato de registro al Buscador de empleo**

- **a)** Si el Buscador de empleo ya registró su información en los medios establecidos para tal fin, el personal de la OSNE, verifica mediante entrevista los datos capturados y en su caso, corrige los errores.
- **b)** Si el Buscador de empleo no ha registrado su información en los medios establecidos para tal fin, el personal de la OSNE le entrega el Formato SNE-01 para su llenado. El Buscador de empleo recibe el formato, lo llena con letra legible y lo entrega a el personal de la OSNE para su revisión mediante entrevista.

#### **UR. Realiza entrevista y verifica la información con el Solicitante de empleo**

El personal de la OSNE verifica mediante entrevista con el Solicitante de empleo que la información registrada en el Formato SNE-01 o en los medios establecidos para tal fin esté

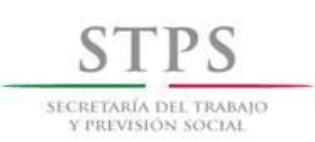

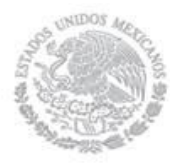

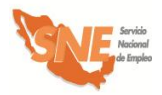

completa, sea congruente y coherente, considerando que el Formato SNE-01 contiene los datos generales del Solicitante de empleo, que servirán para realizar el análisis de su perfil y determinar su canalización a la opción más viable.

La revisión del Formato SNE-01 se realizará considerando los siguientes criterios generales y en caso de tener errores u omisiones, se devolverá al Solicitante de empleo para su corrección:

#### A. INFORMACIÓN COMPLETA

El personal de la OSNE debe revisar que los campos de información del Formato SNE-01 estén llenos y la información contenida en ellos esté completa. Asimismo, que dicho formato contenga el nombre y la firma del Solicitante de empleo.

#### B. CONGRUENCIA Y COHERENCIA DE LA INFORMACIÓN

Los campos de información del formato deben ser congruentes entre sí y debe existir coherencia en los datos proporcionados. De manera particular se revisará lo siguiente:

- i) Que *la fecha de registro* en el formato, corresponda con el día de entrega del mismo a la OSNE.
- ii) Que los 18 caracteres alfanuméricos de la *CURP* estén distribuidos de la siguiente manera:
	- Los primeros cuatro campos deben ser alfabéticos.
	- Los campos 5 al 10, deben contener sólo caracteres numéricos.
	- Los campos 11 al 16, deben ser alfabéticos.
	- Los dos últimos espacios (17 y 18) deben ser numéricos.
- iii) En el apartado I. DATOS PERSONALES revisar:
	- Que la *fecha de nacimiento* del solicitante coincida con los datos de su *CURP* (campos 5 al 10).
	- Que esté escrito el *nombre de vialidad* y también se señale el *tipo de vialidad,* conforme a lo establecido en la "Norma Técnica sobre Domicilios Geográficos" emitida por el Instituto Nacional de Estadística y Geografía (INEGI).

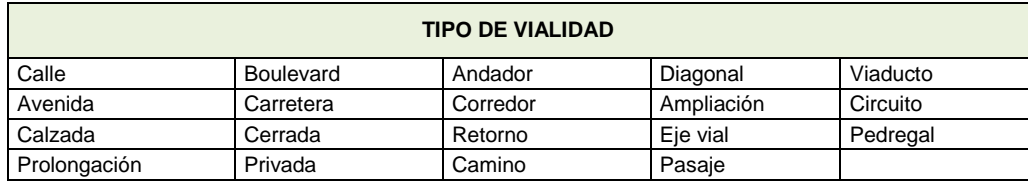

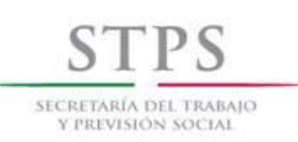

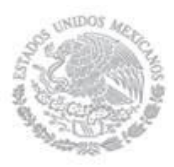

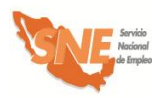

 Que esté escrito el *nombre de asentamiento* y también se señale el *tipo de asentamiento,* conforme a lo establecido en la "Norma Técnica sobre Domicilios Geográficos" emitida por el INEGI.

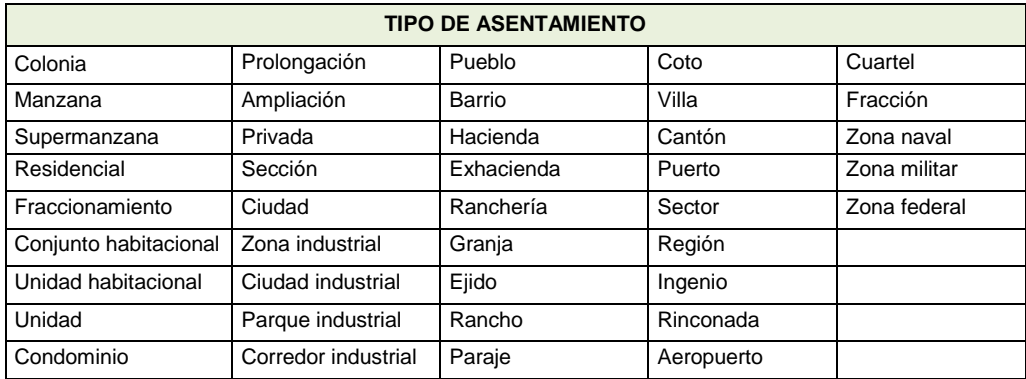

iv) En el apartado II. DATOS DEL CONTACTO revisar:

Que el número del teléfono fijo esté compuesto por 12 dígitos, de la siguiente manera:

 El campo (Clave) *Lada* esté integrado por 2 o 3 dígitos, de acuerdo a la ciudad. Cuando el número de teléfono sea de 8 dígitos, la (Clave) *Lada* de la ciudad deberá ser de 2 dígitos. Si el número de teléfono es de 7 dígitos, la (Clave) *Lada* de la ciudad debe ser de 3 dígitos.

Que el número del teléfono celular esté compuesto por 13 dígitos, de la siguiente manera:

 Los primeros tres espacios corresponden a la Clave de Celular, la cual es invariablemente (044). En los siguientes espacios se debe anotar el número de teléfono completo, el cual ya incluye la (Clave) *Lada* de la ciudad.

#### v) En el apartado III. ESCOLARIDAD, CONOCIMIENTOS Y HABILIDADES revisar:

Que en caso de que el Solicitante de empleo elija como su último grado de estudios una opción que tenga a la derecha una línea, debe especificar el nombre de la carrera o especialidad que cursó. Por ejemplo, si selecciona "Licenciatura" deberá especificar en el renglón derecho, el nombre de dicha Licenciatura (Ciencias Políticas, Administración, etc.)

Si el Solicitante de empleo seleccionó como situación académica actual "Diploma o Certificado" o "Titulado" se debe preguntar si cuenta con dicho documento. En caso de que haya elegido "Trunca", "Estudiante" o "Pasante" se considerará como su último grado de estudios, el anterior que si haya concluido.

Que en caso de que en el campo *situación académica actual* relacionada con *Otros estudios,* se haya seleccionado la opción "Estudiante" se anoté sólo la "Fecha de inicio"

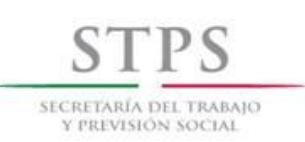

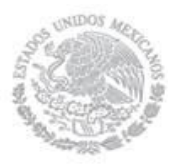

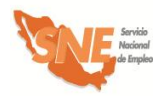

Que en la pregunta *¿Qué conocimientos tiene?* se entienda por conocimiento al saber adquirido sobre un tema en particular como por ejemplo, experto en uso de torno, albañilería, manejo de archivo etc.

vi) En el apartado IV. EXPERIENCIA Y EXPECTATIVAS LABORALES revisar:

Que en el campo *¿Qué salario o sueldo mensual pretende?* esté anotado el monto del ingreso que el Solicitante de empleo pretende recibir mensualmente en un empleo y éste no incluya centavos.

Que en el campo *¿Cuál fue su último salario mensual?* esté anotado el monto del ingreso que el Solicitante de empleo percibía mensualmente en su último trabajo y éste no incluya centavos.

- vii) En el apartado V. INFORMACIÓN COMPLEMENTARIA revisar:
	- Si el Solicitante de empleo respondió afirmativamente la pregunta *¿El Servicio Nacional de Empleo lo ha enviado a cubrir alguna vacante?* esté anotado el nombre de la misma, la fecha de envío (indicando mes y año) y también esté respondida la pregunta *¿Se colocó en la vacante a la que lo enviaron?*
	- Si el Solicitante de empleo respondió afirmativamente la pregunta *¿Considera que requiere capacitación para adquirir o fortalecer sus conocimientos y habilidades para encontrar un trabajo?* también esté respondida la pregunta *¿En qué considera que necesita capacitación?*
	- En caso de que el Solicitante de empleo responda afirmativamente cualquiera de las preguntas ¿Ya tiene un negocio por cuenta propia? o *¿Pretende poner un negocio por cuenta propia?* también esté respondida la pregunta *¿Qué tipo o giro de negocio?*
	- Que en caso de que el Solicitante de empleo responda afirmativamente la pregunta *¿Pretende poner un negocio por cuenta propia?* también esté respondida la pregunta *¿Cuenta con recursos para iniciarlo?*

Una vez que el personal de la OSNE revisó y corrigió la información del Formato SNE-01 durante la entrevista con el Solicitante de empleo, en su caso lo imprime y se lo entrega para su firma bajo protesta de decir verdad.

#### **UR. Analiza el perfil del Solicitante de empleo**

Con base en la información registrada en el Formato SNE-01 y los datos proporcionados por el solicitante durante la entrevista, el personal de la OSNE realiza un análisis sobre el perfil del Solicitante para determinar su canalización a una vacante o subprograma, utilizando el apartado VI del Formato SNE-01. En dicho apartado se debe anotar los códigos 1 ó 0 según corresponda, sin omitir la respuesta en ninguna de las columnas. En ese sentido es indispensable tomar en cuenta, lo siguiente:

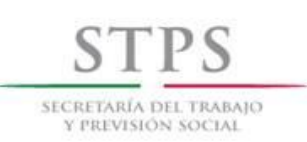

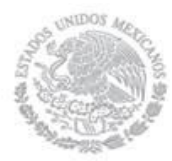

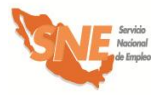

- $\checkmark$  Si el Solicitante de empleo anota información sobre el apartado IV del Formato SNE-01 se considerará como que Si es Buscador de empleo.
- $\checkmark$  Si el Solicitante de empleo manifiesta, en el apartado V, que Si tiene un negocio por cuenta propia o bien que Si piensa iniciar uno, se debe considerar que No busca trabajo asalariado, por lo que debe quedar descartado de las modalidades de Capacitación Mixta, Capacitación en la Práctica Laboral y Vales de Capacitación.
- $\checkmark$  Si el Solicitante de empleo manifiesta, que No cuenta con tiempo mínimo de seis horas diarias para tomar un curso de capacitación, debe quedar descartado para participar en cualquiera de las modalidades del subprograma Bécate.
- $\checkmark$  Si el Solicitante de empleo responde que No tiene un negocio por cuenta propia y que No piensa iniciar uno, quedará descartado para ser beneficiario del subprograma Fomento al Autoempleo.
- $\checkmark$  Si el Solicitante de empleo manifiesta que Si tiene un negocio por cuenta propia o bien que Si piensa iniciar uno, pero señala que No cuenta con recursos para iniciarlo u operarlo, entonces quedará descartado para ser beneficiario del subprograma Fomento al Autoempleo.
- $\checkmark$  Finalmente es necesario preguntar de manera directa al Solicitante de empleo sobre el monto aproximado del ingreso mensual en su núcleo familiar, considerando que núcleo familiar se define como el *Conjunto de personas que habitan en una misma vivienda, que tienen relación consanguínea o civil, y comparten un ingreso (aportado por uno o más miembros del hogar) destinado a cubrir su sustento*, y anotar el monto proporcionado. Una vez obtenido el monto, identificar si este ingreso es mayor o menor a seis salarios mínimos de la zona geográfica correspondiente.

Para tal fin es necesario realizar el siguiente cálculo: dividir el monto que manifestó el Solicitante de empleo entre treinta y el resultado dividirlo entre el salario mínimo diario de la zona geográfica correspondiente. Si el resultado es mayor a seis, el Solicitante de empleo quedará descartado para ser beneficiario del subprograma Fomento al Autoempleo.

Una vez respondidas todas las preguntas se obtendrá la calificación del perfil del Solicitante de empleo, sumando las cantidades de cada columna para cada subprograma y/o modalidad.

La columna del subprograma y/o modalidad donde se obtenga una mayor puntuación será la más acorde al perfil del Solicitante de empleo; sin embargo, dicha calificación es indicativa y no limitativa para la toma de decisión sobre su canalización.

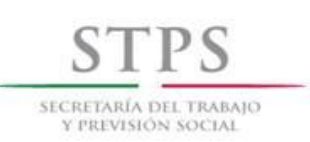

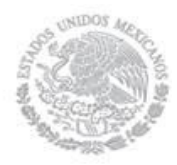

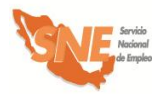

#### **UR. Determina canalización del Solicitante de empleo**

De acuerdo al resultado del análisis del perfil del Solicitante de empleo, el personal de la UR determina su canalización a alguna de las siguientes opciones, dejando constancia en el apartado correspondiente del Formato SNE-01:

- Vacante. Cuando el Solicitante de empleo así lo manifieste. En este caso, el personal de la OSNE debe anotar el nombre de la vacante a la que es enviado.
- Beneficiario de alguno de los Subprogramas del PAE:
	- $\checkmark$  Subprograma Bécate (Modalidad Capacitación Mixta o Capacitación en la Práctica Laboral o Capacitación para el Autoempleo o Vales de Capacitación).
	- $\checkmark$  Subprograma Fomento al Autoempleo.
	- $\checkmark$  Subprograma Movilidad Laboral (Modalidad Sector Agrícola o Sectores Industrial y de Servicios).
- Como Instructor en alguna modalidad del Subprograma Bécate (Capacitación en la Práctica Laboral o Capacitación para el Autoempleo).
- Como Enlace de Campo del Subprograma Movilidad Laboral Sector Agrícola.

El personal de la OSNE debe anotar en el apartado *Diagnóstico* la(s) razón(es) del porque se canalizó o no al Solicitante de empleo a una vacante o a alguno de los subprogramas, ya sea como beneficiario o Instructor o Enlace de Campo.

En caso de que el personal de la UR identifique a un Solicitante de empleo que ya fue beneficiado por alguna modalidad del subprograma Bécate u otro subprograma y determine nuevamente su participación, debe anotar en el mismo apartado *Diagnóstico*, la justificación correspondiente, considerando en el caso del subprograma Bécate, que la capacitación requiera de una mayor especialización y el total de su capacitación durante el ejercicio fiscal no exceda de cuatro meses.

#### **UR. Firma Formato SNE-01**

El personal de la OSNE que realizó la entrevista, el análisis y el diagnóstico anota su nombre y firma en el Formato SNE-01 para dar validez a su canalización.

#### **UR. Registra en el Sistema al Solicitante de empleo**

Si el Solicitante de empleo no se registró previamente, el personal de la OSNE debe registrarlo mediante la captura de los datos que anotó en el Formato SNE-01, en el Sistema de información. Asimismo, debe registrar la opción a la que fue canalizado en dicho Sistema de información.

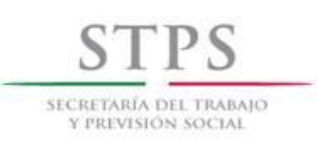

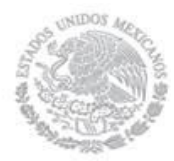

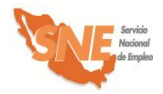

#### **UR. Envío a una vacante**

En caso de que se determine que el Solicitante de empleo sea enviado a cubrir una vacante, se lleva a cabo el siguiente procedimiento:

#### **UR. Emite Carta de presentación de candidatos**

El personal de la OSNE emite una Carta de presentación de candidatos se la entrega al Solicitante de empleo y lo envía a la empresa proporcionándole los datos de la misma.

#### **Solicitante de empleo. Acude a la empresa**

El Solicitante de empleo acude a la empresa y entrega la Carta de presentación de candidatos a la persona indicada para la entrevista.

#### **Solicitante de empleo. Informa sobre colocación**

El Solicitante de empleo le informa a la OSNE si logró o no colocarse. En caso de que se haya colocado, proporciona los siguientes datos inmediatamente después de su contratación: puesto, sueldo, prestaciones y tipo de contratación.

Si el Solicitante de empleo no logró colocarse, el personal de la OSNE le pregunta las razones por las que no se colocó y, en su caso, le informa que puede solicitar nuevamente la atención de los servicios y apoyos que ofrece la OSNE.

#### **UR. Solicitante de empleo requiere capacitación**

En caso de que se determine que el Solicitante de empleo requiera capacitación, se lleva a cabo el siguiente procedimiento:

#### **UR. ¿Hay oferta de capacitación?**

Una vez que se determinó la canalización del Solicitante de empleo a alguna modalidad de capacitación, el personal de la OSNE verifica que exista la disponibilidad de un curso, de acuerdo al interés y perfil del solicitante. Si no está disponible ningún curso, le informa al Solicitante de empleo que lo mantendrá en cartera y le avisará cuando se programe alguno que corresponda a su perfil e interés.

#### **UR. Proporciona al Solicitante de empleo información**

Si existe disponibilidad de algún curso que corresponda al perfil e interés del Solicitante de empleo, el personal de la OSNE le proporciona la información sobre la documentación que debe entregar, para poder participar en dicho curso:

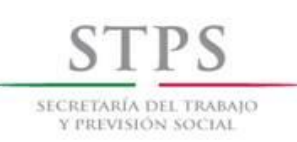

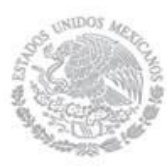

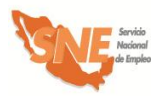

- Presentar original (para su cotejo) y entregar copia simple legible de la identificación oficial vigente, la cual puede ser:
	- **i)** Credencial para votar del Instituto Federal Electoral
	- **ii)** Cédula profesional
	- **iii)** Pasaporte
	- **iv)** Cartilla del Servicio Militar Nacional
	- **v)** En caso de menores de 18 años y personas repatriadas, se aceptará una identificación oficial con fotografía y firma del interesado expedida por el gobierno federal, estatal o municipal.
	- **vi)** Tratándose de personas preliberadas, se aceptará la carta de preliberación que emita el Centro de Readaptación Social correspondiente.
- Presentar original (para su cotejo) y entregar copia simple legible de la Clave Única de Registro de Población (CURP). Si la identificación oficial presentada contiene impresa la clave CURP, no será necesario presentar dicho documento.
- Presentar original (para su cotejo) y entregar copia simple legible del documento que acredite el nivel máximo de escolaridad, el cual debe ser acorde al requerido en el Formato BECATE-1.
- Presentar original (para su cotejo) y entregar copia simple legible del documento que muestre la CLABE INTERBANCARIA de 18 posiciones. (Sólo en caso de que sean o hayan sido sujetos de apoyo económico de otros Programas Federales y que su cuenta bancaria esté activa).
- Adicionalmente se le podrá solicitar original (para su cotejo) y entregar copia simple legible del comprobante de domicilio reciente (recibo de luz, teléfono, agua o predial) con un máximo de tres meses de haber sido expedido.

Asimismo, el personal de la OSNE le informa al Solicitante de empleo sobre la fecha límite establecida para la entrega de dicha documentación, la cual no puede ser después de la fecha de inicio del curso de capacitación al que fue canalizado.

#### **Solicitante de empleo canalizado. Recibe información y fecha de cumplimiento**

El Solicitante de empleo canalizado recibe la información de la modalidad y de la fecha límite que tiene para entregar la documentación.

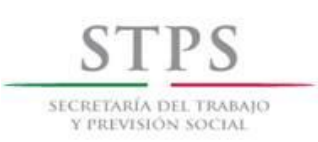

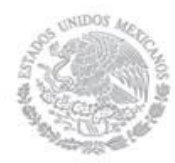

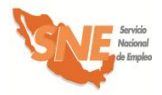

#### **Solicitante de empleo canalizado. Entrega documentación**

El Solicitante de empleo canalizado entrega la documentación solicitada al personal de la UR en el lugar y fecha establecidos.

En caso de que el Solicitante de empleo canalizado no cumpla con la documentación y requisitos en la fecha establecida, tendrá que esperar a que haya otro curso de su interés y cumpla con los requisitos.

#### **UR. Recibe y revisa documentación**

El personal de la OSNE revisa que la documentación sea la solicitada y coteja las copias con los documentos originales, una vez cotejada dicha documentación, el personal de la OSNE le devuelve los documentos originales en ese momento.

#### **UR. Inscribe al beneficiario en el Sistema de Información.**

Si aún hay lugares disponibles en el curso de capacitación al que fue canalizado, el personal de la OSNE, lo inscribe mediante su vinculación a dicha acción en el Sistema de información.

#### **UR. Notifica al Solicitante de empleo su aceptación al curso**

Si el Solicitante de empleo canalizado fue vinculado a algún curso de capacitación, se le notifica su aceptación y se le informa el nombre del curso, fecha, horario, lugar y el nombre de la persona con la que se tiene que presentar. Si el curso se va a impartir en alguna empresa, le proporciona el nombre de la empresa, domicilio, fecha y horario en que tendrá que presentarse, así como el nombre de la persona encargada del curso. Asimismo, el personal de la OSNE le informa que dentro de los 10 primeros días de iniciado el curso, recibirá información relacionada con Contraloría Social.

En caso de que el Solicitante de empleo canalizado no alcance lugar en el curso de capacitación al que iba a ser inscrito, el personal de la OSNE le informará de esto y lo mantendrá en cartera y le avisará cuando se programe alguno que corresponda a su perfil e interés.

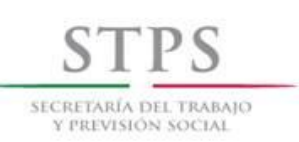

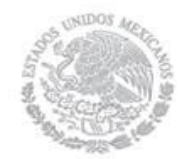

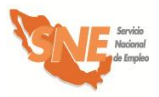

# 3. Validación de acciones

#### **CGSNE. Recibe, revisa y valida la acción de capacitación**.

La CGSNE identifica en la bandeja "Validada UC" del Sistema de información, las acciones validadas por la UC de la OSNE, con la finalidad de validar la acción así como la información registrada para dar inicio al proceso de liberación de recursos. Por lo que es necesario que se revise la congruencia y consistencia de los siguientes campos: origen del recurso, fecha de inicio y termino, duración, modalidad, número de apoyos, municipio, localidad, horario del curso, días de impartición del curso, horas diarias, horas semanales, total de horas de capacitación, nombre del curso y de la empresa, así como los montos de cada concepto de gasto. Si la información es correcta procede a su validación. Si la información no es correcta registra en el apartado de observaciones las causas por las cuales la acción se rechaza, para que sea corregida o en su caso cancelarla.

El plazo que tiene la CGSNE para validar o rechazar una acción es de tres días hábiles, a partir de la fecha de validación por parte de la UC, dicho plazo debe estar comprendido dentro del que tiene la OSNE el cual está comprendido entre el décimo y el quinto día hábil antes del inicio del mismo.

Asimismo, cuando una acción es rechazada por la CGSNE por algún motivo, el cual puede ser solventado, la OSNE una vez que lo haya resarcido, puede validarla nuevamente dentro del plazo establecido que es el comprendido entre el décimo y el quinto día hábil antes del inicio del curso de capacitación.

En caso de que la UC valide una acción después del vencimiento del plazo establecido, la OSNE deberá enviar por oficio a la CGSNE/DADS, la solicitud de validación de acción extemporánea, en la cual señale las causas que generaron dicho retraso o, en su caso, reprogramar el inicio del curso. Es importante mencionar que la CGSNE/DADS puede requerir a la OSNE, para la validación de acciones, documentos referentes a la concertación de las mismas.

Cabe destacar que las acciones registradas y validadas en el Sistema de Información, deben realizarse tal y como lo indica la información validada. De lo contrario, será motivo de retención temporal de recursos.

Cuando la OSNE inicie acciones sin validación por parte de la CGSNE y éstas se encuentren fuera del plazo establecido, también será motivo de retención temporal de recursos.

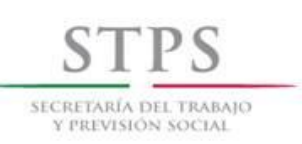

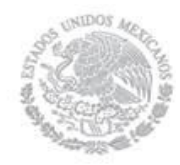

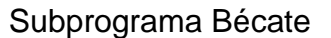

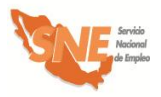

## 4. Inicio de cursos

#### **UR. Entrega a Centro de capacitación/instructor el pago por concepto de material**

Al inicio del curso, el personal de la OSNE entrega al Centro de capacitación o instructor el pago correspondiente para la compra del material, a fin de que los beneficiarios reciban éste dentro de un plazo máximo de cinco días hábiles posteriores al inicio del curso.

#### **Centro de capacitación/instructor. Compra material y revisa**

El Centro de capacitación o instructor compra material dentro de los cinco primeros días hábiles después de haber iniciado el curso, lo revisa y acepta o rechaza de acuerdo a lo solicitado a los proveedores y presentado previamente a el personal de la OSNE a través del Formato [CAP-2.](file:///C:/Users/mmendez/AppData/Local/AppData/Local/AppData/Local/AppData/Local/rbautista/AppData/Local/Microsoft/AppData/Local/Microsoft/AppData/Local/Microsoft/Documents%20and%20Settings/poliveros/AppData/AppData/Local/Datos%20de%20programa/Microsoft/Word/FORMATOS%202005%20DEFINITIVOS/CAE%20y%20CP/CAP-01%202005%20Lista%20de%20materiales.xls) La aceptación de materiales debe ser con base en los criterios ya señalados en el apartado de concertación.

#### **Centro de capacitación/instructor. Solicita facturación**

El Centro de capacitación o instructor solicita a los proveedores encargados de surtir las listas de materiales, la facturación respectiva para la entrega a la OSNE. Cabe señalar que las facturas deben cumplir con todos los requisitos fiscales y de acuerdo a los Lineamientos para Administrar el Presupuesto del Servicio Nacional de Empleo del Manual de Procedimientos del PAE.

#### **UR y Centro de capacitación. Formalizan entrega de material**

El personal de la OSNE formaliza la entrega de materiales en el lugar donde se imparte el curso de capacitación, en un plazo máximo de cinco días hábiles posteriores al inicio del mismo, a través del levantamiento de un acta suscrita por los representantes de la OSNE, del OEC (previamente invitado por la OSNE mediante oficio) del Centro de capacitación, el instructor y dos beneficiarios que representen a todo el grupo. Para ello se deberá utilizar el [Formato CAP-3.](file:///C:/Users/mmendez/AppData/Local/AppData/Local/AppData/Local/AppData/Local/rbautista/AppData/Local/Microsoft/AppData/Local/Microsoft/AppData/Local/Microsoft/Documents%20and%20Settings/poliveros/AppData/AppData/Local/Datos%20de%20programa/Microsoft/Word/FORMATOS%202005%20DEFINITIVOS/CAE%20y%20CP/CAP-02%202005%20Acta%20de%20entrega%20recepción%20de%20materiales.DOC)

El personal de la OSNE solicita a los beneficiarios el apoyo y compromiso para que reporten cualquier eventualidad o anomalía referente a los materiales que pudiera presentarse durante el desarrollo del curso e informa que el reparto de materiales será equitativo entre los beneficiarios que permanezcan en el curso. Asimismo, el personal de la OSNE les informa que los productos que se generen como resultado de las prácticas, son propiedad de los beneficiarios, por lo que en ningún caso el personal de la OSNE podrá disponer de los mismos.

#### **UR. Entrega Control de asistencia y CAP-4**

Una vez validada la acción por la CGSNE, el personal de la OSNE, genera e imprime el Control de asistencia en el Sistema de información, dentro de los primeros cinco días hábiles de haber iniciado el curso para entregarla al instructor junto con el Formato CAP-4.

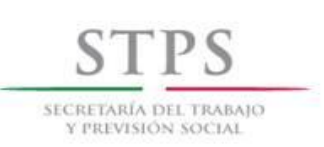

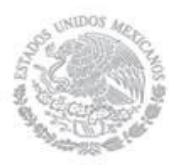

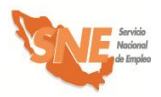

#### **UR. Realiza aseguramiento de los beneficiarios del curso en el Sistema de información**

Una vez que el personal de la OSNE generó el Control de asistencia, realiza de manera inmediata el aseguramiento de los beneficiarios del curso de capacitación mediante el Sistema de información, con el fin de que estos queden protegidos desde el primer día de su capacitación, en caso de ocurrir algún siniestro.

El oportuno aseguramiento de los beneficiarios y la información generada en el Sistema de información es necesaria para elaborar mensualmente la relación de beneficiarios que se incorporan al seguro, lo cual permite cubrir a la aseguradora el monto de la cobertura ante cualquier siniestro.

#### **UR. Informa sobre Contraloría Social**

En un periodo no mayor a diez días hábiles de haber iniciado el curso, el personal de la OSNE proporciona información sobre los temas de Contraloría Social, solicitando a los participantes su registro a mano y firma en el [Formato C](file:///C:/Users/mmendez/AppData/Local/AppData/Local/AppData/Local/AppData/Local/rbautista/AppData/Local/Microsoft/AppData/Local/Microsoft/AppData/Local/Microsoft/Documents%20and%20Settings/poliveros/AppData/AppData/Local/Datos%20de%20programa/Microsoft/Word/FORMATOS%202005%20DEFINITIVOS/PAE-03%20Listado%20de%20beneficiarios.xls)S-01 mismo que servirá como evidencia de que ésta se proporcionó.

Los temas que se deben incluir son:

- Objetivo de la Contraloría Social en el PAE.
- Sistema de Atención Ciudadana.
- Mecanismos de Participación.
- Derechos y obligaciones del subprograma Bécate.
- Quejas y denuncias.

Cabe hacer mención, que como parte de sus derechos y obligaciones, se le debe dar a conocer a los participantes la siguiente información:

#### **Derechos beneficiarios:**

- Recibir información sobre los beneficios y características del SNE así como del PAE y los subprogramas que lo integran.
- Recibir los apoyos señalados en el apartado "Características de la modalidad"
- Recibir información de Contraloría Social sobre las características de operación del subprograma; la importancia de su participación y vigilancia para la adecuada ejecución del mismo, así como los medios e instancias ante las cuales puede presentar sugerencias, quejas o denuncias.
- Recibir información sobre las oportunidades de empleo captadas por la bolsa de trabajo de la OSNE de la entidad federativa, una vez que finalice el curso.

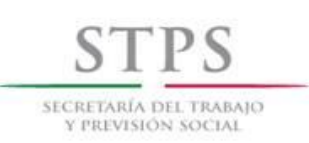

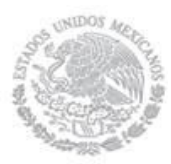

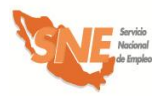

- Contar con un instructor durante el proceso de capacitación.
- Recibir una constancia de participación del curso (la OSNE podrá elaborar dicho comprobante, mismo que deberá incluir la firma del Centro de capacitación participante).

Adicionalmente, se le debe dar a conocer a los beneficiarios la siguiente información sobre la forma y lugar donde se efectuará el pago correspondiente a la beca y ayuda de transporte:

- El pago se calcula por cada día que asista el beneficiario al curso de capacitación y se contabiliza a partir de la fecha en que el beneficiario se incorpore al curso de capacitación.
- El pago se realiza por la OSNE en la sede donde se imparta la capacitación y se otorgará de forma quincenal o mensual, de acuerdo a la capacidad operativa de la OSNE, dentro de los primeros 10 días hábiles posteriores al periodo de pago definido por la OSNE. En caso de pagar en un lugar distinto, el beneficiario será notificado con antelación del lugar y fecha donde se efectuará el pago.
- No están permitidos los pagos en efectivo a beneficiarios.

#### **Obligaciones beneficiarios:**

- Asistir al curso asignado en los días y horarios establecidos en el Formato BECATE-1.
- Realizar todas las actividades de aprendizaje teóricas y prácticas que indique el instructor del curso.
- Cuidar y mantener en buen estado el equipo y herramienta que utilice en las prácticas de capacitación.
- Respetar el reglamento interno del Centro de capacitación.
- Informar a la OSNE su colocación en un puesto de trabajo o el inicio o mantenimiento de una actividad por cuenta propia, durante o después de haber concluido el curso.

#### **Sanciones beneficiarios:**

Por cada falta injustificada se descuenta el monto correspondiente a un día de apoyo económico de acuerdo al monto de la beca y ayuda de transporte.

Se dará de baja y/o no será elegible para otro curso al beneficiario que:

- Incumpla cualquiera de las obligaciones establecidas en el presente Manual, o
- Proporcione datos o documentos falsos, o
- Acumule tres faltas consecutivas sin justificación alguna, o
- Acumule cuatro faltas en un mes.

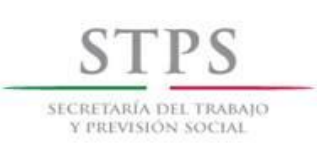

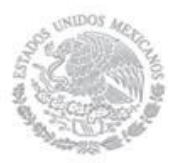

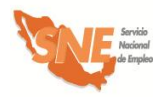

Como justificantes de falta, se aceptan incidencias médicas que expida alguna Institución Pública de Salud de nivel Federal o Estatal. En las localidades donde se carezca de ellos, el personal de la OSNE puede justificar faltas por razones de salud.

#### **UR. Coloca cartel de Contraloría Social.**

El personal de la OSNE coloca el cartel de Contraloría Social en un lugar visible donde se imparta la capacitación, este cartel incluye los datos de fechas de inicio y término del curso de capacitación, beneficiarios inscritos, entre otros.

#### **UR. Promueve la constitución del Comité de Contraloría Social.**

El personal de la OSNE informa a los beneficiarios que de acuerdo a los "Lineamientos para la promoción y operación de la Contraloría Social en los Programas Federales de Desarrollo Social" es necesario nombrar a tres representantes que integren el Comité de Contraloría Social y realiza su constitución conforme a lo establecido en la "Guía Técnica de Contraloría Social".

#### **UR. Registra información de Contraloría Social en Sistema de información**

El personal de la OSNE captura de manera inmediata la información sobre Contraloría Social en el módulo que para tal fin existe en el Sistema de información.

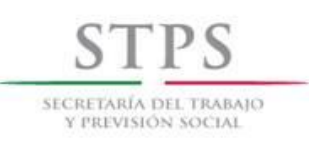

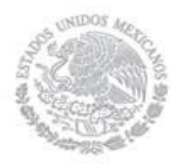

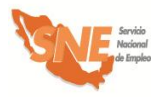

# 5. Seguimiento a la capacitación

#### **Instructor. Registra asistencia**

El instructor registra la asistencia de los beneficiarios diariamente al inicio de la sesión de capacitación en el Control de asistencia generado por el Sistema de información y entregado por el personal de la OSNE.

#### **Instructor. Registra avances de la capacitación**

El instructor registra semanalmente los avances de la capacitación en el Formato CAP-4 el cual debe estar firmado por él y sellado por la Institución.

#### **UR. Recaba Formato CAP-4 y Control de asistencia**

El personal de la OSNE recaba a través del instructor, al término del periodo correspondiente, el Formato CAP-4 y el Control de asistencia de los beneficiarios. Esta información servirá para realizar el pago del apoyo económico a los beneficiarios y los honorarios del Instructor.

#### **UR. Registra asistencia de los beneficiarios en el Sistema de información**

El personal de la OSNE registra en el Sistema de información, las faltas o ausencias de los beneficiarios al curso de capacitación del periodo correspondiente al pago de los apoyos económicos con base en la información del Control de asistencia generado por el Sistema de información.

#### **UR. Notifica al área administrativa los cursos a pagar**

El personal de la OSNE notifica al área administrativa los cursos a pagar.

#### **UR. Imprime relaciones de apoyo**

El personal de la OSNE imprime las relaciones de apoyo mediante el Sistema de información y programa fecha para la firma de estas.

#### **UR. Informa al OEC fechas de pago**

El personal de la OSNE informa mediante oficio al OEC, las fechas de pago de los apoyos económicos.

En caso de que se efectúe un evento público de entrega de apoyos del subprograma, el personal de la OSNE deberá notificar con anticipación al Delegado Federal del Trabajo en la entidad y a la CGSNE para que, en su caso, asistan o puedan nombrar un representante, tal y como lo señala el Decálogo de Identidad del SNE.

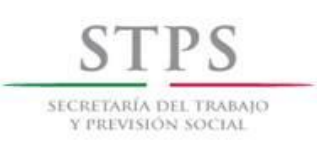

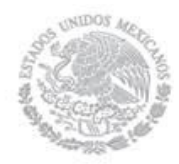

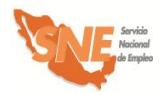

#### **UR. Entrega apoyos económicos**

El personal de la OSNE acude de manera quincenal o mensual, de acuerdo a su capacidad operativa al lugar donde se imparta la capacitación para realizar la entrega de los apoyos económicos a beneficiarios e instructor, dentro de los primeros 10 días hábiles posteriores al vencimiento de los mismos.

El personal de la OSNE solicita a los beneficiarios e instructor presentar su identificación oficial vigente y firmen la Relación de Apoyos. Asimismo, el personal de la OSNE les reitera a los beneficiarios el carácter público del Programa.

#### **UR. Coteja firma**

El personal de la OSNE coteja que la firma en la identificación oficial vigente presentada coincida con la asentada en la Relación de apoyos.

#### **UR. Informa fechas de pago.**

El personal de la OSNE informa a los beneficiarios la fecha en la que el monto de la beca será dispersada en sus cuentas.

En caso de que no se entregue por dispersión se les notifica que el pago de la beca será a través de cheque a cada beneficiario. Asimismo, se les reitera a los beneficiarios el carácter público del programa.

#### **UR. Realiza visita de seguimiento**

El personal de la OSNE visita al menos una vez por mes el curso de capacitación, para dar seguimiento al proceso de capacitación. Durante dichas visitas se debe llenar el Formato BECATE-2 y verificar que el lugar de la capacitación cumpla con las condiciones señaladas. Cabe enfatizar que este formato se debe llenar en el momento en que se realiza la visita al Centro de capacitación.

#### **UR. Registra información de seguimiento**

El personal de la OSNE registra la información del Formato BECATE-2 en el Sistema de información.

#### **UR. Aplica a los beneficiarios Formato BECATE-6**

La Encuesta de satisfacción de los beneficiarios (Formato BECATE-6) debe aplicarse a los beneficiarios que participaron en cursos de capacitación que terminan y reciben su pago final en los meses de junio y octubre del presente año, por lo que el personal de la OSNE deberá entregarles dicho formato al momento de recibir su último pago y éstos deberán devolverlo una vez que concluyan su llenado.

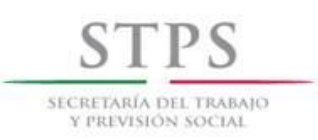

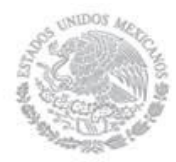

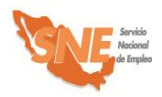

#### **Beneficiario. Llena Formato BECATE-6**

El beneficiario llena Formato BECATE-6 lo firma y entrega a la OSNE.

#### **UR. Revisa el Formato BECATE-6**

El personal de la OSNE revisa que la información registrada por el beneficiario en el Formato BECATE-6 sea legible y que estén respondidas la totalidad de las preguntas. En caso de que el beneficiario manifieste alguna duda sobre el llenado de la encuesta, el personal de la OSNE deberá aclararla de manera inmediata.

#### **UR. Recopila, captura y procesa información del Formato BECATE-6**

El personal de la OSNE deberá capturar y procesar la información que resulte de la aplicación de las encuestas, en el formato de captura proporcionado por la DADS y con base en lo anterior, elaborará un reporte que contenga el análisis de los resultados; así como, en su caso, las medidas que implementará la OSNE para mejorar el servicio.

#### **OSNE. Envía reporte a la DADS**

El personal de la OSNE debe enviar a la DADS el reporte y los archivos electrónicos de la información que capturó como resultado de la aplicación de la encuesta, durante los meses de julio y noviembre, según corresponda.

Para la evaluación del nivel de satisfacción de los beneficiarios, se definieron los siguientes parámetros:

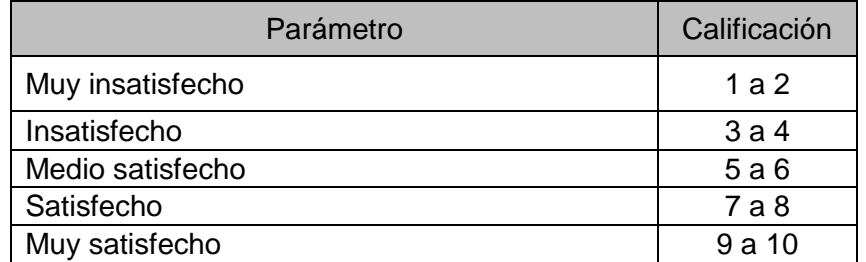

La expectativa de satisfacción esperada es que por lo menos el 90 % de los beneficiarios encuestados, manifiesten estar muy satisfechos con la atención recibida por parte de la OSNE, en cada uno de los atributos.

En el caso que la proporción de beneficiarios muy satisfechos se encuentre en el rango del 60% al 89%, la OSNE deberá implementar acciones de mejora atendiendo a las inquietudes de los beneficiarios.

Si la proporción es menor a un 59%, el personal de la DADS, realizará visitas de seguimiento a la OSNE, para acordar de manera conjunta las acciones de mejora correspondientes.

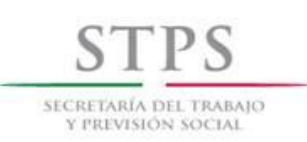

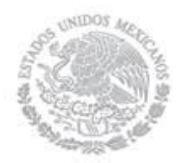

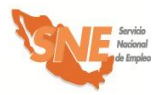

#### **Reembolso de gastos médicos**

- **g) Acta Administrativa en original**, elaborada por la OSNE, en la que conste la relación de hechos, con los datos completos del beneficiario accidentado y del curso, un relato breve y detallado de lo acontecido hasta la primera atención médica, la que debe estar firmada por el instructor, dos testigos presenciales (en caso de que existan) y el responsable de la UC o UR. Así como el formato de Aviso de accidente.
- **h)** En todos los casos se adjunta **copia del Registro del Solicitante SNE-01** correspondiente al beneficiario en el cual consta su aceptación para ser asegurado. Dicha copia debe contener el sello en original del SNE de la entidad federativa.
- **i) Copia de identificación oficial vigente del asegurado,** credencial para votar, cédula profesional, pasaporte o cartilla del SMN, entre otras. Dicha identificación debe ser la que entregó en el momento de realizar su solicitud de apoyo.
- **j)** O**riginal del Informe Médico** (o copia con firmas autógrafas) del o de los médicos tratantes.
- **k) Solicitud de pago con recibos de honorarios y/o facturas originales** expedidos a nombre del beneficiario con los requisitos fiscales exigibles a fin de recuperar el gasto correspondiente, excepto los expedidos por las instituciones públicas de salud.
- **l)** Sólo en caso de pérdida de miembros, **se adjunta(n) la(s) radiografía**(s) en las que se aprecie la lesión sufrida, preferentemente con la(s) interpretación(es) correspondiente(s) hechas por un médico especialista.

#### **Indemnización por fallecimiento**

- **e) Copia de las actuaciones del Ministerio Público** competente para conocer del caso, en donde conste la relación de hechos e/o informe de la policía respectiva, y/o parte del accidente y certificado de autopsia o necropsia.
- **f) Original o copia certificada del acta de defunción**.
- **g) Original o copia certificada** de las actas de nacimiento o de matrimonio de las personas a quienes el asegurado haya designado como beneficiarios (acta de nacimiento de los hijos; acta de matrimonio de los padres; acta de nacimiento y de matrimonio de la esposa y/o de la concubina; según corresponda)
- **h) Copia de una identificación oficial vigente** de los beneficiarios referidos en el punto anterior, preferentemente la credencial para votar con fotografía.

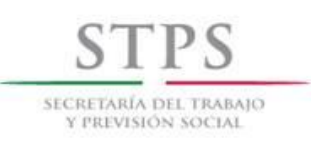

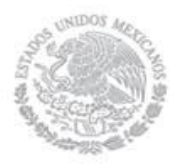

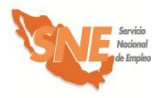

# 6. Evaluación de resultados de cursos

#### **Centro de capacitación y OSNE. Entregan constancias**

El Centro de capacitación y la OSNE entregan las constancias de participación a los egresados del curso de capacitación y recaba la firma en el [Formato C](file:///C:/Users/mmendez/AppData/Local/AppData/Local/AppData/Local/AppData/Local/rbautista/AppData/Local/Microsoft/AppData/Local/Microsoft/AppData/Local/Microsoft/Documents%20and%20Settings/poliveros/AppData/AppData/Local/Datos%20de%20programa/Microsoft/Word/FORMATOS%202005%20DEFINITIVOS/PAE-03%20Listado%20de%20beneficiarios.xls)S-01.

#### **UR. Identifica beneficiarios consolidados en una actividad**

El personal de la OSNE identifica a los beneficiarios que lograron consolidar una actividad por cuenta propia y los registra en el Formato BECATE-4, en un plazo no mayor a diez días hábiles posteriores al término del curso.

#### **UR. Informa y orienta beneficiarios**

El personal de la OSNE informa y orienta a los beneficiarios egresados de algún proceso de capacitación y que no lograron consolidar una actividad productiva por cuenta propia, sobre las diferentes alternativas de empleo con que se disponga acorde a su perfil.

#### **UR. Captura información de colocación en Sistema de información**

El personal de la OSNE captura en el Sistema de información, los datos sobre colocación contenida en el Formato BECATE-4, en un plazo no mayor a diez días hábiles posteriores al término de cada curso e imprime el reporte de colocación generado por el Sistema de información y lo integra al expediente correspondiente.

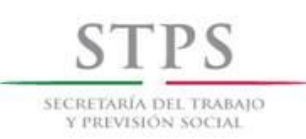

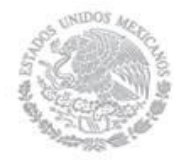

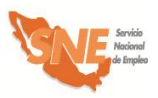

## 7. Integración de expedientes

Los formatos y documentación soporte que integran los expedientes General y Operativo en la modalidad de **Capacitación para el Autoempleo** del subprograma Bécate, deben estar disponible para la revisión de las autoridades competentes. El personal de la OSNE integrará el expediente Operativo conforme al Formato CAP-1 "Lista de control de expedientes" mismo que se incluirá al reverso de la carátula de dicho expediente, con la información de las fechas y las correspondientes firmas del responsable de la integración. El expediente General debe contener lo siguiente:

#### **EXPEDIENTE GENERAL**

#### **Documentación soporte (copia)**

Convocatorias:

- $\checkmark$  Beneficiarios.
- $\checkmark$  Centros de Capacitación.
- Invitación al OEC para la entrega de apoyos a los beneficiarios.
- Registro del Solicitante Formato SNE-01 (candidato a Instructor)
	- $\checkmark$  Currículum vitae actualizado y documentación soporte respectiva.

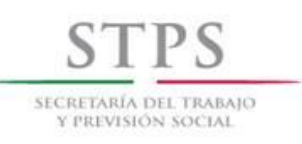

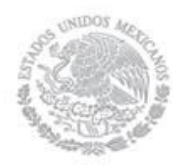

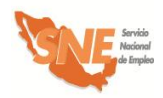

# 8. Anexo: Formatos y Modelos

132

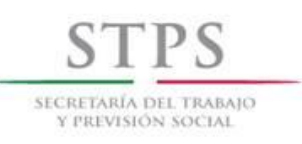

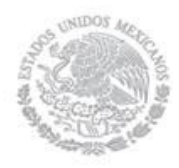

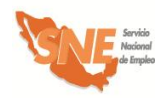

# D) Vales de Capacitación

133

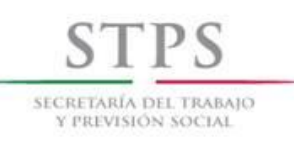

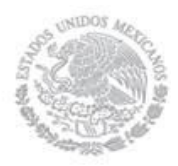

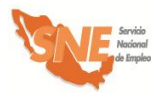

# Características de la modalidad

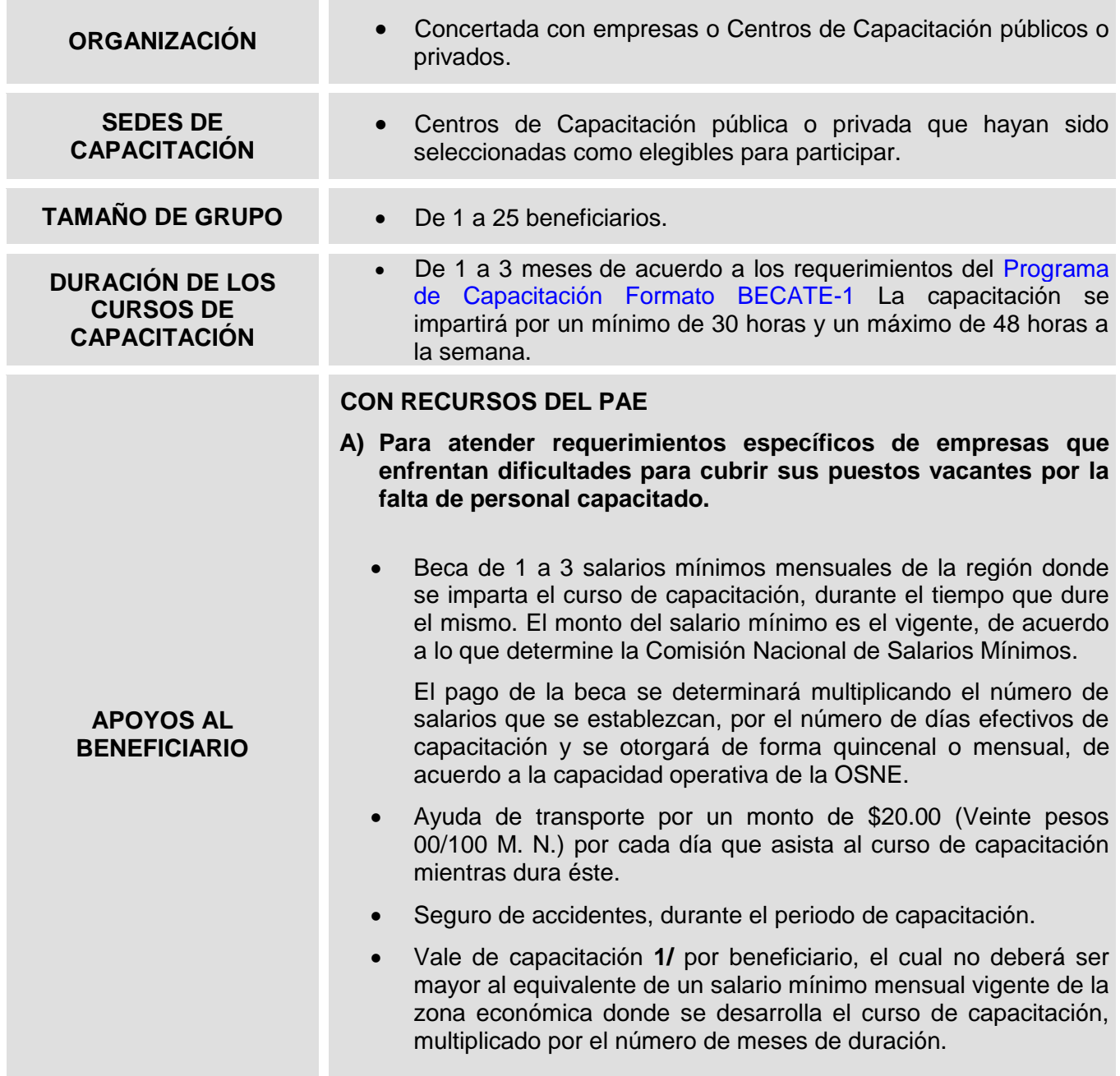

**1/** El vale será canjeable en Centros de Capacitación con las que previamente la OSNE establezca un convenio para su aceptación. La OSNE informará a los solicitantes la lista de instituciones y cursos, para que elijan aquella que más se ajuste a sus necesidades

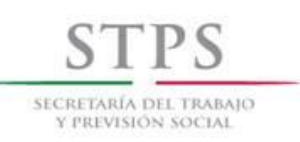

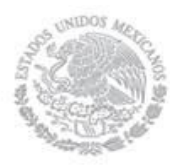

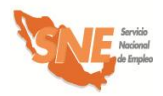

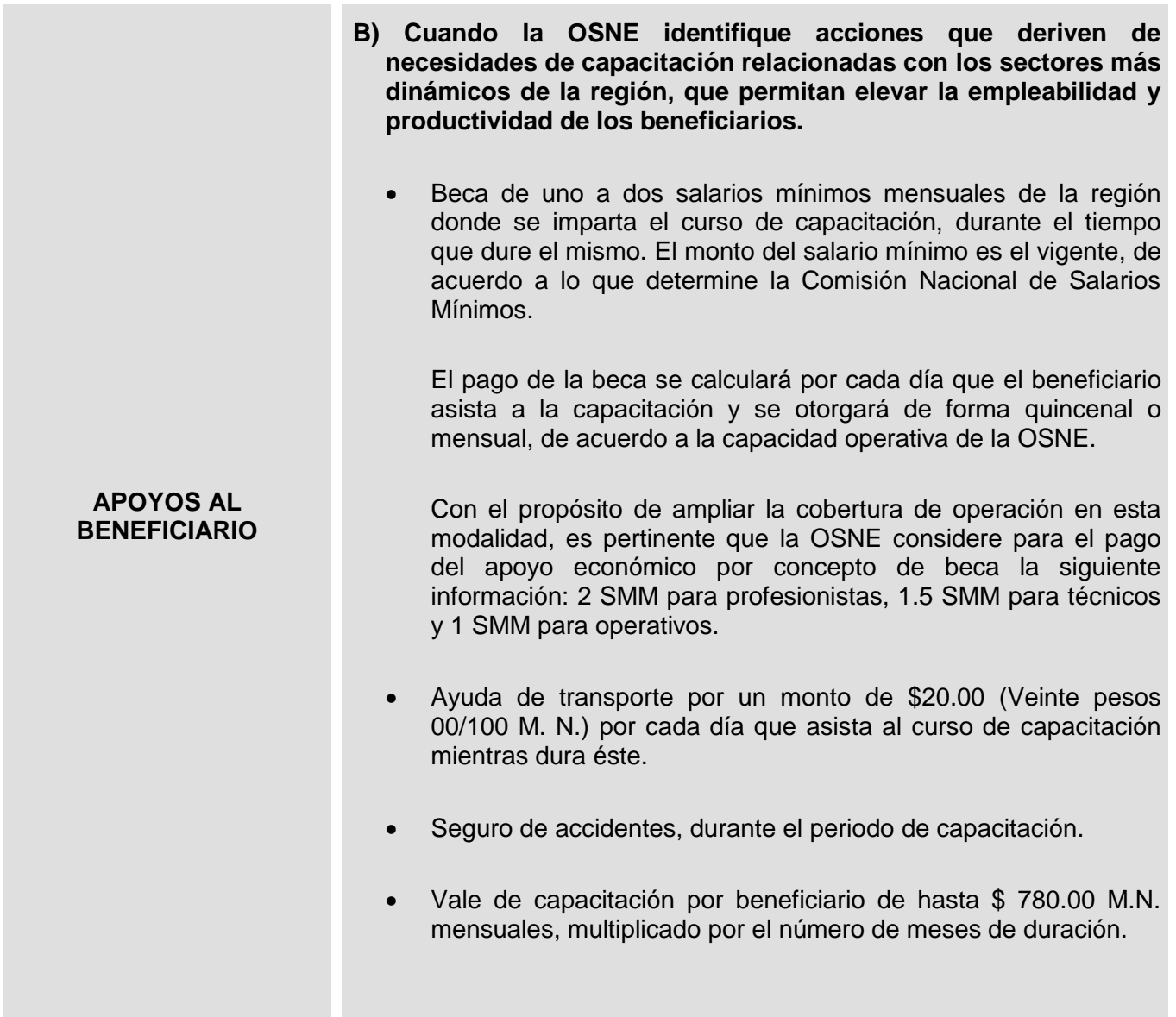

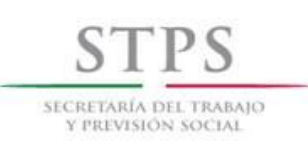

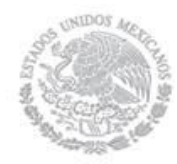

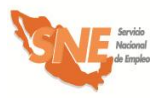

Para fines del registro de acciones, se considerará la duración de los cursos tomando en cuenta los días efectivos en que se imparta la capacitación, de acuerdo a lo siguiente:

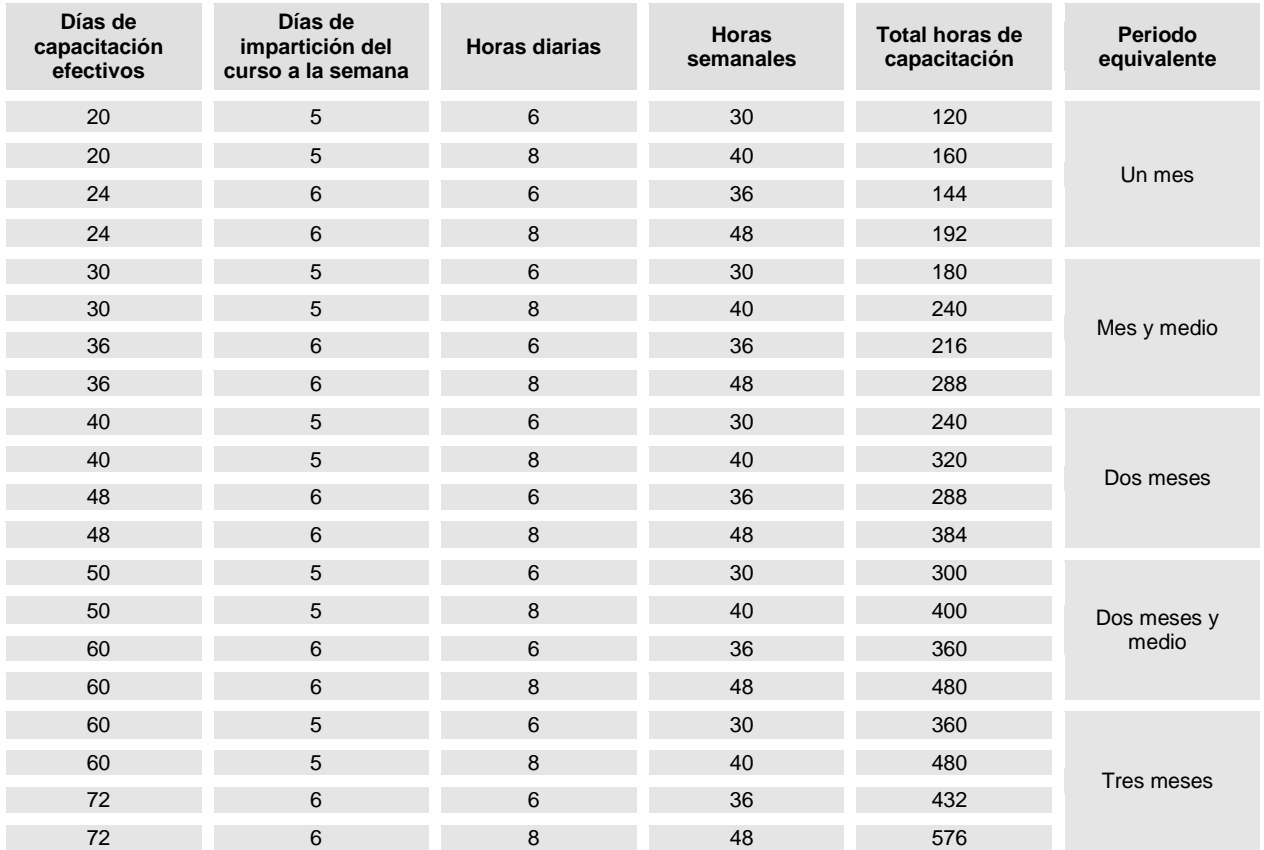

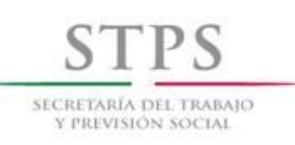

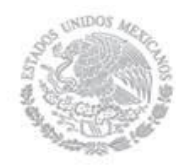

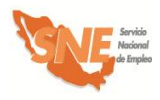

# Formatos utilizados y Modelos

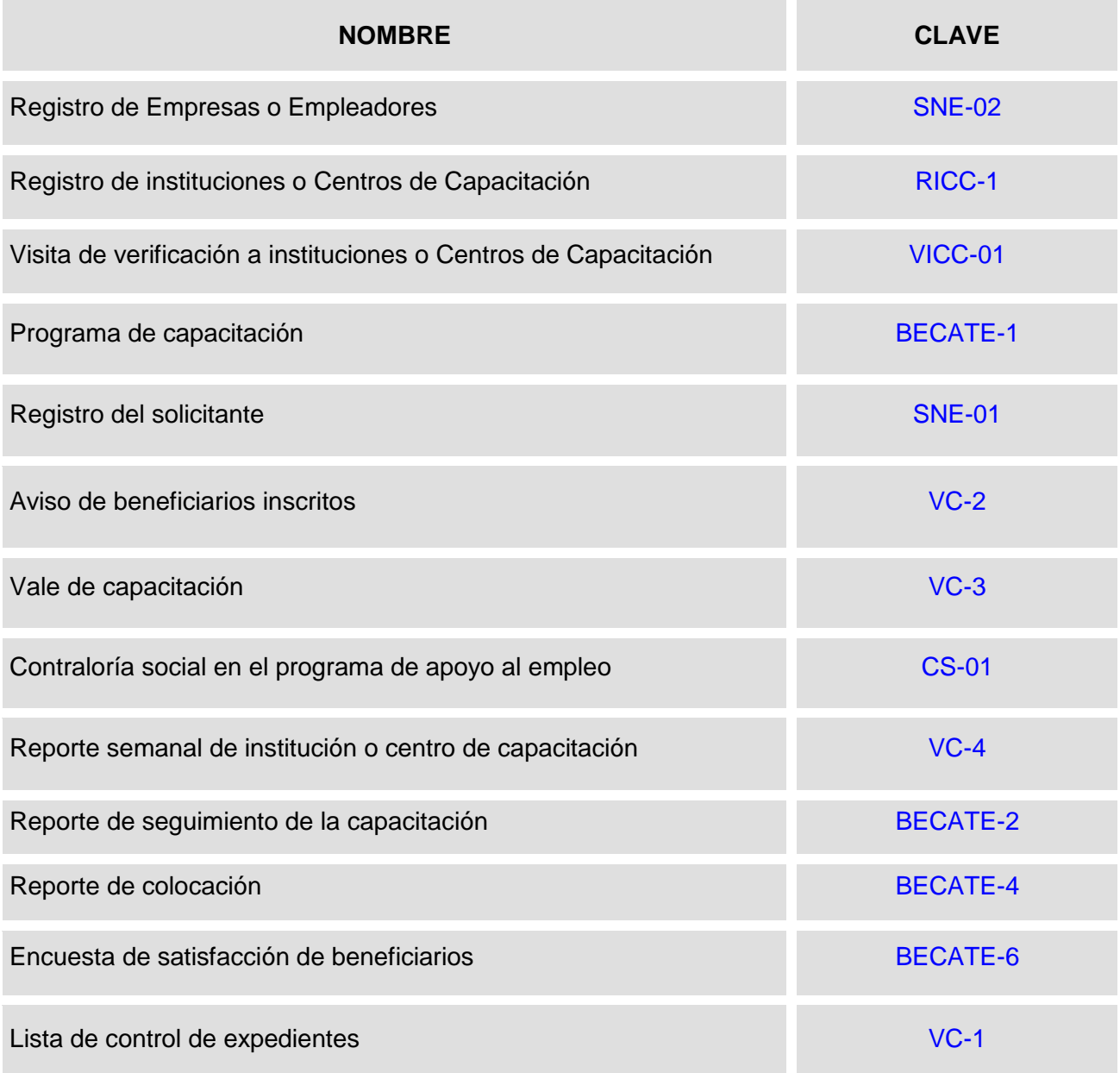

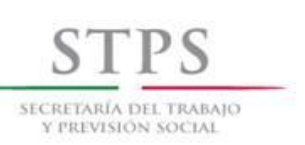

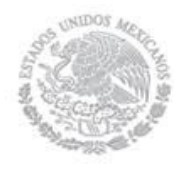

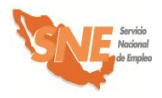

# Formatos generados por el Sistema de Información

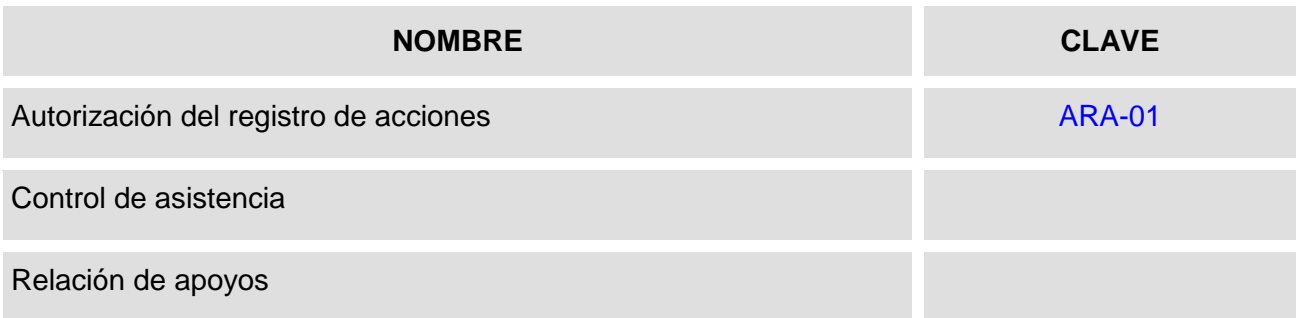

# Modelos

#### **NOMBRE**

Justificación de acciones de capacitación

Acuerdo para la impartición de cursos de capacitación en el plantel

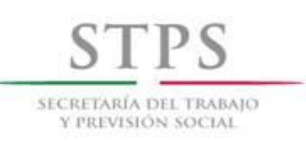

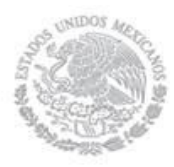

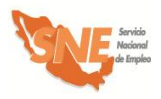

# 1. Concertación de cursos de capacitación

En el marco de esta modalidad se podrán realizar acciones de capacitación para atender:

- **A.** Requerimientos específicos de empresas que enfrentan dificultades para cubrir sus puestos vacantes por falta de personal capacitado en un área o proyecto determinado.
- **B.** Identificación de necesidades de capacitación en especialidades relacionadas con los sectores más dinámicos de la región, que permitirán elevar la empleabilidad y productividad de la población.

#### **EN EL CASO A**

#### **UR. Identifica empresas interesadas**

La OSNE atiende a las empresas interesadas que como resultado de las convocatorias emitidas, se registraron previamente de manera remota a través del Portal del empleo [\(www.empleo.gob.mx\)](http://www.empleo.gob.mx/), con quienes acordará una visita para darles a conocer los servicios de vinculación y apoyos del PAE, revisar y analizar la información registrada, y determinar su participación.

Asimismo, la OSNE atiende de manera personalizada a las empresas que acuden directamente a alguna de sus unidades, donde personal especializado le informará sobre el procedimiento a seguir para cubrir sus vacantes de colocación inmediata o con capacitación.

En este sentido, la OSNE es responsable de la atención, selección y registro de las empresas interesadas en capacitar personas desempleadas para incorporarlas a un curso de capacitación y a sus procesos de producción para posteriormente contratarlas. Por lo que se establece el siguiente procedimiento específico a seguir para su atención, selección y registro, sin importar la manera en que hayan realizado su solicitud.

#### **Empresa. Solicita información**

La empresa solicita información sobre los servicios de vinculación y/o apoyos del PAE, para lo cual el personal especializado de la OSNE, identifica si la empresa ya registró o no su información a través de los medios establecidos para tal fin e identifica cuál es su requerimiento específico.

#### **UR. Informa requisitos de participación**

Si la empresa solicitó información sobre el proceso y requisitos para capacitar a personas desempleadas en sus instalaciones y procesos, el personal de la OSNE la visita y mediante entrevista, la empresa requisita el Formato SNE-02, con lo cual el personal de la OSNE conoce sus requerimientos de capacitación. Asimismo, el personal de la OSNE le informa los siguientes requisitos que debe cumplir para poder participar:

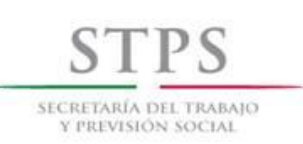

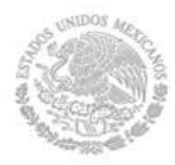

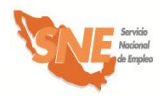

- Requerir personal capacitado en un puesto o vacante especifico y disponer de un número de vacantes igual o mayor a la cantidad de beneficiarios solicitados a la OSNE.
- Presentar original (para su cotejo) y entregar copia simple legible de la siguiente documentación:
	- **i)** Registro Federal de Contribuyentes.
	- **ii)** Registro patronal ante el IMSS.
- En su caso, permitir el acceso a beneficiarios a prácticas laborales relacionadas a la capacitación, en sus instalaciones.
- Contratar al 100 % de los egresados del curso de capacitación.
- Informar a la OSNE por escrito libre acompañado del Formato BECATE-4 el nombre de los beneficiarios contratados, así como nombre del puesto y el monto del salario que percibirán.

#### **UR. Verifica la información del Formato SNE-02 mediante entrevista**

Si la empresa ya registró su información en los medios establecidos para tal fin, se debe imprimir el formato para que el personal de la OSNE, mediante entrevista lo verifique y en su caso, corrija los errores. O bien, si la empresa no ha registrado sus datos, el personal de la OSNE le entrega el Formato SNE-02 para su llenado. La empresa recibe el formato, lo llena con letra legible y lo entrega a la OSNE para su revisión, mediante entrevista y en su caso, corrija los errores.

Durante la entrevista el personal de la OSNE verifica junto con la empresa que la información esté completa, sea congruente y coherente, considerando que el Formato SNE-02 contiene los datos generales de la empresa o persona física y servirán para determinar su participación en el PAE.

La revisión del Formato SNE-02 se realizará considerando los siguientes criterios generales y en caso de tener errores u omisiones, se hará del conocimiento de la empresa para su corrección:

#### A. INFORMACIÓN COMPLETA

El personal de la OSNE debe revisar que los campos de información del Formato SNE-02 estén llenos y la información contenida en ellos esté completa. Asimismo, que dicho formato contenga el nombre y firma del dueño o representante de la empresa.

Asimismo, es importante destacar que dicho formato se deberá llenar por cada vacante que la empresa requiera cubrir mediante cursos de capacitación. Por ejemplo si la empresa cuenta con 100 plazas para la vacante señalada, esto implicaría la organización de cinco cursos de veinte personas cada uno.

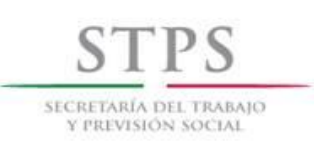

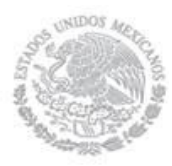

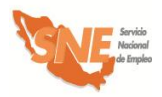

B. CONGRUENCIA Y COHERENCIA DE LA INFORMACIÓN

Los campos de información del formato deben ser congruentes entre sí y debe existir coherencia en los datos proporcionados. De manera particular se revisará lo siguiente:

- i) Que *la fecha de registro* en el formato, corresponda con el día de entrega del mismo a la OSNE.
- ii) Que los 13 caracteres alfanuméricos del *Registro Federal del Contribuyente* estén distribuidos de la siguiente manera:
	- Los primeros tres o cuatro campos, según corresponda, deben ser alfabéticos.
	- Los campos 5 al 10, deben contener sólo caracteres numéricos, y
	- Los campos 11 al 13, deben ser alfanuméricos.
- iii) En el apartado I. DATOS GENERALES DE LA EMPRESA O PERSONA FÍSICA, revisar:
	- Si la empresa es persona física, deben estar anotados su *Nombre(s), Primer Apellido y Segundo Apellido*. En caso de ser persona moral debe estar anotada la Razón Social de la empresa.
	- Si la empresa está dada de alta ante el RFC, como persona física, debe anotar su *fecha de nacimiento* y si está dada de alta como persona moral, se debe anotar la fecha de creación de la empresa de acuerdo a lo señalado en su acta constitutiva.
	- Que el campo relativo a *Descripción general de la empresa***,** anotar los datos relevantes que caracterizan y dan prestigio y relevancia a los servicios y/o productos que ofrece. Como por ejemplo, es una empresa dedicada a la panificación más grande de mundo ofrece más de 150 marcas a sus consumidores, líder en el continente americano, cuenta con más de 180 plantas y 900 centros de distribución, ubicados en varios países del globo.
	- Que el campo relativo a *Tipo de empresa***,** se anote invariablemente **"**Empresa privada"
	- Que los campos relativos al *Nombre Comercial, Actividad Económica principal* y *No. de empleados* sean requisitados, tanto por las personas físicas como morales.
	- Que esté escrito el *nombre de vialidad* y también se señale el *tipo de vialidad,* conforme a lo establecido en la "Norma Técnica sobre Domicilios Geográficos" emitida por el Instituto Nacional de Estadística y Geografía (INEGI).

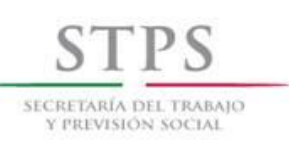

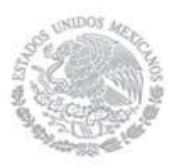

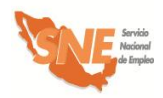

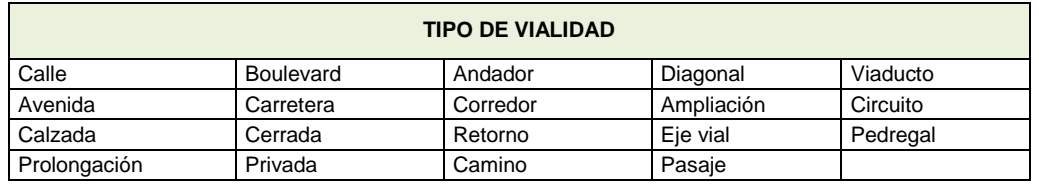

 Que esté escrito el *nombre de asentamiento* y también se señale el *tipo de asentamiento,* conforme a lo establecido en la "Norma Técnica sobre Domicilios Geográficos" emitida por el INEGI.

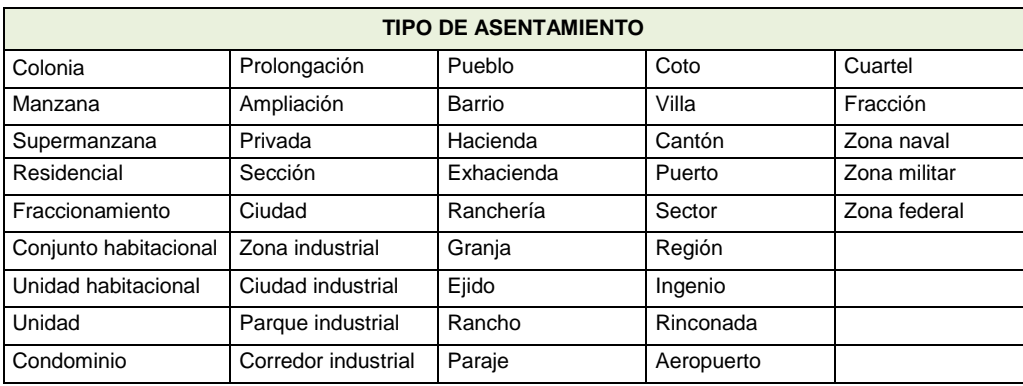

 Que el número del *teléfono fijo* esté compuesto por 12 dígitos, de la siguiente manera:

El campo (Clave) *Lada* esté integrado por 2 o 3 dígitos, de acuerdo a la ciudad. Cuando el número de teléfono sea de 8 dígitos, la (Clave) *Lada* de la ciudad deberá ser de 2 dígitos. Si el número de teléfono es de 7 dígitos, la (Clave) *Lada* de la ciudad debe ser de 3 dígitos.

 Que el número del *teléfono celular* esté compuesto por 13 dígitos, de la siguiente manera:

Los primeros tres espacios corresponden a la (Clave) de *Celular*, la cual invariablemente es 044. En los siguientes espacios se anota el número de teléfono completo, el cual ya incluye la (Clave) *Lada* de la ciudad.

- iv) En el apartado II. DATOS DE LA VACANTE CON CAPACITACIÓN/ OFERTA DE EMPLEO, revisar:
	- Que en el campo *Funciones y actividades a realizar* estén descritas, lo más ampliamente posible y requieren desarrollarse en el puesto vacante.

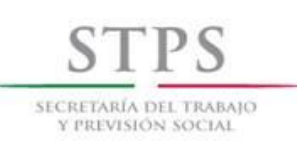

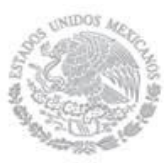

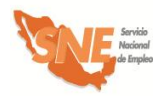

- Que en el campo *Vigencia de la vacante con capacitación* se señale la opción que la empresa determina para indicar el tiempo que dicha vacante estará publicada en el Portal del empleo, dicha vigencia no podrá ser posterior a la fecha de inicio del curso de capacitación.
- v) En el apartado IV. LA EMPRESA OFRECE, revisar:
	- Que en el campo *Salario neto mensual ofrecido,* esté anotado el monto del ingreso que la empresa ofrece al mes y éste no incluya centavos.
	- Que en el campo *La empresa ofrece,* si los hubiese, estén anotados los beneficios adicionales que la empresa otorga a sus trabajadores, como por ejemplo, uniformes, transporte, etc.
- vi) En el apartado V. DATOS DEL CONTACTO DE LA VACANTE CON CAPACITACIÓN, revisar:
	- Que el número del *teléfono fijo* esté compuesto por 12 dígitos, de la siguiente manera:

El campo (Clave) *Lada* esté integrado por 2 o 3 dígitos, de acuerdo a la ciudad. Cuando el número de teléfono sea de 8 dígitos, la (Clave) *Lada* de la ciudad deberá ser de 2 dígitos. Si el número de teléfono es de 7 dígitos, la (Clave) *Lada* de la ciudad debe ser de 3 dígitos.

 Que el número del *teléfono celular* esté compuesto por 13 dígitos, de la siguiente manera:

Los primeros tres espacios corresponden a la (Clave) de *Celular*, la cual invariablemente es 044. En los siguientes espacios se anota el número de teléfono completo, el cual ya incluye la (Clave) *Lada* de la ciudad.

Una vez que el personal de la OSNE haya revisado y corregido la información del Formato SNE-02 durante la entrevista con el empresario, dicho formato debe ser firmado bajo protesta de decir verdad por el dueño o representante de la empresa con quién se sostuvo la entrevista.

Una vez que el personal de la OSNE determine con el empresario su participación en la modalidad de capacitación, el personal de la OSNE, deberá solicitarle la documentación requerida, asegurándose que las copias presentadas sean legibles y correspondan con el original. Asimismo, una vez recibida la documentación, el personal de la OSNE verificará que los datos registrados en el Formato SNE-02 correspondan con la documentación presentada por la empresa.

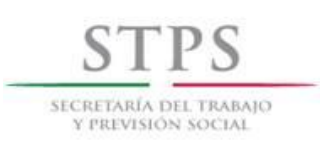

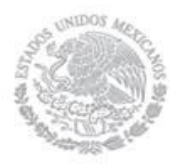

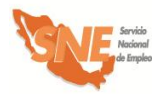

#### **Empresa. Entrega Formato SNE-02 firmado**

La empresa entrega a la OSNE el Formato SNE-02, firmado bajo protesta de decir verdad, para su análisis y posterior aprobación. El personal de la OSNE debe dar preferencia a aquellas empresas solicitantes que, cumpliendo con los requisitos, hayan realizado primero su solicitud.

#### **UR. Registra en el Sistema de información a la empresa**

El personal de la OSNE registra a la empresa en el Sistema de información, mediante la captura de los datos que anotó en el Formato SNE-02. Dicha información servirá como base para la actualización del *Padrón de empresas.*

#### **UR. Analiza información**

El personal de la OSNE analiza la información del Formato SNE-02 y determina si procede la atención del requerimiento de la empresa, tomando en cuenta los siguientes aspectos:

- Si existen Buscadores de empleo en la bolsa de trabajo con el perfil para el puesto requerido, el personal de la OSNE los enviará a la empresa como posibles candidatos.
- La oferta de vacantes de la empresa no se derive de un bajo salario, respecto al salario promedio ofrecido para puestos similares en el mercado laboral de la región.
- La empresa no cuenta con instructores e instalaciones para el desarrollo de los procesos de capacitación, en caso contrario, se podrá atender a través de la modalidad Capacitación Mixta.
- En el caso que se identifique que en varias empresas se tiene la misma necesidad de contratación y capacitación de personal y la OSNE cuente con instructores monitores que puedan impartir la especialidad requerida por las empresas, el requerimiento se atenderá a través de la modalidad Capacitación en la Práctica Laboral.

#### **UR. Responde a la empresa**

El personal de la OSNE responde a la empresa, mediante oficio la aceptación a su solicitud y ésta acusará de recibo. Dicha respuesta estará sujeta a la disponibilidad de recursos. En dicho oficio se le solicitará también la documentación que debe entregar en un plazo máximo de cinco días hábiles.

En caso de que la OSNE haya determinado que la solicitud de la empresa sea atendida a través de la modalidad Vales de Capacitación, la OSNE informará a esta última el nombre de la institución donde se realizará la capacitación de los beneficiarios considerando, en su caso, si existe alguna propuesta de la propia empresa sobre alguna institución de capacitación.

#### **Empresa. Entrega documentación**

La empresa entrega a la OSNE la documentación señalada anteriormente.
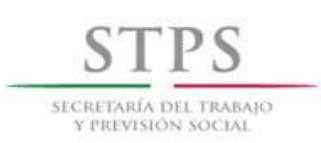

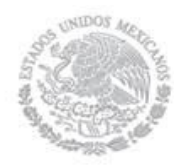

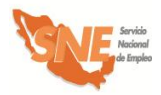

# **UR. Recibe y revisa documentación**

El personal de la OSNE revisa que la documentación sea la solicitada y coteja las copias con los documentos originales, una vez cotejada dicha documentación, el personal de la OSNE le devuelve los documentos originales en ese momento y acusa recibo en una copia del Formato SNE-02, anotando la fecha, hora de recepción, el nombre y firma de la persona que recibe y lo entrega a la empresa.

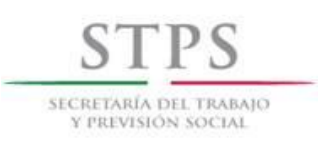

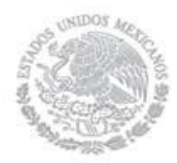

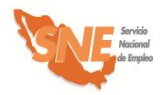

# **EN EL CASO B:**

#### **UR. Identifica necesidades de capacitación**

El personal de la OSNE elabora la Justificación de acciones de capacitación, en la cual se debe sustentar las especialidades a impartir, dicha justificación debe ser enviada mediante oficio a la CGSNE para la validación de las acciones que solicite y conservarla en los expedientes correspondientes.

#### **UR. Identifica Centros de capacitación interesados**

El personal de la OSNE identifica los Centros de Capacitación que como resultado de las convocatorias emitidas estén interesados y cuenten con la infraestructura necesaria para impartir las especialidades definidas previamente en la etapa de planeación.

#### **Centro de Capacitación. Solicita información**

El Centro de Capacitación solicita información sobre las características y requisitos de participación en la modalidad.

#### **UR. Informa características y requisitos de participación**

La OSNE atiende de manera personalizada a los Centros de Capacitación que como resultado de las convocatorias emitidas acuden directamente a alguna de sus unidades, donde personal especializado le informará sobre el procedimiento a seguir para participar como oferente en los cursos de capacitación.

En este sentido, la OSNE es responsable de la atención, selección y registro de los Centros de Capacitación interesados en capacitar personas Buscadoras de empleo para incorporarlas a un curso de capacitación. Por lo que se establece el siguiente procedimiento específico a seguir para su atención, selección y registro.

Con el propósito de garantizar la calidad en el proceso de enseñanza-aprendizaje y hacer más eficiente el uso de los recursos, la OSNE debe privilegiar la participación de instituciones públicas que:

- Oferten cursos de capacitación que respondan a los requerimientos del sector y/o vocación productiva en la región.
- Tengan disponibilidad de infraestructura.
- Cuenten con instructores capacitados para impartir las especialidades ofertadas.
- Sus costos se ajusten a los montos del apoyo que cubre la OSNE por cada beneficiario.

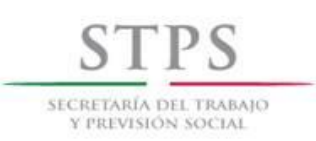

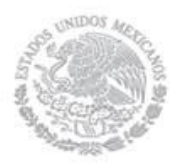

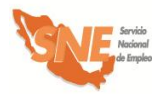

#### **UR. Informa requisitos de participación**

El personal de la OSNE visita a la Institución de Capacitación y mediante entrevista conoce sus instalaciones para los cursos, así como su oferta de capacitación. Asimismo, el personal de la OSNE le informa los siguientes requisitos que debe cumplir para poder participar:

- Presentar original (para su cotejo) y entregar copia simple legible de la identificación oficial vigente del apoderado o representante legal o director de la Institución de capacitación.
- Presentar original (para su cotejo) y entregar copia simple legible de un comprobante de domicilio reciente de la Institución de capacitación, máximo tres meses de haber sido expedido (recibos de luz o teléfono o agua o predial)
- Presentar original (para su cotejo) y entregar copia simple legible de la Cédula del RFC de la Institución de capacitación.
- Contar con instructores que cubran con el perfil requerido para impartir los cursos, de acuerdo al Formato BECATE-1 y entregar currículum vitae y documentación soporte de los instructores propuestos.
- Facilitar el acceso a la OSNE y de los diferentes organismos fiscalizadores y de control federal y estatal, debidamente identificados, para efectuar visitas de verificación a los cursos en operación o para la confirmación de acciones ya concluidas, permitiendo la revisión de la documentación relativa a dichas acciones.
- Desarrollar y presentar el Formato BECATE-1 por cada curso que contemple una duración de uno a tres meses, cubriendo un mínimo de 30 horas y un máximo de 48 horas a la semana, misma que estará en función de los requerimientos de la OSNE o de empresas participantes.
- Promover el acceso de beneficiarios a prácticas laborales relacionadas con la capacitación a empresas, con la finalidad de incrementar sus posibilidades de contratación, las cuales no deberán ser mayor a 15 horas a la semana.
- Proporcionar toda la información necesaria a los beneficiarios interesados en obtener la capacitación que ofrece, a fin de que éstos decidan su posible participación, sin que esto constituya un compromiso de inscripción para el beneficiario.
- Reportar a la OSNE la relación de beneficiarios inscritos a través del Formato VC-2.
- Contar con las instalaciones acordes a los requerimientos de capacitación y ofrecer a los beneficiarios inscritos las mismas condiciones sin ninguna distinción entre sus capacitandos regulares.
- Proporcionar a los beneficiarios inscritos, el material didáctico o de consumo en la cantidad y calidad, de acuerdo al Formato BECATE-1 correspondiente. En ningún caso el

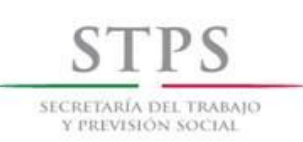

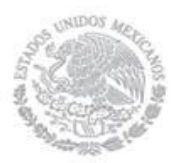

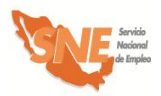

beneficiario estará obligado a cubrir pago adicional por concepto de costos de capacitación o materiales que se consuman dentro del proceso de aprendizaje.

- Reportar a la OSNE los avances de la capacitación en el Formato VC-4.
- Reportar a la OSNE la asistencia de los beneficiarios en el formato generado por el Sistema de información que la CGSNE determine, al término del periodo correspondiente. La entrega de este documento es condición necesaria para generar el pago de los apoyos a los beneficiarios; así como el pago al plantel.
- Reportar inmediatamente a la OSNE, sobre las irregularidades que se presenten en el comportamiento, asistencia o desempeño de los beneficiarios, ya sea de manera escrita o mediante comunicación verbal.
- Elaborar y Entregar las constancias de participación a los beneficiarios que finalicen el curso de capacitación.
- El costo indicado por cada especialidad en el Formato RICC-1 cubre la cuota de inscripción, el pago de colegiaturas de acuerdo a la duración del curso y el material didáctico o de apoyo.
- El pago por el servicio de capacitación a la Institución se efectuará una vez que ésta haya entregado a la OSNE la lista de asistencia de los beneficiarios. En este sentido, es importante señalar que:
	- a) La OSNE no está obligada a cubrir pago alguno a la Institución de capacitación en caso de que algún beneficiario, una vez inscrito, no asista al curso.
	- b) Si algún beneficiario asistió al curso de capacitación pero no concluyó el mismo en su totalidad, la OSNE se obliga a cubrir la parte proporcional del costo del servicio de capacitación correspondiente al periodo en que haya asistido el beneficiario, siempre y cuando dicho periodo haya sido de por lo menos cinco días.
- La OSNE se reserva el derecho de suspender la participación de la Institución de capacitación en caso de encontrar irregularidades en la prestación de sus servicios.

# **UR. Verifica la información del Formato RICC-1 mediante entrevista**

El personal de la OSNE entrega a la Institución de Capacitación el Formato RICC-1 para su llenado. La Institución de Capacitación recibe el formato, lo llena con letra legible y lo entrega a la OSNE para su revisión, mediante entrevista y en su caso, corrija los errores.

Durante la entrevista el personal de la OSNE verifica junto con la Institución de Capacitación que la información esté completa, sea congruente y coherente, considerando que el Formato RICC-1 contiene los datos generales de la Institución de Capacitación o persona física y servirán para determinar su participación en el PAE.

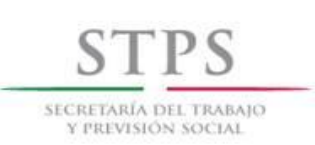

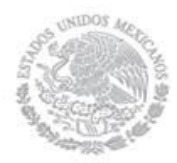

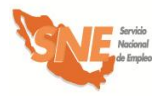

Una vez que el personal de la OSNE haya revisado y corregido la información del Formato RICC-1 durante la entrevista con la Institución de Capacitación, dicho formato debe ser firmado bajo protesta de decir verdad por el Director o representante de la Institución de Capacitación con quién se sostuvo la entrevista.

Una vez que el personal de la OSNE determine con la Institución de Capacitación su participación, el personal de la OSNE, deberá solicitarle el original (para su cotejo) y copia simple legible de la identificación oficial del Director o representante del Centro de Capacitación, así como el currículum vitae actualizado y documentación soporte de los instructores propuestos y se asegura que cuenten con el perfil para impartir los cursos, de acuerdo al Formato BECATE-1 correspondiente. Asimismo, una vez recibida la documentación, el personal de la OSNE verificará que los datos registrados en el Formato RICC-1 correspondan con la documentación presentada por el Centro de Capacitación.

# **Centro de Capacitación. Entrega Formato RICC-1 firmado**

El Centro de Capacitación entrega al personal de la OSNE el Formato RICC-1, firmado bajo protesta de decir verdad, para su análisis y posterior aprobación. El personal de la OSNE debe dar preferencia a aquellos Centro de Capacitación solicitantes que, cumpliendo con los requisitos, hayan realizado primero su solicitud.

# **UR. Registra en el Sistema de información al Centro de Capacitación.**

El personal de la OSNE registra al Centro de Capacitación en el Sistema de información, mediante la captura de los datos registrados en el Formato RICC-1. Dicha información servirá como base para la actualización del Padrón de Centros de Capacitación.

# **UR. Entrega Formato BECATE-1**

Si el Centro de Capacitación cubre los requisitos de participación, el personal de la OSNE le entrega el Formato BECATE-1 y explica su llenado.

# **Centro de Capacitación. Llena y entrega el Formato BECATE-1**

El Centro de Capacitación llena el Formato BECATE-1 y lo entrega a la OSNE.

# **UR. Recibe y revisa Formato BECATE-1**

El personal de la OSNE revisa el Formato BECATE-1 y si fuera necesario se solicita al Centro de Capacitación los ajustes pertinentes. El personal de la OSNE acusa recibo en una copia de los mismos.

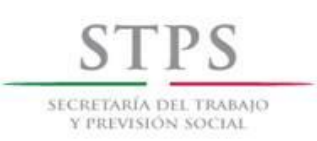

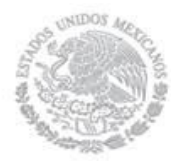

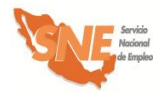

# **UR. Agenda visita de verificación**

Una vez que el Centro de Capacitación ha entregado correctamente requisitados los Formatos RICC-1 y BECATE-1, la OSNE, agenda con el Centro de Capacitación una visita de verificación de sus instalaciones e infraestructura disponible para capacitación.

# **UR. Realiza visita de verificación**

El personal de la OSNE visita al Centro de Capacitación dentro de los diez días hábiles, a partir de la fecha de recepción de los Formatos RICC-1 y BECATE-1 con el fin de verificar la información asentada en la misma y que la empresa cuente con las condiciones para impartir la capacitación

# **UR. Llena [Formato VICC-01](file:///H:/Documents%20and%20Settings/poliveros/AppData/AppData/Local/Datos%20de%20programa/Microsoft/Word/FORMATOS%202005%20DEFINITIVOS/CBNCL,%20COCL%20Y%20CM/CE-01%202005%20Criterios%20de%20Elegibilidad%20Empresas%20Anverso%20y%20Reverso.doc)**

Durante la visita al Centro de Capacitación y con el representante del mismo, el personal de la OSNE debe llenar el Formato VICC-01, con la finalidad de poder dictaminar la viabilidad o la continuidad de su participación en el subprograma; asimismo, verificar lo asentado en el Formato RICC-1.

Si el personal de la OSNE que realizó la visita de verificación, considera que El Centro de Capacitación cuenta con las condiciones adecuadas para la capacitación de los Buscadores de empleo, en cuanto a espacio físico, disponibilidad del equipo y/o herramienta e instructores, debe asentarlo en el Formato VICC-01.

# **UR. Selecciona Centro de Capacitación**

El personal de la OSNE selecciona al Centro de capacitación que cubre los requisitos y haya sido considerado durante la visita de verificación como viable para participar en la modalidad de capacitación.

# **UR. Responde al Centro de Capacitación**

De acuerdo al resultado de la visita de verificación, si el personal de la OSNE detectó que el Centro de Capacitación tiene las condiciones para llevar a cabo la capacitación, el personal de la OSNE responde mediante oficio la aceptación al Centro de capacitación y esté acusará de recibo. Dicha respuesta estará sujeta a la disponibilidad de recursos. En dicho oficio se le solicitará también la documentación que debe entregar en un plazo máximo de cinco días hábiles y le entrega el modelo de Acuerdo para la impartición de cursos de capacitación en el plantel.

Cuando el personal de la OSNE identifique que el Centro de Capacitación no tiene las condiciones adecuadas para llevar a cabo la capacitación, responde mediante oficio, en un plazo no mayor a 10 días hábiles contando, a partir de la fecha del acuse de recibo de la solicitud por parte del Centro de Capacitación, explicando las causas del no cumplimiento y en caso de que se pueda subsanar entonces tiene que volver a realizar el trámite para solicitar el apoyo.

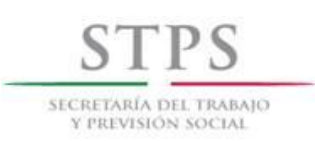

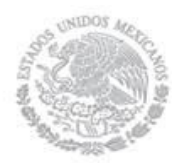

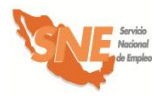

#### **Centro de Capacitación. Entrega documentación**

El Centro de Capacitación entrega a la OSNE la documentación señalada anteriormente.

#### **UR. Recibe y revisa documentación**

El personal de la OSNE revisa que la documentación sea la solicitada y coteja las copias con los documentos originales, una vez cotejada dicha documentación, la OSNE le devuelve los documentos originales en ese momento y acusa recibo en una copia del Formato RICC-1, anotando la fecha, hora de recepción, el nombre y firma de la persona que recibe y lo entrega al Centro de Capacitación.

El personal de la OSNE revisa y verifica que la información contenida en el Acuerdo para la impartición de cursos de capacitación en el plantel así como la documentación entregada por el Centro de Capacitación sea acorde con los formatos entregados previamente, en caso de que se requiera, se realizaran los ajustes necesarios. Cabe hacer mención que las declaraciones y cláusulas contenidas se pueden modificar siempre y cuando no se contravenga con lo establecido en las Reglas de Operación del PAE vigentes.

#### **UR y Centro de Capacitación. Revisan y validan el Acuerdo para la impartición de cursos de capacitación en el plantel para firma**

El Centro de Capacitación y el personal de la OSNE revisan y validan el Acuerdo para la impartición de cursos de capacitación en el plantel que contiene lo estipulado para iniciar los cursos de capacitación correspondientes, para firma del Centro de Capacitación y la OSNE.

# **OSNE. Firma Acuerdo**

La OSNE firma el Acuerdo para la impartición de cursos de capacitación en el plantel a más tardar el quinto día hábil de la respuesta de aceptación y lo turna a la UR para que esta a su vez los haga llegar al Centro de Capacitación.

#### **Centro de Capacitación. Recibe Acuerdo y lo Firma**

Centro de Capacitación recibe Acuerdo para la impartición de cursos de capacitación en el plantel y los devuelven a la UR, quién a su vez los envía a la UC y conserva una copia para integrarla al expediente correspondiente.

#### **UR. Registra y valida acción**

Una vez que la OSNE acordó con el Centro de Capacitación los términos para impartir el curso de capacitación, capturó su información respectiva, en el Sistema de información y cuenta con el visto bueno de la CGSNE para realizar el curso de capacitación, el personal de la OSNE procede a registrar las acciones de capacitación necesarias para atender a la población. Es importante mencionar que cada acción puede estar integrada de 1 a 25 personas.

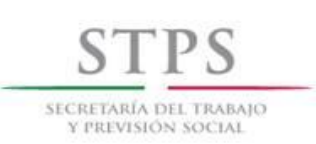

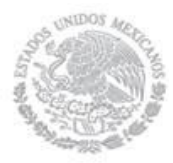

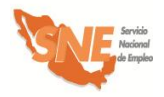

El plazo para registrar una acción y su respectiva validación por parte de la OSNE es de hasta 5 días antes y hasta 5 días hábiles después, con respecto a la fecha de inicio del curso de capacitación. Una vez registrada la acción la UR puede inscribir a los beneficiarios que cumplen con el perfil establecido para el curso.

#### **UC. Revisa información y valida acción**

El personal de la UC de la OSNE identifica las acciones que se encuentran en la bandeja "Validada UR" del Sistema de información, mismas que puede validar, por lo que debe revisar la congruencia y consistencia de los siguientes campos: origen del recurso, fecha de inicio y termino, duración, modalidad, número de apoyos, municipio, localidad, horario del curso, días de impartición del curso, horas diarias, horas semanales, total de horas de capacitación, nombre del curso y de la empresa, así como los montos de cada concepto de gasto. Si la información es correcta procede a su validación.

Si la información no es correcta registra en el apartado de observaciones las causas por las cuales la acción se rechaza, para que sea corregida o en su caso cancelarla.

#### **UR. Genera formato ARA-01**

El personal de la OSNE genera a través del Sistema de Información el Formato ARA-01 para su firma y archivo correspondiente.

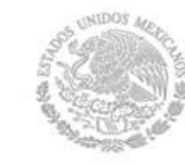

SECRETARÍA DEL TRABAIO Y PREVISIÓN SOCIAI

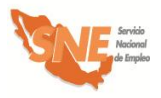

Subprograma Bécate

# 2. Atención y canalización del Solicitante de empleo

El personal de la OSNE es responsable del reclutamiento, atención, selección, registro y canalización de solicitantes de empleo para incorporarlos a un curso de capacitación. El reclutamiento puede realizarse fuera de las instalaciones de la OSNE como en empresas, planteles o en los lugares donde se llevará a cabo la capacitación.

El personal de la OSNE debe dar preferencia a aquellos solicitantes que, cumpliendo con los requisitos, hayan realizado primero su solicitud, mediante el llenado del Formato SNE-01 Registro del solicitante.

El personal de la OSNE atiende a los buscadores de empleo que se registraron previamente de manera remota a través del Portal del empleo [\(www.empleo.gob.mx\)](http://www.empleo.gob.mx/), a quienes entrevistará para revisar y analizar la información registrada y determinar su canalización.

Asimismo, la OSNE atiende de manera presencial a los buscadores que asisten directamente a alguna de sus unidades. O bien, acudiendo al lugar que determine la OSNE, donde personal especializado lo atenderá e informará sobre el procedimiento a seguir para realizar su solicitud de apoyo.

El procedimiento específico a seguir para la atención, selección y canalización del Solicitante de empleo, sin importar la manera en que éste se registró, es el siguiente:

# **Buscador de empleo. Acude a solicitar información**

El Buscador de empleo acude a la OSNE, donde el personal de la misma identifica si la persona ya registró o no su información a través de los medios que se establezcan para tal fin. Asimismo, le proporciona información general sobre los servicios de vinculación laboral y las alternativas de apoyo para facilitar su incorporación al mercado de trabajo en un empleo formal u ocupación productiva.

#### **UR. Entrega formato de registro al Buscador de empleo**

- **a)** Si el Buscador de empleo ya registró su información en los medios establecidos para tal fin, el personal de la OSNE, verifica mediante entrevista los datos capturados y en su caso, corrige los errores.
- **b)** Si el Buscador de empleo no ha registrado su información en los medios establecidos para tal fin, el personal de la OSNE le entrega el Formato SNE-01 para su llenado. El Buscador de empleo recibe el formato, lo llena con letra legible y lo entrega al personal de la OSNE para su revisión mediante entrevista.

# **UR. Realiza entrevista y verifica la información con el Solicitante de empleo**

El personal de la OSNE verifica mediante entrevista con el Solicitante de empleo que la información registrada en el Formato SNE-01 o en los medios establecidos para tal fin esté

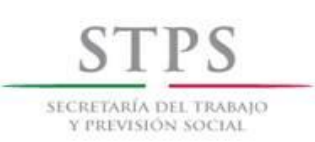

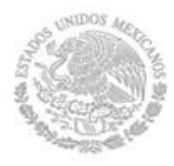

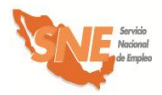

completa, sea congruente y coherente, considerando que el Formato SNE-01 contiene los datos generales del Solicitante de empleo, que servirán para realizar el análisis de su perfil y determinar su canalización a la opción más viable.

La revisión del Formato SNE-01 se realizará considerando los siguientes criterios generales y en caso de tener errores u omisiones, se devolverá al Solicitante de empleo para su corrección:

#### A. INFORMACIÓN COMPLETA

El personal de la OSNE debe revisar que los campos de información del Formato SNE-01 estén llenos y la información contenida en ellos esté completa. Asimismo, que dicho formato contenga el nombre y la firma del Solicitante de empleo.

#### B. CONGRUENCIA Y COHERENCIA DE LA INFORMACIÓN

Los campos de información del formato deben ser congruentes entre sí y debe existir coherencia en los datos proporcionados. De manera particular se revisará lo siguiente:

- i) Que *la fecha de registro* en el formato, corresponda con el día de entrega del mismo a la OSNE.
- ii) Que los 18 caracteres alfanuméricos de la *CURP* estén distribuidos de la siguiente manera:
	- Los primeros cuatro campos deben ser alfabéticos.
	- Los campos 5 al 10, deben contener sólo caracteres numéricos.
	- Los campos 11 al 16, deben ser alfabéticos.
	- Los dos últimos espacios (17 y 18) deben ser numéricos.
- iii) En el apartado I. DATOS PERSONALES revisar:
	- Que la *fecha de nacimiento* del solicitante coincida con los datos de su *CURP* (campos 5 al 10).
	- Que esté escrito el *nombre de vialidad* y también se señale el *tipo de vialidad,* conforme a lo establecido en la "Norma Técnica sobre Domicilios Geográficos" emitida por el Instituto Nacional de Estadística y Geografía (INEGI).

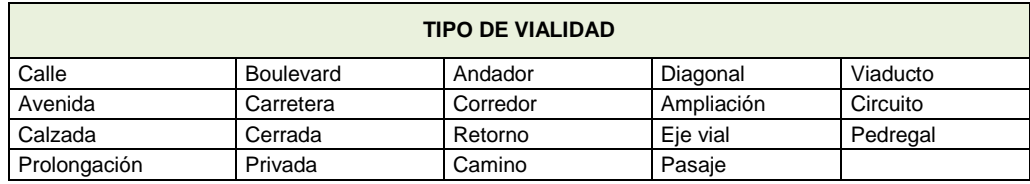

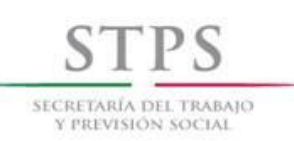

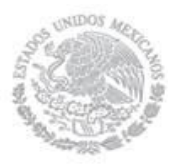

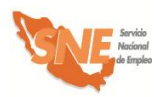

 Que esté escrito el *nombre de asentamiento* y también se señale el *tipo de asentamiento,* conforme a lo establecido en la "Norma Técnica sobre Domicilios Geográficos" emitida por el INEGI.

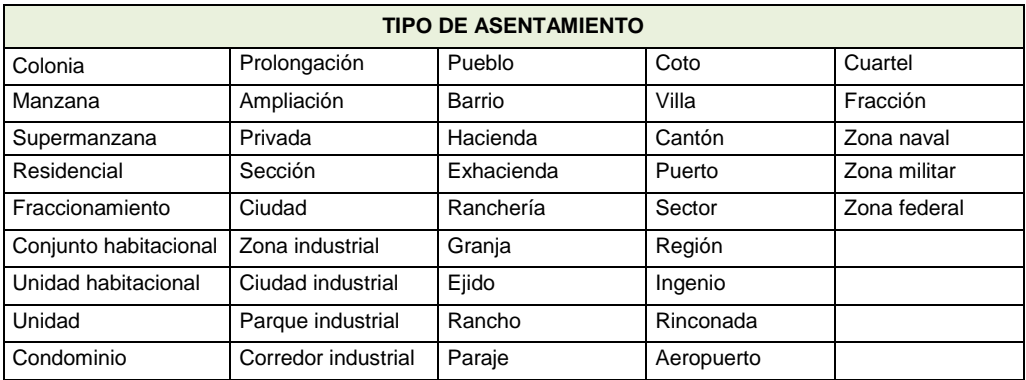

iv) En el apartado II. DATOS DEL CONTACTO, revisar:

Que el número del teléfono fijo esté compuesto por 12 dígitos, de la siguiente manera:

 El campo (Clave) *Lada* esté integrado por 2 o 3 dígitos, de acuerdo a la ciudad. Cuando el número de teléfono sea de 8 dígitos, la (Clave) *Lada* de la ciudad deberá ser de 2 dígitos. Si el número de teléfono es de 7 dígitos, la (Clave) *Lada* de la ciudad debe ser de 3 dígitos.

Que el número del teléfono celular esté compuesto por 13 dígitos, de la siguiente manera:

- Los primeros tres espacios corresponden a la Clave de Celular, la cual es invariablemente (044). En los siguientes espacios se debe anotar el número de teléfono completo, el cual ya incluye la (Clave) *Lada* de la ciudad.
- v) En el apartado III. ESCOLARIDAD, CONOCIMIENTOS Y HABILIDADES, revisar:

Que en caso de que el Solicitante de empleo elija como su último grado de estudios una opción que tenga a la derecha una línea, debe especificar el nombre de la carrera o especialidad que cursó. Por ejemplo, si selecciona "Licenciatura" deberá especificar en el renglón derecho, el nombre de dicha Licenciatura (Ciencias Políticas, Administración, etc.)

Si el Solicitante de empleo seleccionó como situación académica actual "Diploma o Certificado" o "Titulado" se debe preguntar si cuenta con dicho documento. En caso de que haya elegido "Trunca", "Estudiante" o "Pasante" se considerará como su último grado de estudios, el anterior que si haya concluido.

Que en caso de que en el campo *situación académica actual* relacionada con *Otros estudios,* se haya seleccionado la opción "Estudiante" se anoté sólo la "Fecha de inicio"

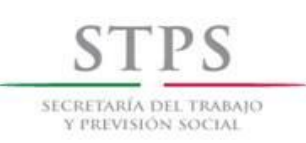

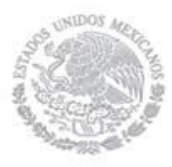

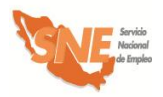

Que en la pregunta *¿Qué conocimientos tiene?* se entienda por conocimiento al saber adquirido sobre un tema en particular como por ejemplo, experto en uso de torno, albañilería, manejo de archivo etc.

vi) En el apartado IV. EXPERIENCIA Y EXPECTATIVAS LABORALES, revisar:

Que en el campo *¿Qué salario o sueldo mensual pretende?* esté anotado el monto del ingreso que el Solicitante de empleo pretende recibir mensualmente en un empleo y éste no incluya centavos.

Que en el campo *¿Cuál fue su último salario mensual?* esté anotado el monto del ingreso que el Solicitante de empleo percibía mensualmente en su último trabajo y éste no incluya centavos.

- vii) En el apartado V. INFORMACIÓN COMPLEMENTARIA, revisar:
	- Si el Solicitante de empleo respondió afirmativamente la pregunta *¿El Servicio Nacional de Empleo lo ha enviado a cubrir alguna vacante?* esté anotado el nombre de la misma, la fecha de envío (indicando mes y año) y también esté respondida la pregunta *¿Se colocó en la vacante a la que lo enviaron?*
	- Si el Solicitante de empleo respondió afirmativamente la pregunta *¿Considera que requiere capacitación para adquirir o fortalecer sus conocimientos y habilidades para encontrar un trabajo?* también esté respondida la pregunta *¿En qué considera que necesita capacitación?*
	- En caso de que el Solicitante de empleo responda afirmativamente cualquiera de las preguntas ¿Ya tiene un negocio por cuenta propia? o *¿Pretende poner un negocio por cuenta propia?* también esté respondida la pregunta *¿Qué tipo o giro de negocio?*
	- Que en caso de que el Solicitante de empleo responda afirmativamente la pregunta *¿Pretende poner un negocio por cuenta propia?* también esté respondida la pregunta *¿Cuenta con recursos para iniciarlo?*

Una vez que la OSNE revisó y corrigió la información del Formato SNE-01 durante la entrevista con el Solicitante de empleo, en su caso lo imprime y se lo entrega para su firma bajo protesta de decir verdad.

#### **UR. Analiza el perfil del Solicitante de empleo**

Con base en la información registrada en el Formato SNE-01 y los datos proporcionados por el solicitante durante la entrevista, la OSNE realiza un análisis sobre el perfil del Solicitante para determinar su canalización a una vacante o subprograma, utilizando el apartado VI del Formato SNE-01. En dicho apartado se debe anotar los códigos 1 ó 0 según corresponda, sin omitir la respuesta en ninguna de las columnas. En ese sentido es indispensable tomar en cuenta, lo siguiente:

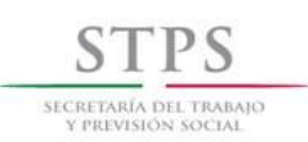

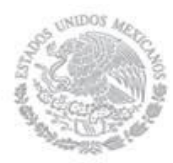

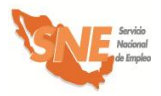

- $\checkmark$  Si el Solicitante de empleo anota información sobre el apartado IV del Formato SNE-01 se considerará como que Si es Buscador de empleo.
- $\checkmark$  Si el Solicitante de empleo manifiesta, en el apartado V, que Si tiene un negocio por cuenta propia o bien que Si piensa iniciar uno, se debe considerar que No busca trabajo asalariado, por lo que debe quedar descartado de las modalidades de Capacitación Mixta, Capacitación en la Práctica Laboral y Vales de Capacitación.
- $\checkmark$  Si el Solicitante de empleo manifiesta, que No cuenta con tiempo mínimo de seis horas diarias para tomar un curso de capacitación, debe quedar descartado para participar en cualquiera de las modalidades del subprograma Bécate.
- $\checkmark$  Si el Solicitante de empleo responde que No tiene un negocio por cuenta propia y que No piensa iniciar uno, quedará descartado para ser beneficiario del subprograma Fomento al Autoempleo.
- $\checkmark$  Si el Solicitante de empleo manifiesta que Si tiene un negocio por cuenta propia o bien que Si piensa iniciar uno, pero señala que No cuenta con recursos para iniciarlo u operarlo, entonces quedará descartado para ser beneficiario del subprograma Fomento al Autoempleo.
- $\checkmark$  Finalmente es necesario preguntar de manera directa al Solicitante de empleo sobre el monto aproximado del ingreso mensual en su núcleo familiar, considerando que núcleo familiar se define como el *Conjunto de personas que habitan en una misma vivienda, que tienen relación consanguínea o civil, y comparten un ingreso (aportado por uno o más miembros del hogar) destinado a cubrir su sustento*, y anotar el monto proporcionado. Una vez obtenido el monto, identificar si este ingreso es mayor o menor a seis salarios mínimos de la zona geográfica correspondiente.

Para tal fin es necesario realizar el siguiente cálculo: dividir el monto que manifestó el Solicitante de empleo entre treinta y el resultado dividirlo entre el salario mínimo diario de la zona geográfica correspondiente. Si el resultado es mayor a seis, el Solicitante de empleo quedará descartado para ser beneficiario del subprograma Fomento al Autoempleo.

Una vez respondidas todas las preguntas se obtendrá la calificación del perfil del Solicitante de empleo, sumando las cantidades de cada columna para cada subprograma y/o modalidad.

La columna del subprograma y/o modalidad donde se obtenga una mayor puntuación será la más acorde al perfil del Solicitante de empleo; sin embargo, dicha calificación es indicativa y no limitativa para la toma de decisión sobre su canalización.

# **UR. Determina canalización del Solicitante de empleo**

De acuerdo al resultado del análisis del perfil del Solicitante de empleo, el personal de la UR determina su canalización a alguna de las siguientes opciones, dejando constancia en el apartado correspondiente del Formato SNE-01:

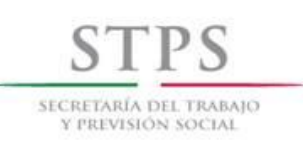

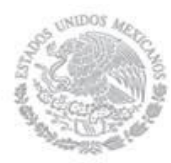

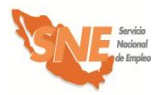

- Vacante. Cuando el Solicitante de empleo así lo manifieste. En este caso, el personal de la OSNE debe anotar el nombre de la vacante a la que es enviado.
- Beneficiario de alguno de los Subprogramas del PAE:
	- $\checkmark$  Subprograma Bécate (Modalidad Capacitación Mixta o Capacitación en la Práctica Laboral o Capacitación para el Autoempleo o Vales de Capacitación).
	- $\checkmark$  Subprograma Fomento al Autoempleo.
	- $\checkmark$  Subprograma Movilidad Laboral (Modalidad Sector Agrícola o Sectores Industrial y de Servicios).
- Como Instructor en alguna modalidad del Subprograma Bécate (Capacitación en la Práctica Laboral o Capacitación para el Autoempleo).
- Como Enlace de Campo del Subprograma Movilidad Laboral Sector Agrícola.

El personal de la OSNE debe anotar en el apartado *Diagnóstico* la(s) razón(es) del porque se canalizó o no al Solicitante de empleo a una vacante o a alguno de los subprogramas, ya sea como beneficiario o Instructor o Enlace de Campo.

En caso de que el personal de la UR identifique a un Solicitante de empleo que ya fue beneficiado por alguna modalidad del subprograma Bécate u otro subprograma y determine nuevamente su participación, debe anotar en el mismo apartado *Diagnóstico*, la justificación correspondiente, considerando en el caso del subprograma Bécate, que la capacitación requiera de una mayor especialización y el total de su capacitación durante el ejercicio fiscal no exceda de cuatro meses.

#### **UR. Firma Formato SNE-01**

El personal de la OSNE que realizó la entrevista, el análisis y el diagnóstico anota su nombre y firma en el Formato SNE-01 para dar validez a su canalización.

#### **UR. Registra en el Sistema al Solicitante de empleo**

Si el Solicitante de empleo no se registró previamente, el personal de la OSNE debe registrarlo mediante la captura de los datos que anotó en el Formato SNE-01, en el Sistema de información. Asimismo, debe registrar la opción a la que fue canalizado en dicho Sistema de información.

#### **UR. Envío a una vacante**

En caso de que se determine que el Solicitante de empleo sea enviado a cubrir una vacante, se lleva a cabo el siguiente procedimiento:

#### **UR. Emite Carta de presentación de candidatos**

El personal de la OSNE emite una Carta de presentación de candidatos se la entrega al Solicitante de empleo y lo envía a la empresa proporcionándole los datos de la misma.

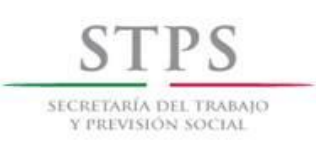

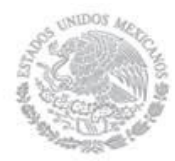

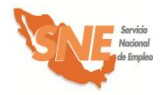

#### **Solicitante de empleo. Acude a la empresa**

El Solicitante de empleo acude a la empresa y entrega la Carta de presentación de candidatos a la persona indicada para la entrevista.

# **Solicitante de empleo. Informa sobre colocación**

El Solicitante de empleo le informa a la OSNE si logró o no colocarse. En caso de que se haya colocado, proporciona los siguientes datos inmediatamente después de su contratación: puesto, sueldo, prestaciones y tipo de contratación.

Si el Solicitante de empleo no logró colocarse, el personal de la OSNE le pregunta las razones por las que no se colocó y, en su caso, le informa que puede solicitar nuevamente la atención de los servicios y apoyos que ofrece la OSNE.

#### **UR. Solicitante de empleo requiere capacitación**

En caso de que se determine que el Solicitante de empleo requiera capacitación, se lleva a cabo el siguiente procedimiento:

#### **UR. ¿Hay oferta de capacitación?**

Una vez que se determinó la canalización del Solicitante de empleo a alguna modalidad de capacitación, el personal de la OSNE verifica que exista la disponibilidad de un curso, de acuerdo al interés y perfil del solicitante. Si no está disponible ningún curso, le informa al Solicitante de empleo que lo mantendrá en cartera y le avisará cuando se programe alguno que corresponda a su perfil e interés.

#### **UR. Proporciona al Solicitante de empleo información**

Si existe disponibilidad de algún curso que corresponda al perfil e interés del Solicitante de empleo, el personal de la OSNE le proporciona la información sobre la documentación que debe entregar, para poder participar en dicho curso:

- Presentar original (para su cotejo) y entregar copia simple legible de la identificación oficial vigente, la cual puede ser:
	- **i)** Credencial para votar del Instituto Federal Electoral
	- **ii)** Cédula profesional
	- **iii)** Pasaporte
	- **iv)** Cartilla del Servicio Militar Nacional

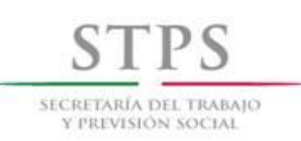

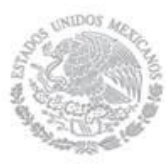

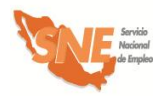

- **v)** En caso de menores de 18 años y personas repatriadas, se aceptará una identificación oficial con fotografía y firma del interesado expedida por el gobierno federal, estatal o municipal.
- **vi)** Tratándose de personas preliberadas, se aceptará la carta de preliberación que emita el Centro de Readaptación Social correspondiente.
- Presentar original (para su cotejo) y entregar copia simple legible de la Clave Única de Registro de Población (CURP). Si la identificación oficial presentada contiene impresa la clave CURP, no será necesario presentar dicho documento.
- Presentar original (para su cotejo) y entregar copia simple legible del documento que acredite el nivel máximo de escolaridad, el cual debe ser acorde al requerido en el Formato BECATE-1.
- Presentar original (para su cotejo) y entregar copia simple legible del documento que muestre la CLABE INTERBANCARIA de 18 posiciones. (Sólo en caso de que sean o hayan sido sujetos de apoyo económico de otros Programas Federales y que su cuenta bancaria esté activa).
- Adicionalmente se le podrá solicitar original (para su cotejo) y entregar copia simple legible del comprobante de domicilio reciente (recibo de luz, teléfono, agua o predial) con un máximo de tres meses de haber sido expedido.

Asimismo, el personal de la OSNE le informa al Solicitante de empleo sobre la fecha límite establecida para la entrega de dicha documentación, la cual no puede ser después de la fecha de inicio del curso de capacitación al que fue canalizado.

# **Solicitante de empleo canalizado. Recibe información y fecha de cumplimiento**

El Solicitante de empleo canalizado recibe la información de la modalidad y de la fecha límite que tiene para entregar la documentación.

#### **Solicitante de empleo canalizado. Entrega documentación**

El Solicitante de empleo canalizado entrega la documentación solicitada al personal de la UR en el lugar y fecha establecidos.

En caso de que el Solicitante de empleo canalizado no cumpla con la documentación y requisitos en la fecha establecida, tendrá que esperar a que haya otro curso de su interés y cumpla con los requisitos.

#### **UR. Recibe y revisa documentación**

El personal de la OSNE revisa que la documentación sea la solicitada y coteja las copias con los documentos originales, una vez cotejada dicha documentación, el personal de la OSNE le devuelve los documentos originales en ese momento.

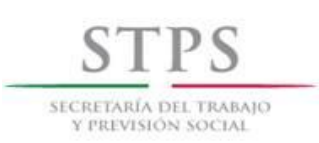

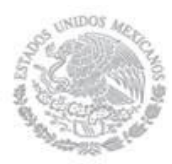

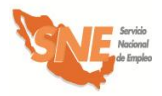

# **UR. Inscribe al beneficiario en el Sistema de Información.**

Si aún hay lugares disponibles en el curso de capacitación al que fue canalizado, el personal de la OSNE, lo inscribe mediante su vinculación a dicha acción en el Sistema de información.

# **UR. Notifica al Solicitante de empleo su aceptación al curso**

Si el Solicitante de empleo canalizado fue vinculado a algún curso de capacitación, se le notifica su aceptación y se le informa el nombre del curso, fecha, horario, lugar y el nombre de la persona con la que se tiene que presentar. Si el curso se va a impartir en alguna empresa, le proporciona el nombre de la empresa, domicilio, fecha y horario en que tendrá que presentarse, así como el nombre de la persona encargada del curso. Asimismo, el personal de la OSNE le informa que dentro de los 10 primeros días de iniciado el curso, recibirá información relacionada con Contraloría Social.

En caso de que el Solicitante de empleo canalizado no alcance lugar en el curso de capacitación al que iba a ser inscrito, el personal de la OSNE le informará de esto y lo mantendrá en cartera y le avisará cuando se programe alguno que corresponda a su perfil e interés.

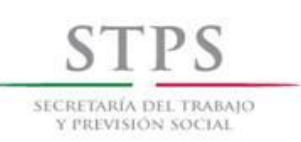

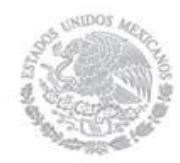

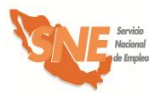

# 3. Validación de acciones

# **CGSNE. Recibe, revisa y valida la acción de capacitación**.

La CGSNE identifica en la bandeja "Validada UC" del Sistema de información, las acciones validadas por la UC de la OSNE, con la finalidad de validar la acción así como la información registrada para dar inicio al proceso de liberación de recursos. Por lo que es necesario que se revise la congruencia y consistencia de los siguientes campos: origen del recurso, fecha de inicio y termino, duración, modalidad, número de apoyos, municipio, localidad, horario del curso, días de impartición del curso, horas diarias, horas semanales, total de horas de capacitación, nombre del curso y de la empresa, así como los montos de cada concepto de gasto.

Si la información es correcta procede a su validación. Si la información no es correcta registra en el apartado de observaciones las causas por las cuales la acción se rechaza, para que sea corregida o en su caso cancelarla.

El plazo que tiene la CGSNE para validar o rechazar una acción es de tres días hábiles, a partir de la fecha de validación por parte de la UC, dicho plazo debe estar comprendido dentro del que tiene la OSNE el cual, como se mencionó, es de hasta 5 días antes y hasta 5 días hábiles después, con respecto a la fecha de inicio del curso de capacitación.

Asimismo, cuando una acción es rechazada por la CGSNE por algún motivo, el cual puede ser solventado, la OSNE una vez que lo haya resarcido, puede validarla nuevamente dentro del mismo plazo establecido que es de hasta 5 días antes y hasta 5 días hábiles después, con respecto a la fecha de inicio del curso de capacitación.

En caso de que la UC valide una acción después del vencimiento del plazo establecido, la OSNE deberá enviar por oficio a la CGSNE/DADS, la solicitud de validación de acción extemporánea, en la cual señale las causas que generaron dicho retraso o, en su caso, reprogramar el inicio del curso. Es importante mencionar que la CGSNE/DADS puede requerir a la OSNE, para la validación de acciones, documentos referentes a la concertación de las mismas.

Cabe destacar que las acciones registradas y validadas en el Sistema de Información, deben realizarse tal y como lo indica la información validada. De lo contrario, será motivo de retención temporal de recursos.

Cuando la OSNE inicie acciones sin validación por parte de la CGSNE y éstas se encuentren fuera del plazo establecido, también será motivo de retención temporal de recursos.

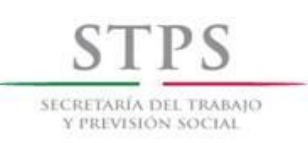

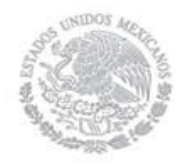

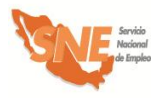

# 4. Inicio de cursos

# **Institución de capacitación. Entrega Formato VC-2**

La institución de capacitación proporciona a la OSNE el Formato VC-2 de los beneficiarios que se presentaron a entregar el Formato VC-3 y fueron inscritos al curso de capacitación, en un plazo no mayor a 5 días hábiles de haber iniciado el curso de capacitación**.**

# **OSNE acusa recibo**

El personal de la OSNE acusa recibo a la institución de capacitación en una copia del Formato VC-2.

# **UR. Entrega Control de asistencia y Formato VC-4**

Una vez validada la acción por la CGSNE, el personal de la OSNE, genera e imprime el Control de asistencia en el Sistema de información, dentro de los primeros cinco días hábiles de haber iniciado el curso para entregarla a la Institución junto con el Formato VC-4.

#### **UR. Realiza aseguramiento de los beneficiarios del curso en el Sistema de información**

Una vez que el personal de la OSNE generó el Control de asistencia, realiza de manera inmediata el aseguramiento de los beneficiarios del curso de capacitación mediante el Sistema de información, con el fin de que estos queden protegidos desde el primer día de su capacitación, en caso de ocurrir algún siniestro.

El oportuno aseguramiento de los beneficiarios y la información generada en el Sistema de información es necesaria para elaborar mensualmente la relación de beneficiarios que se incorporan al seguro, lo cual permite cubrir a la aseguradora el monto de la cobertura ante cualquier siniestro.

#### **UR. Informa sobre Contraloría Social**

En un periodo no mayor a diez días hábiles de haber iniciado el curso, el personal de la OSNE proporciona información sobre los temas de Contraloría Social, solicitando a los participantes su registro a mano y firma autógrafa en el [Formato C](file:///C:/Users/mmendez/AppData/Local/AppData/Local/AppData/Local/AppData/Local/rbautista/AppData/Local/Microsoft/AppData/Local/Microsoft/AppData/Local/Microsoft/Documents%20and%20Settings/poliveros/AppData/AppData/Local/Datos%20de%20programa/Microsoft/Word/FORMATOS%202005%20DEFINITIVOS/PAE-03%20Listado%20de%20beneficiarios.xls)S-01 mismo que servirá como evidencia de que ésta se proporcionó.

Los temas que se deben incluir son:

- Objetivo de la Contraloría Social en el PAE.
- Sistema de Atención Ciudadana.
- Mecanismos de Participación.

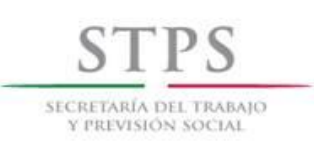

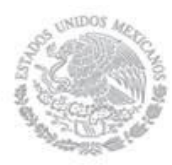

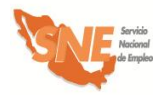

- Derechos y obligaciones del subprograma Bécate.
- Quejas y denuncias.

Cabe hacer mención, que como parte de sus derechos y obligaciones, se le debe dar a conocer a los participantes la siguiente información:

# **Derechos beneficiarios**

- Recibir información sobre los beneficios y características del SNE así como del PAE y los subprogramas que lo integran.
- Recibir los apoyos señalados en el apartado "Características de la modalidad"
- Recibir información de Contraloría Social sobre las características de operación del subprograma; la importancia de su participación y vigilancia para la adecuada ejecución del mismo, así como los medios e instancias ante las cuales puede presentar sugerencias, quejas o denuncias.
- Recibir información sobre las oportunidades de empleo captadas por la bolsa de trabajo de la OSNE de la entidad federativa, una vez que finalice el curso.
- Contar con un instructor durante el proceso de capacitación.
- Recibir una constancia de participación del curso (la OSNE podrá elaborar dicho comprobante, mismo que deberá incluir la firma del Representante de la Institución de capacitación participante).

Adicionalmente, se le debe dar a conocer a los beneficiarios la siguiente información sobre la forma y lugar donde se efectuará el pago correspondiente a la beca y ayuda de transporte:

- El pago se calcula por cada día que asista el beneficiario al curso de capacitación y se contabiliza a partir de la fecha en que el beneficiario se incorpore al curso de capacitación.
- El pago se realiza por la OSNE en la sede donde se imparta la capacitación y se otorgará de forma quincenal o mensual, de acuerdo a la capacidad operativa de la OSNE, dentro de los primeros 10 días hábiles posteriores al periodo de pago definido por la OSNE. En caso de pagar en un lugar distinto, el beneficiario será notificado con antelación del lugar y fecha donde se efectuará el pago.
- No están permitidos los pagos en efectivo a beneficiarios.

# **Derechos empresas o empleadores**

- Recibir información y orientación del SNE para acceder a los Servicios subprogramas y modalidades.
- Ser registrado ante el SNE como Empresa.

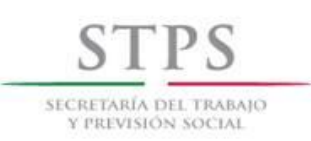

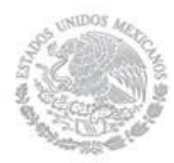

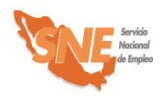

Recibir Solicitantes de Empleo para cubrir sus vacantes.

# **Obligaciones beneficiarios:**

- Asistir al curso asignado en los días y horarios establecidos en el Formato BECATE-1.
- Realizar todas las actividades de aprendizaje teóricas y prácticas que indique el instructor o supervisor del curso.
- Cuidar y mantener en buen estado el equipo y herramienta que utilice en las prácticas de capacitación.
- Respetar el reglamento interno de la Institución de capacitación.
- Informar a la OSNE su colocación en un puesto de trabajo, durante o después de haber concluido el curso.

# **Sanciones beneficiarios:**

Por cada falta injustificada se descuenta el monto correspondiente a un día de apoyo económico de acuerdo al monto de la beca y ayuda de transporte.

Se dará de baja y/o no será elegible para otro curso al beneficiario que:

- Incumpla cualquiera de las obligaciones establecidas en el presente Manual, o
- Proporcione datos o documentos falsos, o
- Acumule tres faltas consecutivas sin justificación alguna, o
- Acumule cuatro faltas en un mes.

Como justificante de falta, se aceptan incidencias médicas que expida alguna Institución Pública de Salud de nivel Federal o Estatal. En las localidades donde se carezca de ellos, el personal de la OSNE puede justificar faltas por razones de salud.

#### **Sanciones empresas**

La empresa que proporcione datos o documentos falsos se le aplicarán la siguiente sanción, mismas que le será notificada previamente mediante oficio.

 Retiro de su Registro de Empresa ante el SNE, con lo cual quedará impedida(o) definitivamente para acceder a sus programas y servicios.

# **UR. Coloca cartel de Contraloría Social**

El personal de la OSNE coloca el cartel de Contraloría Social en un lugar visible donde se imparta la capacitación, que incluye los datos de fechas de inicio y término del curso de capacitación, beneficiarios inscritos, entre otros.

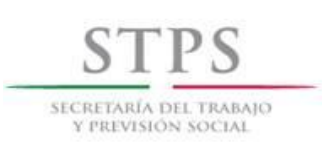

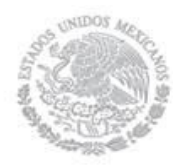

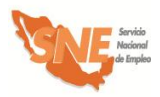

# **UR. Promueve la constitución del Comité de Contraloría Social.**

El personal de la OSNE informa a los beneficiarios que de acuerdo a los "Lineamientos para la promoción y operación de la Contraloría Social en los Programas Federales de Desarrollo Social" es necesario nombrar a tres representantes que integren el Comité de Contraloría Social y realiza su constitución conforme a lo establecido en la "Guía Técnica de Contraloría Social".

# **UR. Registra información de Contraloría Social en el Sistema de información**

El personal de la OSNE captura de manera inmediata la información sobre Contraloría Social en el módulo que para tal fin existe en el Sistema de información.

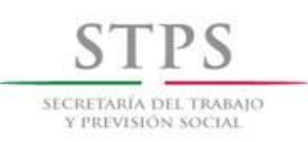

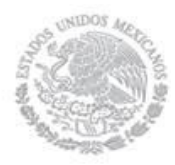

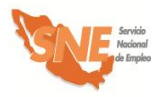

# 5. Seguimiento a la capacitación

#### **Instructor. Registra asistencia**

El instructor registra la asistencia de los beneficiarios diariamente al inicio de la sesión de capacitación en el Control de asistencia generado por el Sistema de información y entregado por el personal de la OSNE.

#### **Instructor. Registra avances de la capacitación**

El instructor registra semanalmente los avances de la capacitación en el Formato VC-4 el cual debe estar firmado por él y sellado por la Institución.

# **UR. Recaba Formato VC-4 y Control de asistencia**

El personal de la OSNE recaba a través del instructor, al término del periodo correspondiente, el Formato VC-4 y el Control de asistencia de los beneficiarios. Esta información servirá para realizar el pago del apoyo económico a los beneficiarios y los honorarios del Instructor.

#### **UR. Registra asistencia de los beneficiarios en el Sistema de información**

El personal de la OSNE registra en el Sistema de información, las faltas o ausencias de los beneficiarios al curso de capacitación del periodo correspondiente al pago de los apoyos económicos con base en la información del Control de asistencia generado por el Sistema de información.

#### **UR. Notifica al área administrativa los cursos a pagar**

El personal de la OSNE notifica al área administrativa los cursos a pagar.

#### **UR. Imprime relaciones de apoyo**

El personal de la OSNE imprime las relaciones de apoyo mediante el Sistema de información y programa fecha para la firma de estas.

#### **UR. Informa al OEC fechas de pago**

El personal de la OSNE informa mediante oficio al OEC, las fechas de pago de los apoyos económicos.

En caso de que se efectúe un evento público de entrega de apoyos del subprograma, el personal de la OSNE deberá notificar con anticipación al Delegado Federal del Trabajo en la entidad y a la CGSNE para que, en su caso, asistan o puedan nombrar un representante, tal y como lo señala el Decálogo de Identidad del SNE.

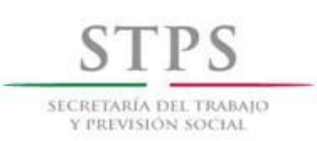

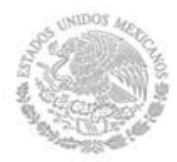

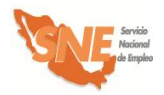

#### **UR. Entrega apoyos económicos**

El personal de la OSNE acude de manera quincenal o mensual, de acuerdo a su capacidad operativa al lugar donde se imparta la capacitación para realizar la entrega de los apoyos económicos a beneficiarios, dentro de los primeros 10 días hábiles posteriores al vencimiento de los mismos.

El personal de la OSNE solicita a los beneficiarios e instructor presentar su identificación oficial vigente y firmen la Relación de Apoyos. Asimismo, el personal de la OSNE les reitera a los beneficiarios el carácter público del Programa.

El personal de la OSNE solicita a la Institución de capacitación presentar su factura por concepto de servicios de capacitación, para con ello generar el pago correspondiente a sus servicios.

#### **UR. Coteja firma**

El personal de la OSNE coteja la firma con la asentada en la identificación oficial vigente presentada por el beneficiario.

#### **UR. Informa fechas de pago.**

El personal de la OSNE informa a los beneficiarios la fecha en la que el monto de la beca será dispersada en sus cuentas.

En caso de que no se entregue por dispersión se les notifica que el pago de la beca será a través de cheque a cada beneficiario. Asimismo, se les reitera a los beneficiarios el carácter público del programa.

#### **UR. Realiza visita de seguimiento**

El personal de la OSNE visita al menos una vez por mes a la Institución de capacitación donde se llevan a cabo los cursos, para dar seguimiento al proceso de capacitación. Durante dichas visitas se debe llenar el Formato BECATE-2 y verificar que la Institución de capacitación cumpla con las condiciones acordadas y que esté impulsando las prácticas laborales de los beneficiarios en las empresas. Cabe enfatizar que este formato se requisita en el momento en que se realiza la visita a la Institución de capacitación.

#### **UR. Registra información de seguimiento**

El personal de la OSNE registra la información del Formato BECATE-2 en el Sistema de información.

#### **UR. Aplica a los beneficiarios Formato BECATE-6**

La Encuesta de satisfacción de los beneficiarios (Formato BECATE-6) debe aplicarse a los beneficiarios que participaron en cursos de capacitación que terminan y reciben su pago final en los meses de junio y octubre del presente año, por lo que el personal de la OSNE deberá

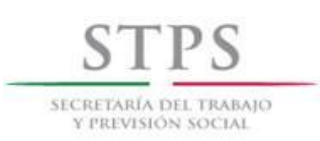

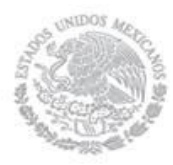

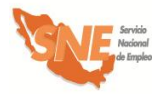

entregarles dicho formato al momento de recibir su último pago y éstos deberán devolverlo una vez que concluyan su llenado.

# **Beneficiario. Llena Formato BECATE-6**

El beneficiario llena Formato BECATE-6 lo firma y entrega a la OSNE.

# **UR. Revisa el Formato BECATE-6**

El personal de la OSNE revisa que la información registrada por el beneficiario en el Formato BECATE-6 sea legible y que estén respondidas la totalidad de las preguntas. En caso de que el beneficiario manifieste alguna duda sobre el llenado de la encuesta, el personal de la OSNE deberá aclararla de manera inmediata.

#### **UR. Recopila, captura y procesa información del Formato BECATE-6**

El personal de la OSNE deberá capturar y procesar la información que resulte de la aplicación de las encuestas, en el formato de captura proporcionado por la DADS y con base en lo anterior, elaborará un reporte que contenga el análisis de los resultados; así como, en su caso, las medidas que implementará la OSNE para mejorar el servicio.

# **OSNE. Envía reporte a la DADS**

El personal de la OSNE debe enviar a la DADS el reporte y los archivos electrónicos de la información que capturó como resultado de la aplicación de la encuesta, durante los meses de julio y noviembre, según corresponda.

Para la evaluación del nivel de satisfacción de los beneficiarios, se definieron los siguientes parámetros:

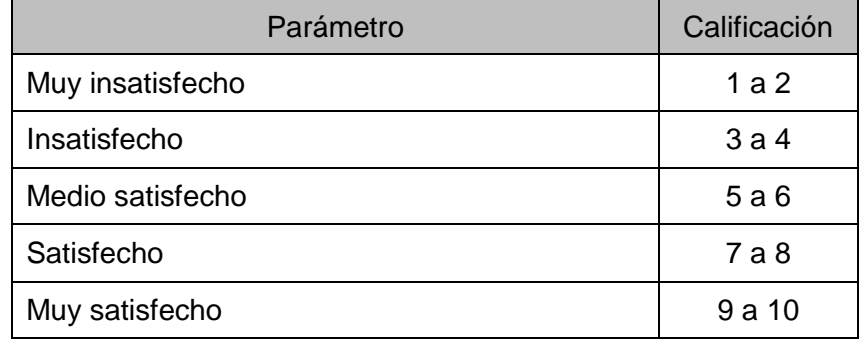

La expectativa de satisfacción esperada es que por lo menos el 90 % de los beneficiarios encuestados, manifiesten estar muy satisfechos con la atención recibida por parte de la OSNE, en cada uno de los atributos.

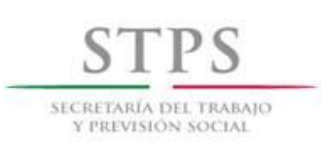

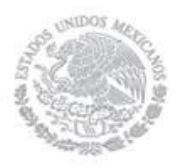

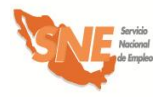

En el caso que la proporción de beneficiarios muy satisfechos se encuentre en el rango del 60% al 89%, la OSNE deberá implementar acciones de mejora atendiendo a las inquietudes de los beneficiarios.

Si la proporción es menor a un 59%, el personal de la DADS, realizará visitas de seguimiento a la OSNE, para acordar de manera conjunta las acciones de mejora correspondientes.

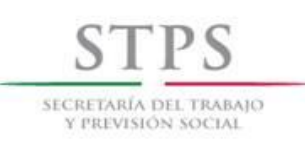

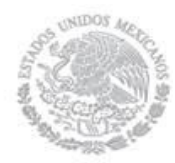

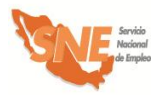

# **Reembolso de gastos médicos**

- **m) Acta Administrativa en original**, elaborada por la OSNE, en la que conste la relación de hechos, con los datos completos del beneficiario accidentado y del curso, un relato breve y detallado de lo acontecido hasta la primera atención médica, la que debe estar firmada por el instructor, dos testigos presenciales (en caso de que existan) y el responsable de la UC o UR. Así como el formato de Aviso de accidente.
- **n)** En todos los casos se adjunta **copia del Registro del Solicitante SNE-01** correspondiente al beneficiario en el cual consta su aceptación para ser asegurado. Dicha copia debe contener el sello en original del SNE de la entidad federativa.
- **o) Copia de identificación oficial vigente del asegurado,** credencial para votar, cédula profesional, pasaporte o cartilla del SMN, entre otras. Dicha identificación debe ser la que entregó en el momento de realizar su solicitud de apoyo.
- **p)** O**riginal del Informe Médico** (o copia con firmas autógrafas) del o de los médicos tratantes.
- **q) Solicitud de pago con recibos de honorarios y/o facturas originales** expedidos a nombre del beneficiario con los requisitos fiscales exigibles a fin de recuperar el gasto correspondiente, excepto los expedidos por las instituciones públicas de salud.
- **r)** Sólo en caso de pérdida de miembros, **se adjunta(n) la(s) radiografía**(s) en las que se aprecie la lesión sufrida, preferentemente con la(s) interpretación(es) correspondiente(s) hechas por un médico especialista.

# **Indemnización por fallecimiento**

- **i) Copia de las actuaciones del Ministerio Público** competente para conocer del caso, en donde conste la relación de hechos e/o informe de la policía respectiva, y/o parte del accidente y certificado de autopsia o necropsia.
- **j) Original o copia certificada del acta de defunción**.
- **k) Original o copia certificada** de las actas de nacimiento o de matrimonio de las personas a quienes el asegurado haya designado como beneficiarios (acta de nacimiento de los hijos; acta de matrimonio de los padres; acta de nacimiento y de matrimonio de la esposa y/o de la concubina; según corresponda)
- **l) Copia de una identificación oficial vigente** de los beneficiarios referidos en el punto anterior, preferentemente la credencial para votar con fotografía.

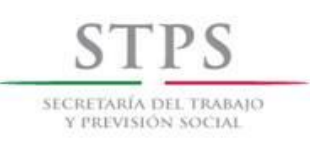

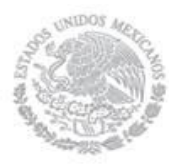

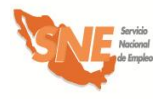

# 6. Evaluación de resultados de cursos

# **Institución de Capacitación y OSNE. Entregan constancias**

La Institución de capacitación y la OSNE entregan las constancias de participación a los egresados del curso de capacitación y recaba la firma en el Formato CS-01.

#### **UR. Canaliza a egresados**

En el caso de que las acciones de capacitación realizadas respondan a requerimientos específicos de empresas, el personal de la OSNE debe canalizar a los egresados del curso de capacitación a las respectivas empresas para su contratación, de acuerdo al porcentaje establecido en los requisitos de participación.

#### **Empresa. Proporciona información sobre beneficiarios contratados**

La empresa informa a la OSNE mediante el Formato BECATE-4, el nombre de los beneficiarios que serán contratados, así como el puesto, temporalidad y monto del salario que percibirán.

# **UR. Captura información de colocación en Sistema de información**

El personal de la OSNE captura en el Sistema de información, los datos sobre colocación contenida en el Formato BECATE-4, en un plazo no mayor a diez días hábiles posteriores al término de cada curso e imprime el reporte de colocación generado por el Sistema de información y lo integra al expediente correspondiente.

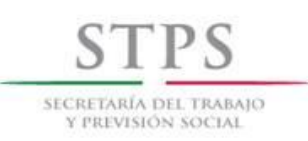

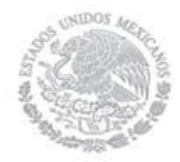

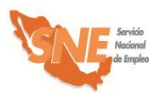

# 7. Integración de expedientes

Los formatos y documentación soporte que integran los expedientes General y Operativo en la modalidad de **Vales de Capacitación** del subprograma Bécate, deben estar disponible para la revisión de las autoridades competentes. El personal de la OSNE integrará el expediente Operativo conforme al Formato VC-1 "Lista de control de expedientes" mismo que se incluirá al reverso de la carátula de dicho expediente, con la información de las fechas y las correspondientes firmas del responsable de la integración. El expediente General debe contener lo siguiente:

# **EXPEDIENTE GENERAL**

# **Documentación soporte (copia)**

Convocatorias:

- $\checkmark$  Beneficiarios.
- $\checkmark$  Instituciones o Centros de Capacitación.
- Invitación al OEC para la entrega de apoyos a los beneficiarios.

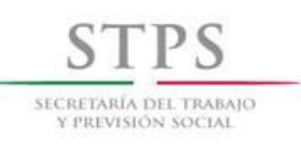

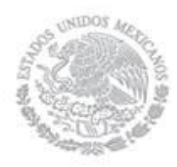

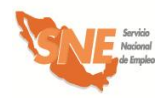

# 8. Anexo: Formatos y Modelos